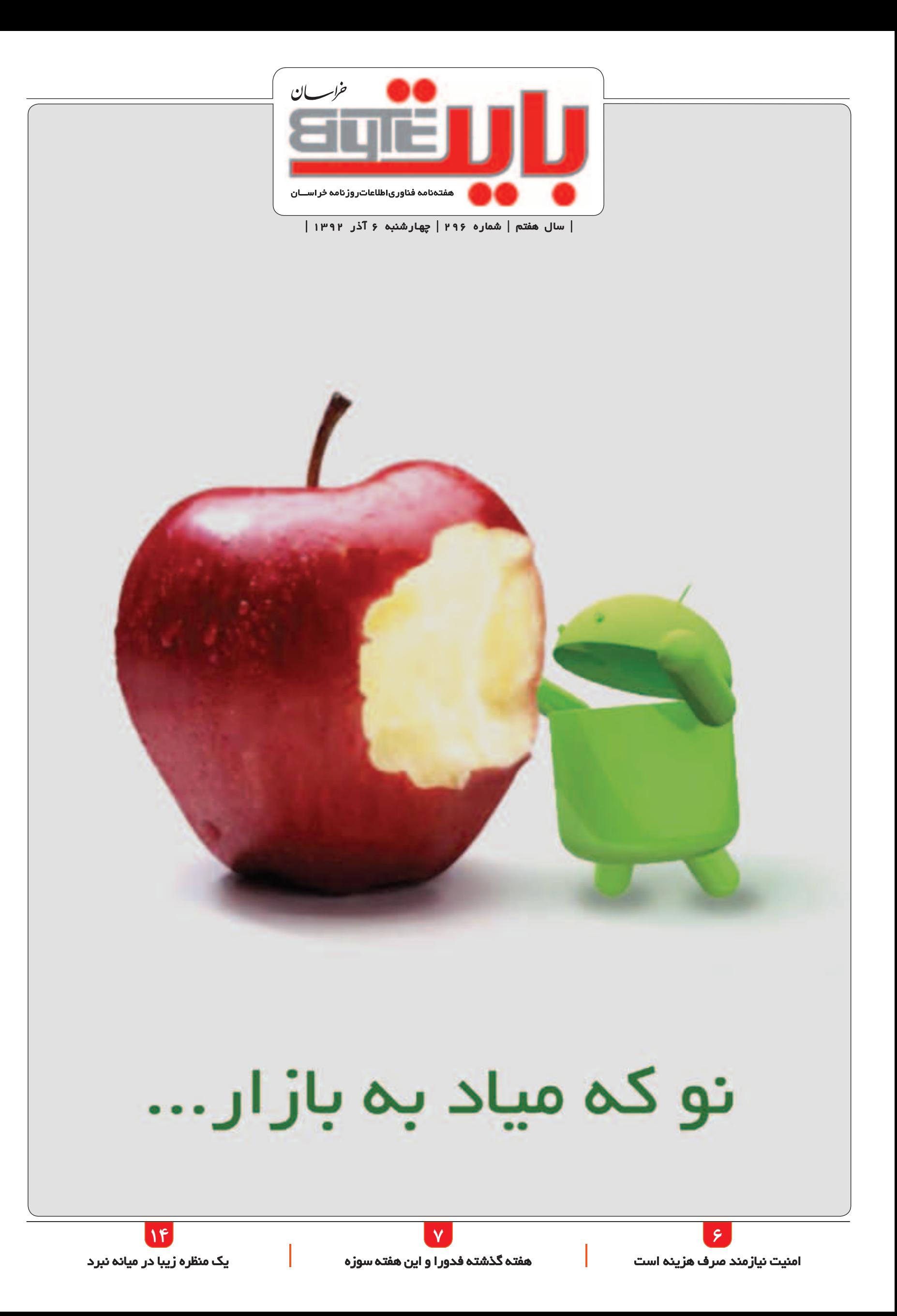

#### **یادداشت**

#### **سعید طباطبایی**

#### اما و اگر در موتورهای جستوجوی ایرانی

اگر به شـما بگویند برای جسـتوجو در اینترنت به سـراغ چه موتور جسـتوجویی میروید، مسـلما قبل از هر چیز نام گوگل در ذهنتان نقش میبندد. شـاید بسیاری از مردم ندانند که به جز گوگل و یاهو، موتورهای جستوجوی دیگری هم وجود دارد و به صورت ناخودآگاه برای گرفتن پاسخ پرسشهایشان مستقیما به سراغ این دو پایگاه بروند. از سالهای قبل همیشه سر اعتبار و برتری عملکرد موتورهای جستوجو بحث بوده اما همان طوری که مش خص اس ت، گوگل و یاهو در این زمینه از بقیه بس یار موفقتر و هوشمندانهتر عمل کردهاند.

اما مطمئنا این پایگاهها خالی از عیب و ایراد نیس تند و حتما ش نیدهاید که گوگل از روی جس توجوهایی که در آن انجام میدهید، میتواند اقدامات زیادی را علیه شما انجام دهد و حتی اطلاعات شـما را در اختیار افرادی از قبیل صاحبان شـرکتهای تبلیغاتی قرار دهد. در مورد یاهو هم اوضاع به همین صورت اس ت و به همین خاطر در نمونههای خارجی شاهد موتورهای جستوجوی جدیدی نظیر duck duck go هس تیم که ادعا میکند به هیچ وجه کاری به اطالعات ش خصی ش ما ندارد و تنها پاســخگوی مطمئنی برای پرسشهاسـت. با توجه به مسائلی که در زمینه امنیت در جهان مجازی وجود دارد این نیاز احساس میشود که هر کشوری برای کاربرانش اقدام به بومی سـازی محصـولات و خدمات اینترنتی پرکاربرد بکند اما درسـت گام برداش تن در این راه بس یار کار س ختی اس ت. کاری که تا به حال در کش ور ما به .<br>خوبی انجام نگرفته و کســی نتوانســته که کاربران را به درستی به استفاده کردن از محصوالت بومی شده تشویق کند.

یک دلیل این ماجرا این میتواند باشد که محصولاتی که بومی شددهاند، پر از عیب و ایراد بوده و حتی اطالعرس انی مناسبی برای آگاه شدن مردم از وجود آنها صورت نگرفته اســت. به عنوان نمونه باید به این مورد اشاره کرد که ممکن است بسیاری از مردم و کاربران اینترنتی کش ور ما از این موضوع اطالع نداشته باشند که موتورهای جستوجوی بومی شده توسط کارشناسان ایرانی چند وقتی است در دسترس کاربران قرار گرفتهاند. این موتورها به دلیل کم بودن تبلیغات، ناش ناخته باقی ماندهاند. شاید اس امی برخی از این موتورها از قبیل "یاحق" یا " فجر" را ش نیده باش ید. چند وقت گذشته مسئولان در این رابطه صحبت میکردند که در آیندهای بسیار نزدیک این دو موتور جســتوجو جایگزین موتورهای یاهو و گوگل خواهند شــد و این صحبتها در ۔<br>حالی انجام گرفته اســت که طیف وسیعی از مردم از وجود این موتورهای جستوجو خبر ندارند و گذشته از این موارد اعتمادی هم به نتایجی که توسط آنها در اختیارشان قرار میگیرند، ندارند.

در میان صحبتها اعالم شده است که کیفیت گردآوری اطالعات در زمینه موضوعات داخلی در این موتورهای جستوجو بسیار بالا و قابل قبول است. مسلما ایرادات بس یاری به این ش یوه کار وارد اس ت از جمله این که بهتر است که به جای این که چند موتور مختلف معرفی ش ود، سرمایهگذاری از نظر هزینه و به کارگیری نیروهای متخصص روی یک نمونه موتور جستوجوی مناسب داخلی انجام شده و تالش شود که آن نمونه در صورت موفق بودن، جایگزین نمونههای خارجی شـود. طبق آخرین آمارها در حال حاضر موتور جس توجوی بینگ که متعلق به ش رکت مایکروسافت اسـت از نظر میزان دقت برتر از گوگل و یاهو عمل کرده اسـت و کشـورهایی نظیر ترکیه و چین هم تا به حال در زمینه تولید موتورهای جستوجوی بومی موفق عمل کردهاند. بهتر است ما هم به جای این که از ابتدا با اقتدار حرف بزنیم و سپس ضعیف عمل کنیم از ابتدا با اقتدار کار کنیم تا نتیجه خود گویای عملکرد باشد.

به گزارش ایستنا مدير مركز برنامهريزي و نظارت راهبردي فناوري اطالعات ايران با بیان این که امسال براي نخستین بار در كشور انجام طرح جامع آمارگیری تخصصی بخش خانوار و افراد در حوزه فناوري اطالعات و ارتباطات منطبق با توصيههاي اتحاديه جهاني ارتباطات - ITU - انجام ميشود، گفت: "مرحله نمونهگيري این طرح از اواسط آذرماه آغاز ميشود". امير حسين محب علي در گفتوگو با مهر، اجرای طرح آمارگیری جامع تخصصی بخش خانوار و افراد در حوزه فناوري اطالعات و ارتباطات در كشور را براساس اجراي نظام پايش شاخصهاي ICT كشور برشمـرد و اظهار داشت: "ظرفيتسازي فني در خصوص ارتقاي جايگاه ايران در ارزيابيهاي مجامع بينالمللـي حـوزه فاوا از دیگر اهداف این طرح است که توسـط سـازمان فناوری اطالعات ایران و با همكاري مركز آمـار ايران به عنوان متولي اجراي آمارگيريهاي ملـي در كشور و با هماهنگـي و مشاوره اداره آمار و اطالعـات اتحاديـه جهانـي ارتباطات - ITU - انجام ميشود". مجري پروژه نظام پايش شاخصهاي فناوري اطالعات و ارتباطات كشور گفت: "تبصره 3 ماده 46 قانون برنامه پنجم توسعه کشور، وزارت ارتباطات و فناوري اطالعات را مکلـف به تدوين و ابالغ نظام پايش شاخـصهاي فنـاوري اطالعات و ارتباطات به كليه دستگـاههاي اجـرايي کرده که این نظام در 20 مرداد ماه امسـال بـه تمامی دستگـاههای اجرایی ابالغ شده است که از بيـن 93 شاخـص مندرج در اين نظام، 11 شاخص به روش آمـارگيري تخصصي قابل احصا هستند". مجري پروژه نظام پايش شاخصهاي فناوري اطالعات و ارتباطات كشور با بیان این که اتحاديه جهاني ارتباطات در مرداد ماه سال جاري در برزيل پس از اخذ نظر از نمايندگان كشورهاي عضو از جمله ايران مجموعهاي از 16 نشانگر خانوار به همراه يك نشانگر مرجع خانوار در حوزه فاوا را مصوب و به كشورهاي عضو ابالغ كرده است، ادامه داد: "هدف اصلي ITU، كمك به كشورها براي توليد

**راهت را با "راهت" پیدا کن!**

آمارهاي قابل مقايسه خانوار در بخش فاوا است".

حال که در دنیای اخبار تلفن همراه هستیم بد نیست خبر دیگری را با هم بخوانیم که میتواند خبر خوبی برای کاربران همراه اول باشد. همراه اول نرمافزاری رایگان به نام "راهت" را ارائه کرده که به کاربران گوشیهای سیستمعامل آندروید این امکان را میدهد تا با اعالم موقعیت جغرافیایی خود در نقشه، آدرس صنف مورد نظرشان را در محدوده جغرافیایی خود دریافت نمایند.

نسخه اول این نرمافزار نقشه شهرهای تهران، کرج، شیراز، مشهد، اصفهان، تبریز، همدان، ارومیه، رشت و اهواز را پوشش میدهد و در آن امکان

مدیر مرکز برنامهریزی و نظارت راهبردی فناوری اطالعات ایران خبر میدهد

مخاطبان فناوری اطالعات، شمارش میشوند

**هدف اصلي ITU، كمك به كشورها براي توليد آمارهاي قابل مقايسه خانوار در بخش فاوا است**

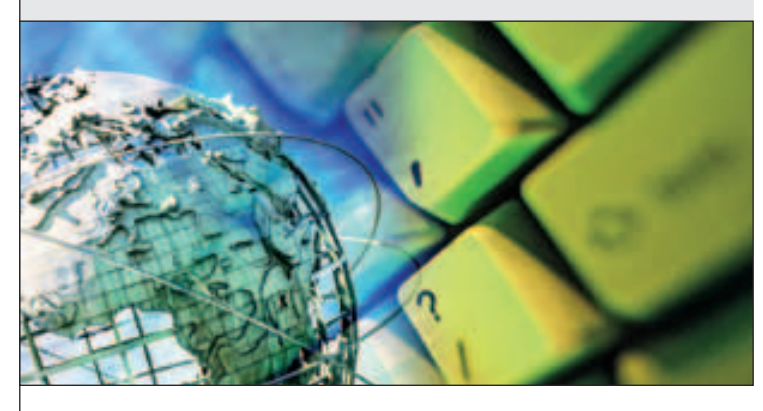

جستوجو و یافتن نزدیکترین مساجد، رستورانها، قنادیها، جایگاههای سوخترسانی، بیمارستانها و ایستگاههای مترو برای کاربران مهیا است. هنگام نصب این برنامه باید حواستان به نکات مطرح شده در قوانین استفاده از آن باشد.

از جمله این که استفاده از سرویسهای جستوجو در این نرمافزار رایگان نبوده و بر اساس نوع سرویس انتخابی از سوی شما مبلغی از اعتبار حساب سیمکارت شما کسر میگردد. این مبلغ طی پیامکی به اطالع شما خواهد رسید.

همچنین استفـاده از برخی خدمات در این نرمافزار نیازمند در اختیـار داشتن ارتباط آماده به کار اینترنتی است. در مـواردی که برقراری این ارتباط میسر نباشد، امکان استفاده از خدمات مورد نظر هم فراهم نخواهد بود.

**قاچاقچیان صوت دستگیر میشوند** آیا تا به حال نام قاچاقچیان مکالمه را شنیدهاید؟ اگر برای شما هم نام عجیبی است باید بگوییم به افراد یا شرکتهایی که به شکل غیر قانونی از بستر اینترنت استفاده میکنند تا ترافیک صدا را جابهجا کنند قاچاقچی صوت هستند و سازمان تنظیم مقررات و شرکت ارتباطات زیرساخت تالش میکند تا با این موضوع به شدت مقابله کنند.

حسن کریمی در گفتوگو با ایسنا در این رابطه اظهار کرد: "اکنون از سیستم قضایی هم کمک گرفته

میشود تا به شکل گستردهتری با این شرکتها مبارزه شود و به همین دلیل طی سه ماهه اخیر چندین شرکت که در این زمینه فعالیت میکردند با مستنـدات به دستگاههای قضایی ارجاع داده شدند که این مسئله در نهایت باعث میشود از این پس بحث قاچاق مکالمه برای این شرکتها جذابیتی نداشته باشد و بدین ترتیب قاچاق مکالمه در کشور کاهش پیدا کند".

آقای حسن کریمی در پاسـخ به این سـوال که بـهطور کلی آیا قاچاق مکالمـه نسبت به سـالهای گذشتـه کاهش یافته است یا خیـر، توضیـح داد: "شاید نتوان با قطعیت گفت که قاچاق مکالمه نسبت به سالهای گذشته کاهش یافته چرا که اکنون میزان ارتباطات هم بهطور دائم در حال افزایش است اما به هر صورت با بسته شدن برخی شرکتهایی که در زمینه برقراری مکالمات بینالمللی به صورت قاچاق فعال بودند، اکنون این رقم به مکالمات قانونی افزوده شده است".

پیش از این مدیرعامل شرکت ارتباطات زیرساخت با تاکید بر همکاریهایی که با قوه قضائیه در رابطه با این موضوع صورت گرفته از تالش شرکت ارتباطات زیرساخت برای دستیابی به راهکارهای فنی در این زمینه خبر داده و در این رابطه گفته بود: "فناوری VOIP حدود ۵ درصد از درآمد صوت شرکت زیرساخت را که معادل ۳۰ تا ۴۰ میلیارد تومان است به خود اختصاص می دهد".

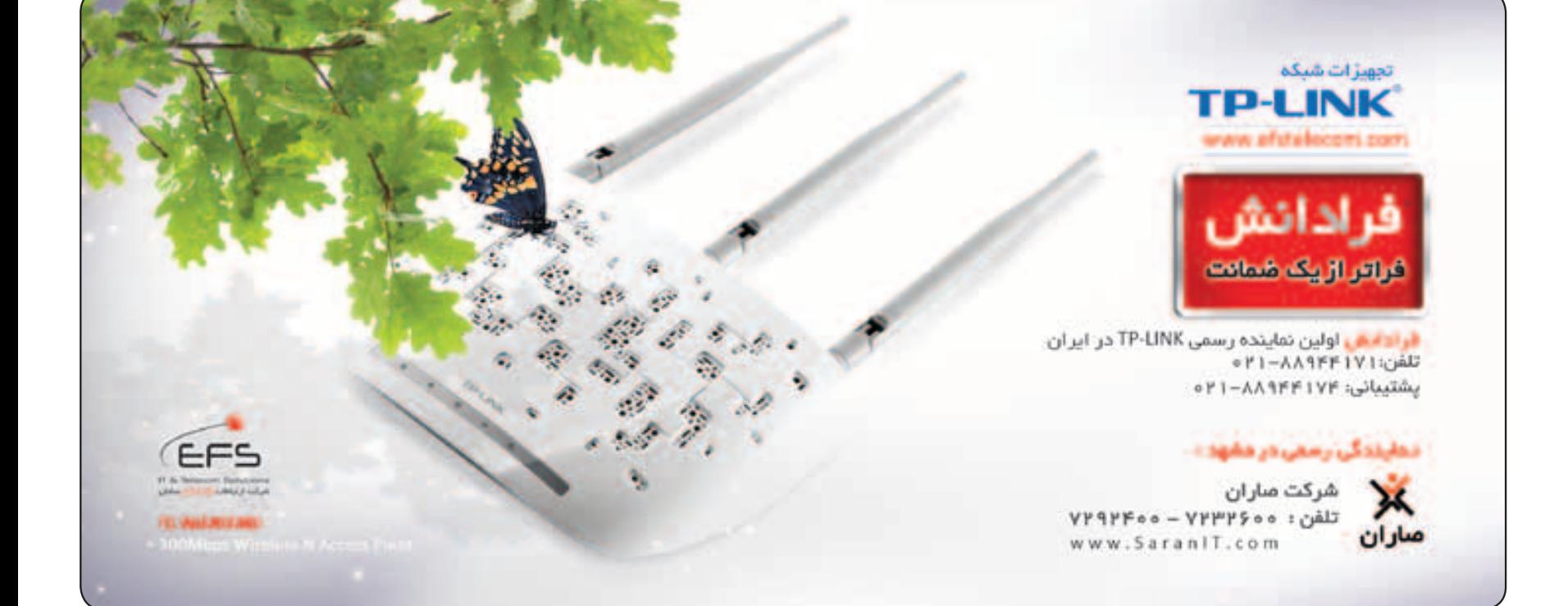

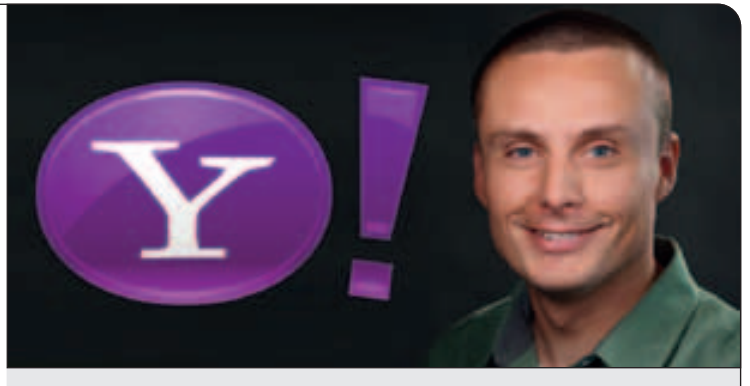

**با ورود مریسا مایر به یاهو، پوسته ظاهری یاهو هم تغییر کرد و کاربران هر روز غافلگیر میشوند**

مصاحبه با لوک روبلسکی، مدیر ارشد بخش طراحی یاهو

### میو میو، عوض میشود

کرده است.

تصادفی امکان مشاهده طراحی جدید صفحه اصلی این س ایت را برای بعضی از کاربران خوش شانس خود به وجود آورند. ب رای این تغییرات مدیر تیم طراحی یاهو تصمیم گرفته بود که امکانی را برای کاربران به وجود آورد که در آن دستیابی به گزینههایی پرکاربردتر مانند صندوق پســت الکترونیک و بخش موسیقی یا بخش تجاری بسیار آسانتر از قبل باشد اما در این میان ترسی هم برای مدیران این شرکت وجود داشت. به این دلیل که اگر کاربران از طراحی جدید سـایت خوششان نیاید و استقبالی از آن نکنند، یاهو طرفداران خود را از دست خواهد داد و محبوبیت آن در میان افراد کمتر از گذشته شود. به همین خاطر حساسیت بسیار بالایی برای این کار به خرج داده شد و از تیمی بسهار حرفهای برای طراحی قالب جدید سایت استفاده کردند. آقـای Luka Wroblewski، مدیــر ارشــد بخــش طراحی شـرکت یاهو است و از ١١ آوریل سال ٢٠٠٧ فعالیت خود را به صورتی رس می در این شرکت آغاز

سایت com.webguild مصاحبهای را با ایشان انجام

**بی�ن طراح�ی و کارا ب�ودن ی�ک س�ایت ارتب�اط مس�تقیمی وج�ود دارد. ی�ک ط�رح خ�وب اثر زیادی روی ذه�ن یک فرد خواهد گذاش�ت. بعضی از ش�رکتها ب�ه این مورد** 

داده است که در ادامه آن را میخوانیم.

هنگامی که نتیج ه کاری را به صورت آماده میبینیم قبــل از هر چیز ظاهــر آن کار توجه ما را به خود جلب خواهـد کرد. در جهـان فناوریها هم اوضاع به همین منوال است. به طور مثال در زمانی که ما سایتی را میبینیم در ابتدا جذب طراحی قالب آن سایت میشویم و ظاهر آن بیشتر از عوامل دیگر برای ما اهمیت خواهد داشت. در صورتی که اگر بخواهیم به امکانات یک سایت بیش از ظاهر آن اهمیت دهیم باید بسیار دقیقتر به آن نـگاه کنیم و به جزئیات آن هـم توجه ویژهای داش ته باشیم. به طور حتم نمیتوان این نکته را نادیده گرفت که طراحی یک سایت یکی از مهمترین عواملی است که در موفق شدن آن سایت نقش دارد. به همین خاطر بس یاری از شرکتهای بزرگ که در حال حاضر به فعالیت در جهان فناوری مشغول هستند، تیمی برای طراحیهای خود تشکیل داده و به صورتی حرفهای در این زمینه فعالیت میکنند. به طور مثال شـرکتهای بزرگی چون گوگل یا یاهو همیش ه سعی داشتهاند که با یک طراحی ویژه برای سایتهایش ان توجه کاربران را به سهت خود جلب کرده و با توجه به تلاشي که کردهاند تا حد بسیار زیادی هم به موفقیت رسیدهاند. از چند وقت پیش ب ا ورود خانم "مایر" به یاهو تغییرات اساسی در این پایگاه به وجود آمد و یکی از این تغییرات، عوض شدن شکل لگوها و طراحی اصلی یاهو بود. تیم طراحی این شرکت طراحی سایت یاهو را دوباره انجام داده و به این صورت کاربوان خود را غافلگیر کردند. آنه ا در ابتدا برای این کار تصمیم گرفتند که به طور

**بی�ش از حد اهمی�ت میدهند، به نظر ش�ما این کار ارزش دارد؟**

ب ه نظر من واکنش ذهنی مردم نس بت به آن چیزی که میبینند بسویار برای آنها ارزش دارد. به همین خاطر اگر ش ما سایتی را برای اولین بار به یک کاربر نش ان دهید و طراحی آن سایت اثر خوبی را در ذهن آن کاربر بگذارد میتوان اطمینان داشت که نتیجه مورد دلخواه به دس ت آمده اس ت. به طور مثال اگر ش ما ترکیب خوبی از فونت، رنگ، عکس و لوگوهای مختلف در محیط یک سایت به وجود آورید افراد بسیاری را به سمت خود جلب خواهید کرد.

#### **در طراحی جدید سایت یاهو لوگوی یاهو به س�مت چپ منتقل ش�د و رنگ و شکل آن هم تغییر کرد، ش�ما نگ�ران عکسالعمل کاربران خود نبودید؟**

در ابت دا ما از این همه تغییر میترس یدیم و تصور ما این گونه بود که اگر کاربری از طراحی جدید سایت ما خوش ش نیاید به طور حتم دیگ ر به یاهو مراجعه نخواهد کرد. اما در هر تغییری باید ریسک کرد و ما میدانس تیم که اگر کاربران با طراحی جدید مشکلی نداش ته باش ند، طراحی قبلی را بسیار سریع فراموش خواهند کرد و اکنون همین نتیجه را دیدیم.

### **برای شروع تغییرات به چه فکر میکردید؟**

م ا در ابتدا فکر کردیم که تمامی امکانات را در یک منوی عمودی در سـمت چپ بـه ترتیب اولویت قرار دهیــم و در کنار نام هر ســرویس آیکنی مرتبط با آن ق رار دهیم. در این طراحی دکم های با عنـوان "All Yahoo! Services"، اضافه کردیم که فهرست کامل خدمات را در اختیار کاربران قرار میدهد.

#### **به نظر ش�ما ایرادی ه�م در طراحی جدید وجود دارد؟**

در نظرخواهیهاییی که انجام گرفته است، کاربران اظهار داشتهاند که خوب است اگر لینکی هم برای ورود به شــبکه اجتماعی یاهو در ســمت چپ سایت قرار بگیرد.

#### **در حال حاضر به چه کاری مشغول هستید؟**

در حال نوش تن کتابی در مورد طراحی وب هس تم و قصد دارم با این کار تجربیاتم را در اختیار افراد جوانی بگذارم که به تازگی به طراحی وب مشغول شدهاند و هنوز با تجزیه و تحلیل یک سایت با توجه به موضوع و مخاطب آن آشنایی زیادی ندارند.

#### **یادداشت**

 **گلسـا ماهیـان**

اشک بیل گیتس درآمده است

حتما شـما هم میدانید که بسیاری از مشتریان شـرکت مایکروسافت دل خوشی از استیو بالمر ندارند و از عملکرد او در این چند سال اخیر به هیچ وجه رضایت نداشتهاند. این دســته از افراد بسیار خوشحال هستند که سایه سنگین استیو بالمر در عرض چند ماه آینده از مایکروسافت برداشته خواهد شد.

اما این موضوع در حال حاضر به یکی از مهمترین مشکالت شرکت مایکروسافت و کارمندانش تبدیل شده است.

ظاهرا پیدا کردن یک جانشــین مناسب برای استیو بالمر بسیار سختتر از آن چیزی اس ت که تصورش را داشتهاند. شرکت مایکروس افت در حال حاضر 20 سرمایهگذار اصلــی دارد کــه از این میــان، ۳ نفر از آنها به شــدت بر این اصــرار دارند که پس از کنارهگیری استیو بالمر، بار دیگر بیل گیتس به پست مدیرعاملی این شـرکت بازگردد. س هامداران مایکروسافت اعتقاد دارند که اگر بار دیگر بیل گیتس مدیرعامل مایکروسافت شود، این شـرکت میتواند به روزهای اوجش بازگشته و محبوبیت از دست رفته خود را دوباره به دست آورد.

در حـال حاضـر هنوز بیل گیتس صاحب بزرگتریـن بخش از سـهام مایکروسـافت اسـت و مسـلما این رونـد تا سـالهای آینده تغییـر پیدا خواهـد کـرد زیرا او طرح خودکاری را ایجاد کرده که به واســطه آن ســالانه ۸۰ میلیون سهـام خود را در این ش رکت واگذار میکند و پیشبینی شده اس ت که سهـم او تا 5 سـال آینده از دیگر سهامداران کمتر خواهد شد.

در هفتـه گذشـته بیل گیتس در مورد شـرکت مایکروسـافت و فرآینـدی که برای جستوجوی مدیرعامل جدید در حال انجام است، صحبت کرد. در طی این صحبتها به قدری احساسـاتی شـد که گریه کرد و باعث تعجب همه رسانهها شد. او در جمع سهامداران شرکت مایکروسافت حاضر شـده بود تا در جلسه سالانه این شرکت در واشنگتن سخنرانی داشته باشد و در زمانی که نوبت به صحبت در مورد استیو بالمر و پیدا کردن جایگزین برای او رسید، اشک از چشمان بیل گیتس جاری شد.

او اظهار داشت که تمام تالشش را میکند که مدیرعامل بعدی مایکروسافت بهترین فرد برای این کار باشد و در مناسبترین زمان بر این صندلی نشسته و مایکروسافت را به بهترین شکل ممکن اداره کند. همچنین اعالم کرد که هنوز هم با اطمینان و جرات میگوید که مایکروسـافت شرکتی اسـت که قصد دارد دنیا را به فضایی بهتر برای زندگی تبدیل کند و در این مس یر حرکت رو به جلوی خود تا به امروز بس یار موفق عمل کرده است.

بالمر هم که مدیرعامل فعلی شـرکت مایکروسافت اسـت، در این زمینه گامهایی را برداش ته اما آن گونه که باید مش تریان از عملکرد او رضایت نداش تهاند. او در اوت 2013 اعالم کرده اس ت که تا کمتر از یک س ال آینده در مایکروسافت هست و بعد از آن از این غول نرمافزاری جهان خداحافظی خواهد کرد.

بالمـر معتقد اسـت که تفکرات اصلی و اساسـی او در مـورد زمانبندی فعالیتهای مایکروسافت مهمترین عاملی بوده است که باعث شده تا در میانمه راه انتقال اس تراتژیهای مایکروسافت به دس تگاهها و خدمات جدید، تصمیم به بازنشستگی بگیرد. او معتقد است که مایکروسافت به مدیرعاملی احتیاج دارد که برای طی کردن

این مسیر جدید بتواند در دوره زمانی طوالنیتری در این پست حاضر شود. آن چه از ظاهر این صحبتها مشخص شده، این است که استیو بالمر مجبور خواهد ش د که بس یار زودتر از برنامهریزی انجام شده از مایکروس افت خارج و جایگزین او باید هر چه سریعتر مشخص شود تا مایکروسافت از این سردرگمی کمی رها شود.

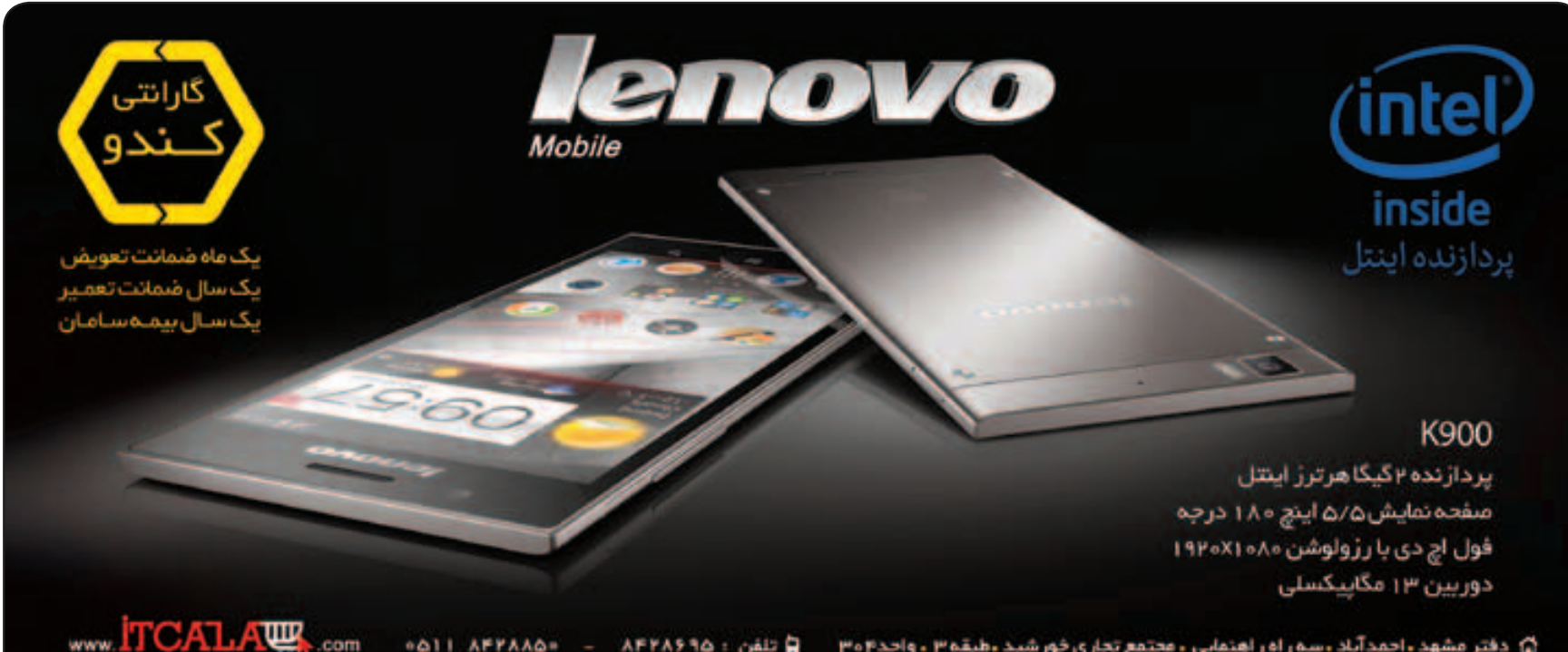

#### **لینــــکدونی**

### آنالین استخاره بگیرید

سایت آوینی مرجع مناسبی برای کتب مذهبی **اس�م این سایت با نام ش�هید آوینی مزین شده ولی مطالب درباره شهید آوینی تنها یکی از دهها امکانات این پایگاه اینترنتی است. در بخش معارف اسالمی متن قرآن، نهجالبالغه، مفاتیحالجنان، صحیفه سجادیه و غیره وجود دارد. در بخش قرائت قرآن دو سبک قرائت مجلسی از بیش از چهل قاری و همچنین ترتیل شش استاد مشهور یافت میشود. گرفتن استخاره از دیگر امکانات آن است. بخش صوت و نوا مرجعی است برای یافتن ادعیه، سرود و تواشیح و مداحی، اذان و دهها آیتم جالب دیگر. سایت بخشهای متنوع دیگری هم دارد که باید خودتان به آن سر بزنید و از آنها لذت ببرید. www.aviny.com**

### بفرمائید کافه سینما

از سیر تا پیاز اخبار سینمای ایران و جهان

**»کافه س�ینما تنها یک مرجع خبری تحلیلی نیست بلکه شبکه اجتماعی طرفداران سینما است«. این شعار سایت کافه سینما است که بر سر در آن نوش�ته شده است. شاید بیراه هم نگفته باشد ولی بد نیست خودتان امتح�ان کنید. در صفح�ه اصلی مجموع�های از نقدها و یادداش�تهای نویسندگان کافه سینما را میبینید که درباره آخرین فیلمهای اکران شده ایرانی و خارجی نوش�ته ش�ده اس�ت. در لینکهای ب�االی صفحه اصلی میتوانید مقاالت آموزشی، سینمای ایران، سینمای جهان و نقد را ببینید. جالبترین لینک آن ش�اید گالری عکس باش�د که در آن مجموعهای از عکس بازیگران ایران و جهان س�ر صحنه فیلمبرداری و پش�ت صحنه آخرین فیلمهایی که در حال تهیه هستند، دیده میشوند. عکسها معموال توضیحات کافی درباره بازیگر و فیلم مورد نظر به همراه دارند.**

#### **http://caffecinema.com** مسابقات شبیهسازی مربیگری فوتبال سایتی برای عالقمندان فوتبال

**این سایت مرجع مناس�بی برای فوتبال دوستها است که بتوانند از سیر تا پیاز اخبار لیگهای مختلف ایرانی و خارجی را دنبال کنند. در صفحه اول سایت لینکی با نام نقل و انتقاالت نیم فصل وجود دارد که آمار آخرین تبادل بازیکن و اخبار پر حاشیه آن را در خود جای داده است. در قسمت مسترکاپ میتوانید در اولین مسابقات شبیهسازی مربیگری فوتبال شرکت کنید که وقت زیادی هم از زمان ثبتنام باقی نمانده است. اگر به پیشبینی نتایج بازیها عالقمند هستید میتوانید در مسابقه پیشبینی نتایج شرکت کنید و جایزه دریافت کنید. ارس�ال پیامکی نتایج مس�ابقات لیگ برتر از جمله خدماتی است که در ازای خرید بسته پیامکی برایتان انجام میشود. www.varzesh3.com**

صد در صد خانگی

.<br>شبکه ا*ج*تماعی فیسنما

**این شبکه اجتماعی برای کسانی که دوست دارند محیط مجازی سالم و ایرانی را تجربه کنند، جالب خواهد بود. میتوانید بر اساس شهر مورد نظرتان دوست جدید پیدا کنید و یا در گروههایی که برایتان جالب است عضو شوید. البته بدیهی است که امکانات معمول یک شبکه اجتماعی مانند ساخت پروفایل و دوست شدن با کاربرانی که از قبل میشناسید و یا جستوجوی فرد یا گروه مورد نظر را دارد.**

**www.facenama.com**

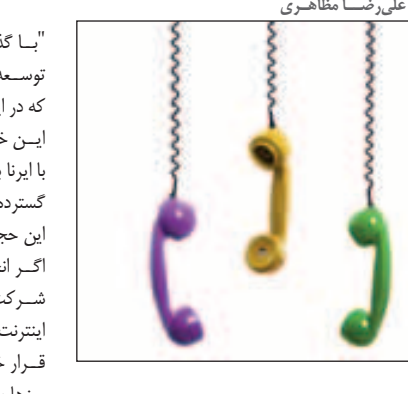

"ب ا گذش ت دو و نیم س ال از ش روع برنامه پنجم توس عه، 85 درصد از برنامه توس عه اینترنت کش ور که در این برنامه هدفگذاری شــده، عقب هســتیم" این خبری ب ود که وزیر ارتباط ات در مصاحبه خود با ایرنا به آن اش اره کرده اس ت. البت ه وی از برنامه گستردهای هم خبر داده تا در فرصت باقی مانده بتوان این حجم کار را انجام داد. بس یاری بر این باورند که اگ ر انحصار ورود پهنای باند از دولت گرفته ش ود و ش رکتها اقدام به تامین پهنای باند بکنند آنگاه هم .<br>اینترنت ارزانتر خواهد شــد و هم بیشتر در دسترس ق رار خواهد گرفت اما عمده مشکالت اینترنت این روزها به پهنای باند در آن بر نمیگردد و کمتر کسی ش اید به فکر زیرس اختها نیز بیفتد. یکی از اشکال

# آن چه که دیده نمیشود

مختل ف اینترنت پرس رعت هم ان اینترنت ADLS اس ت که توسط خطوط تلفن در اختیار متقاضیان قرار میگیرد. بنابراین زیرس اخت اینترنت ADLS همان ش بکه تلفن PSTN است که متقاضیان ابتدا باید آن را داش ته باشند تا بتوانند از اینترنت پرسرعت ADLS بهرهمند شوند. کمبود گسترش شبکه تلفن که متولی آن شــرکت مخابرات اســت این روزها خود به سدی برای توسـعه اینترنت ADLS تبدیل شـده است که متقاضیان اینترنت پرس رعت را به س مت استفاده از .<br>فناوریهای جایگزین مانند WiMAX میکشــاند که هه گرانتر بوده و هم مخاطرات زیست محیطی ایجاد می کند. باید به حال گسترش زیرساختها در کنار گسترش پهنای باند هم فکری کرد.

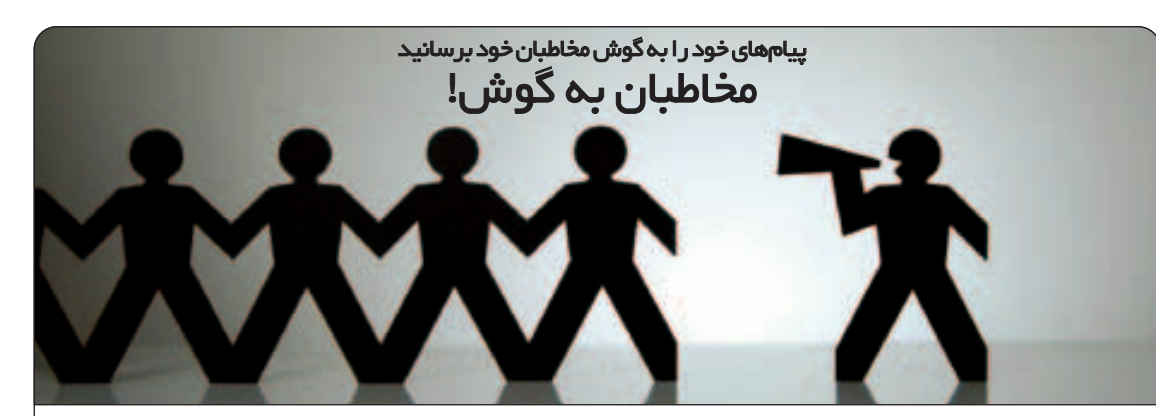

با مخاطبان خود در ارتباط باشند و به دور از فضای ش لوغ پایگاههای اجتماعی به آنها اطالعات و خبر بدهند با این نکته که هر کاربری میتواند کانالی را برای اطالعات خود در این س رویس ایجاد کند. برای مثال یک فیلمس از یا یک گروه موس یقی میتوانند کانالمی را ایجاد کرده و تولید آثار جدیمد خود را به مخاطبانشان اطلاع دهند و یا یک خبرنگار میتواند کانالی را بوای انتقال خبری به خوانندگان مطالب خود ایجاد کند. مثالهایی از این دس ت زیاد است اما کالدول میگوید که کانالهای خوب میتوانند حداکثر دو بهروز رسانی در طول روز داشته باشند تا از این طریق مخاطبان کانالها در مقابل حجمه پیامها قرار نگیرند. در عین حال مخاطبان در هر لحظه میتوانند از حضور خود در کانالها صرف نظر کنند. در حال حاضر این سورویس در قالب نرمافزارهایی ب رای آندروید و iOS و همچنی ن در س رویس میکروبلاگینگ App.net که شـبیه توئیتر است، به کاربران و مخاطبان ارائه میش ود. برای شروع کافی

هفته گذشته پایگاه App.net خبر داد که سـرویس جدیــدی را به نــام Broadcast راه انداخته اسـ این سرویس جدید در حقیقت نوعی سیستم اعلام خبر است و وظیفـه آن ارس ـال پیامهای مختلف به کاربوان در کانالهای مختلفی میباشد که آنها را دنبال می کننـد. بنیان گذار پایـگاه App.net که یک س ال بیش تر از راهاندازی آن نمیگذرد، "دالتون کالـدول" اسـت. وی به پایگاه خبـری TNW گفت که سیستم ارسال خبر که به push معروف است مانند س ایر سیستمهای مش ابه که در ارسال عکس و فیلمهای کوتاه دیده میش ود، حوزه تازهای اس ت و جای کار دارد اما پایگاه App.net در حقیقت نوعی فضای اختصاص داده شده به توسعـهدهندگان نرمافزاری اس ت تا بتواننـد با استفاده از ایـن پلتفورم نرمافـزار خـود را در آن بـا راهکـارهـای جدیـد به کاربران معرفی کنند.

کار اصلی Broadcast بسیار ساده است. این سرویس به کاربران خود اجازه میدهد تا بتوانند به طور مستقیم

اس ت، ابتدا کانالی توس ط کاربر ایجاد شود و در آن پیامهایی را که ش امل یک عنوان، توضیح و احتماال ش امل عکس و لینک به یک آدرس است، قرار داده شود. این س رویس همچنین از RSS برای کانالها پش تیبانی میکند و عالوه بر آن متقاضیان میتوانند با اس تفاده از کدهایی، خدمات این س رویس را در سرویسها و نرمافزارهای خود قرار دهند.

کانالها میتوانند چند کاربره باشند و آنها میتوانند کانال خود را با استفـاده از شبکههای اجتماعی معرفی کنند تا مخاطبان بیش تری جذب کنند اما پیامها تنها توس ط س رویـس Broadcast قابل دریافت است. دالتون کالدول در حال حاضر قصد ندارد تمام خدمات خ ود را پولی کند و ایـن س رویس ب رای کاربران و مخاطبان آن ها رایگان است. وی امیــد دارد که بتواند پتانسيلهای App.net را به کاربران نمايش دهـد. در آینده شـرکت وی قصد دارد با استفاده از سرویسهای تحلیلی و ارس ال پیام با توجه به محل اقامت مخاطبان درآمدزایی کند.

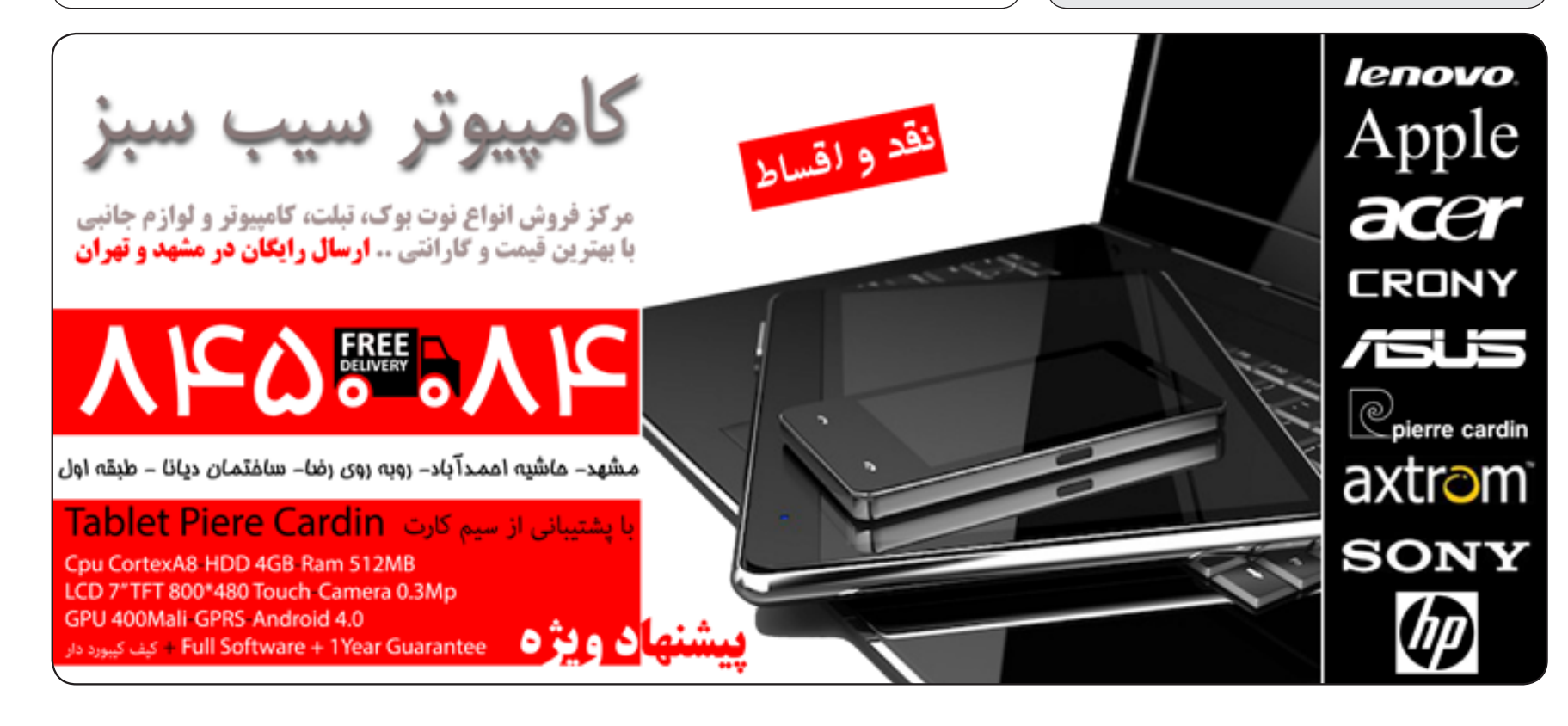

س رعت نامناس ب، خدمات بیکیفی ت، قیمت باال و کمفروش ی اینترنت از مهمترین دغدغههای کاربران ایرانی محسوب می شود. در این میان، شرکتهای خصوصـی ارائهدهنــده اینترنت پرســرعت، ضمن رد اتهام، تقصیر را از گردن خود رد کرده و انحصار موجود در بازار پهنای باند توس ط شرکت زیرساخت را عامل وضعیت نابهس امان اینترنت کشور عنوان میکنند. از

# **رشیـد زارعی** حال اینترنت کشور رو به بهبود است

ارائه پهنای باند بيشتر به شورکتهای PAP اعلام کرده اســت. البته باید توجه داشــت که میزان پهنای باند واگذار شده به ش ركتهاي مخابرات استانها و شركتهاي ارائهدهنده خدمات اينترنت توسط شركت زيرساخت برابر ضوابطي است كه از سوي رگوالتوری مشخص شده است. اواخر هفته گذشته، با اعالم خبر طرح آزادسازی واردات پهنای باند به کشـور توسط مع اون وزیر ارتباطات، یکی از مهمترین اتفاقها در ح وزه اینترنت رقم خ ورد. هم اکن ون این طرح در دس تور کار رگوالتوری قرار دارد و در صورت اجرایی شدن، شرکتهای خصوصی میتوانند زیر نظر شرکت زیرس اخت، پهنای باند اینترنت در کش ور را تامین و توزیع کنند تا شاید حال اینترنت کشور بهتر شود.

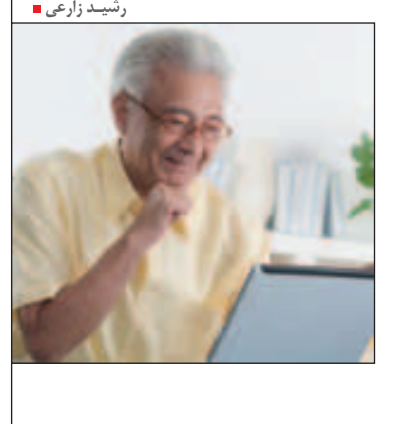

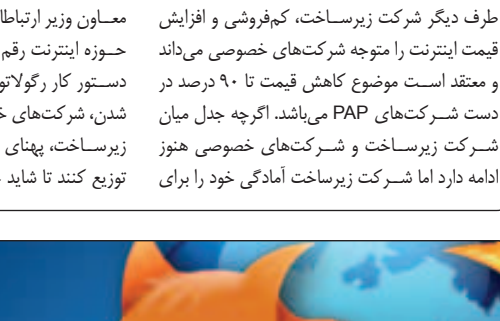

بنی اد موزیال در گزارش مالی خ ود اعالم کرد درآمد حاصل از جس توجوی اینترنتی این شرکت در سال ٢٠١٢ به می زان ٣١١ میلیون دلار بوده است که نسبت به سال قبل از آن با کسب درآمد 162 میلیون دالر، حدود 90 درصد رش د داش ته و نسبت به سال 2009 بیشتر از سه برابر شده است.

#### **جستوجو؛ از هزینه تا درآمد**

فعالیت اصلی شرکت موزیال، توسعه فایرفاکس برای رایانههای ش خصی رومیزی، نوتبوک، سیستمهای مکینتاش، گوشی های آندروید و همچنین ارائه سیســتمءامل فایرفاکــس برای گوشــی تلفن همراه میباشد. موزیلا که سعی دارد نسبت به رقبای خود برتر باشد، در سال گذشته در زمینه جستوجو، درآمد بیشتری کسب کرده است.

بر اس اس این گزارش، شرکت گوگل در سال 2012 به میزان 274 میلیون دالر درآمد داشته که نسبت به س ال 2011 با کسب درآمد 138 میلیون دالر، با رشد

درآمدی 99 درصدی روبهرو ش د. اگر چه دو شرکت موزیلا و گوگل با یکدیگر رقاب ت دارند اما در زمینه جستوجو با هم همکاری میکنند.

در سال ۲۰۱۱ به می زان ۳۰۰ میلیون دلار و در مجموع سه سال، یک میلیارد دالر بین این دو شرکت قرارداد بسته شد.

بر این اســاس، گــوگل تعهد کرد مبلغ مــورد نظر در قرارداد را به موزیلا پرداخت کند و در مقابل شـرکت موزیال موتور جس توجوی گوگل را به عنوان موتور جستوجوی پیشفرض در فایرفاکس قــرار دهد. ش رکت موزیال در خصوص همکاری خود با گوگل، در گزارش مالی خود اش اره کرده است که حق امتیار قرارداد در ماه نوامبر س ال 2014 به پایان میرسد. از سال ۲۰۰۸ تاکنون بیشترین درآمد گوگل در سال ٢٠١٢ با کسب ٩٠ درصد از حق امتياز قرارداد به دست آمد.

همچنین بیش ترین میزان هزینه کرد توس ط شرکت موزیلا در سال گذشته اتفاق افتاد. در این سال ۷۱

درص د هزینههای موزیلا برای توس عه نرمافزاری اختصــاص یافـت. در گزارش موزیلا آمده اســت هر سال هزینه این شرکت ۴۵ درصد افزایش پیدا میکند. میزان سورمایهگذاری این شورکت در سال 2012 به 268 میلیون دالر رسید که 38 درصد نسبت به سال 2011 افزایش داشت.

رشد درآمدی موزیال از جستجو در سال 2012

موزیال و گوگل؛ همکار یا رقیب؟

**فایرفاکس جایگزین IE میشود؟** بر اساس گزارش شركت Net Applications در طول یک سال گذشته سهم فایرفاکس از مرورگرهای رایانههای رومیزی ح دود 9 درصد کاهش پیدا کرده اس ت. با این حال موزیال از طریق ارائه سیستمعامل فایرفاکس با کمترین قیمت، در تالش برای تسلط بر بازار تلفن همراه میباشد.

برخی از کارشناس ان معتقدند نفوذ موزیال به اوج خود رس یده اس ت و ماموریت اصلی آن، جایگزینی برای مرورگر IE ش رکت مایکروسافت اس ت اما برخی از تحلیلگران نفوذ موزیال را رو به افول میدانند.

#### **پیشنهادهفته**

#### یک تجربه جدید

نرمافزار فتواسکیپ در فهرست ده نرمافزار محبوب هفته گذشته **معرف�ی نرماف�زار این هفته را ب�ا یکی از محبوبتری�ن نرمافزارهای رایگان که هفته گذش�ته در فهرس�ت ده نرمافزار برتر دانلود شده در جهان قرار دارد، شروع میکنیم.**

**برنام�های برای پ�ردازش تصویر ک�ه تنها ۲۰ مگابای�ت حجم دارد و میتواند جایگزین خوبی برای فتوشاپ باشد.**

**ای�ن نرمافزار فت�و اس�کیپ )PhotoScape (نام دارد. فتو اس�کیپ دارای مجموع�ه بی نظیری از فیلترهای مختلف اس�ت و جعبه ابزار آن و همچنی�ن جلوههای ویژهای که میتوانید به عکس خود بدهید، کامال قابل قبول هستند.**

**ابزاره�ای مختلفی ب�رای تغییر اندازه و نوع تصوی�ر، ویرایش، چاپ و همین طور دس�تکاریهای بامزه روی عکس در نرمافزار فتو اس�کیپ وجود دارد.**

اگر دوسـت داریـد یک نرم|فـزار ویرایش عکس داشـته باشـید که **به ان�دازه فتوش�اپ س�نگین و تخصصی نباش�د میتوانی�د نرمافزار فتواسکیپ را دریافت و نصب کنید.**

**http://goo.gl/FVuxje**

Size: 20.3 MB

#### تدوینگر خود باشید

سایت این نرمافزار راهنمای گام به گام استفاده از منوها را دارد **ح�ال که نرماف�زار ویرایش تصویر معرفی کردیم بد نیس�ت نرمافزار ویرایش فیلم هم کنارش قرار دهیم.**

**شاید دوست داشته باشید فیلمهای تولد یا میهمانی را که در منزلتان گرفتی�د، ویرای�ش و تدوین کنی�د. رویش ص�دا بگذاری�د و تکههای مختلفی از آن را به هم وصل کنید.**

**ب�رای این کار میتوانی�د از نرمافزار Editor video idoo اس�تفاده کنید. این برنامه ابزارهای مختلفی در اختیار شما قرار میدهد. از جمله ام�کان افزودن زیرنویس و ی�ا هر گونه نوش�تهای روی فیلم، افزودن جلوهه�ای ویژه مختلف، بریدن و چرخاندن قس�متی از ویدئو، افزودن واتر مارک و غیره.**

این برنامه از اکثر فرمتهای تصویری رایج پشتیبانی میکند. همچنین **میتوانید صدای مورد نظر خود را روی تصویر اضافه کنید. در س�ایت رس�می این نرمافزار برای تک تک کاره�ای قابل انجام یک راهنمای گام به گام وجود دارد که میتوانید از آدرس**

**http://www.idooeditor.com/**

**به آن دسترسی پیدا کنید.**

**این راهنماها همگی تصویری هس�تند و کلیه جزئیات مربوط به انجام**  کاره**ای مـورد نظر را بـا نمایـش روی تصویر و شــمارهگذاری کاملا مفهومی نشان داده است.**

**http://goo.gl/Ve8KhE**

Size: 12.94 MB

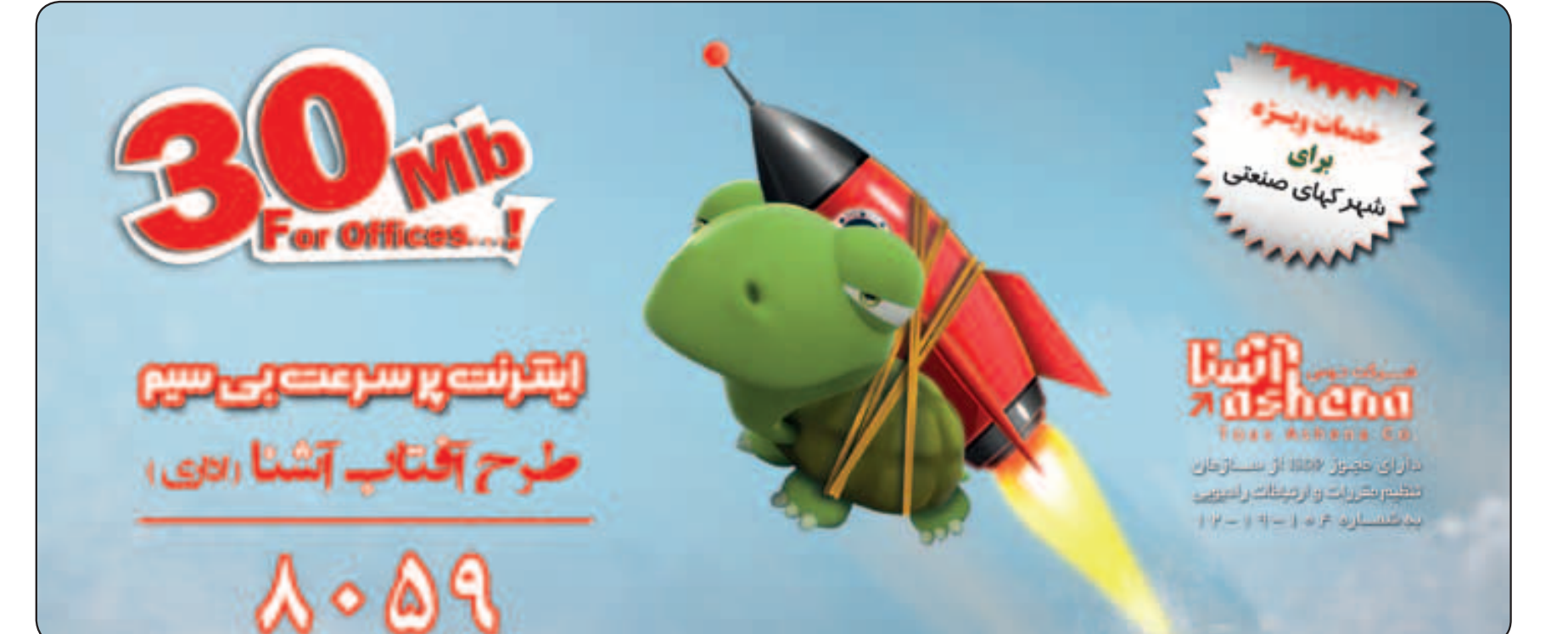

#### **ترفند ویندوز**

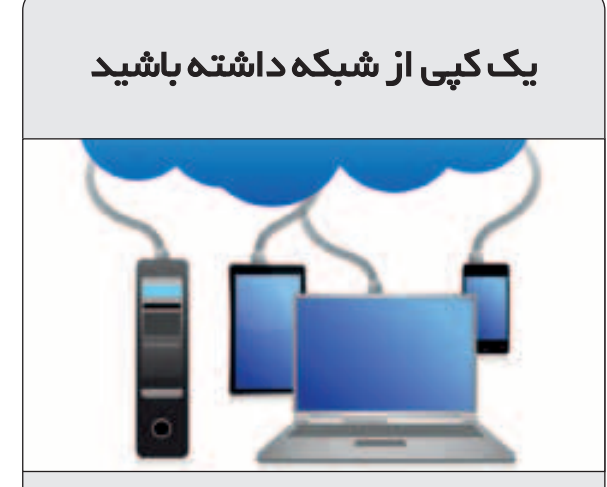

یکی از کاربردهای مهم شبکه، انجام فعالیتهای گروهی روی پروژههای مشترک است. در این شرایط، معموال مجموعهای از فایلها روی سرور برای یک گروه کاری به اشتراک گذاشته میشود. هر یک از کاربران با دسترسی به این پوشهها، بخشی از پروژه را انجام میدهد و نسخه کاملتری از فایل را با نسخه قدیمی، تعویض میکند. اما اگر رایانه شما از شبکه جدا شده باشد و یا سرور به طور موقت در دسترس نباشد، این روال به هم میریزد.

مایکروسافت برای رفع این چنین مشکالتی امکان جالبی در ویندوز ایجاد کرده است. این ویژگی Offline Files نام دارد.

Files Offline به کاربر اجازه میدهد که پوشهها و یا فایلهایی را که در شبکه به اشتراک گذاشته شده در رایانه خود ذخیره کند.

این کار چند امکان مفید را در اختیار کاربر قرار میدهد. در نگاه اول، به سادگی میتوان از شبکه جدا شد و همچنان به فایلهای شبکه از طریق هارددیسک رایانه دسترسی داشت.

شاید این کار شبیه به یک کپی کردن ساده باشد اما وقتی امکان همگامسازی نیز به کپی کردن ساده افزوده میشود، بسیار کارآمد خواهد شد. شما میتوانید روی فایلها تغییرات اعمال کنید و به محض اتصال به سرور، تغییراتی را که روی فایلهای خود اعمال کردهاید، به فایلهای معادل در سرور انتقال دهید. البته این اقدام میتواند دو طرفه انجام شود، یعنی تغییرات فایلهای موجود در سرور نیز در فایلهای موجود در هارددیسک شما اعمال میشود.

در نهایت، اگر عضو یک شبکه کند باشید، میتوانید فایلها را به صورت آفالین و سر فرصت ذخیره کنید تا در هنگام نیازهای ضروری و فوری، کندی شبکه دست و پا گیر شما نشود.

برای استفاده از ویژگی Files Offline در ویندوزهای 7 و 8 کافی است عبارت Manage Offline Files را در منوی Start تایپ کنید تا تنظیمات کلی از جمله حجم اختصاص داده شده به این فایلها، امکان رمزگذاری و زمان تناوب مراجعه به شبکه را تنظیم کنید. حال با راست کلیک کردن روی پوشهها و فایلهای موجود در شبکه و انتخاب عبارت Offline Available Always پوشه یا فایل مورد نظر خود را در رایانه خود ذخیره کنید.

با وارد کردن عبارت Sync Center در منوی Start، می توانید فایل های Offline و اصلی موجود در شبکه را همیشه همگام نگه دارید.

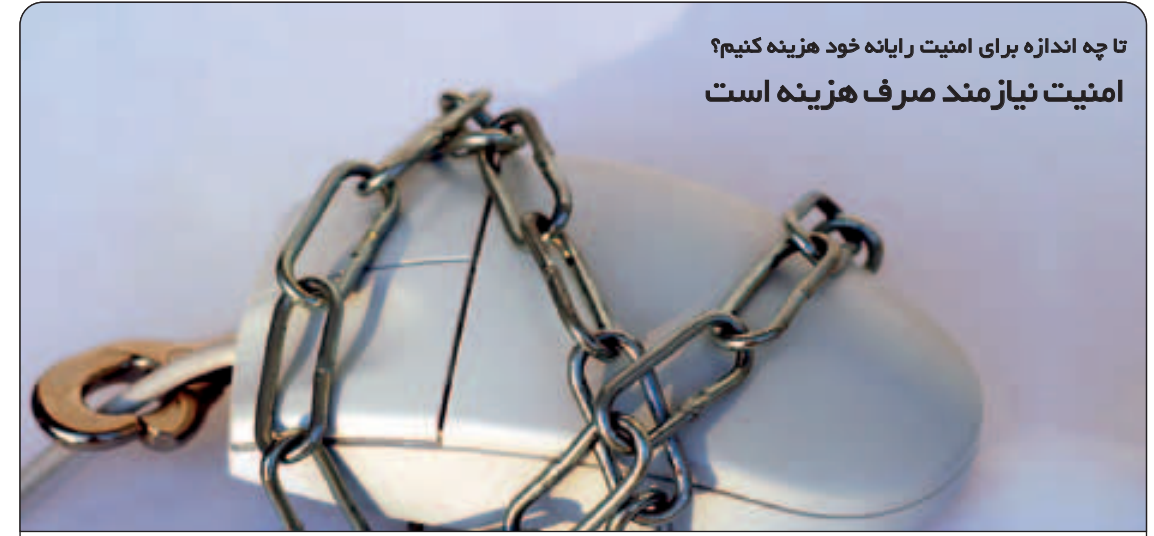

از منظر فنمی نیز هزینههایی ماننمد زمان بارگذاری، قدرت اجرا، فضای اختصاص یافتـه در حافظه رم و هارددیسک در هنگام اس تفاده از دو نرمافزار امنیتی مج زا معم وال بیش تر از هزینههای فن ی حاصل از اجرای یک نرمافزار مجتمع است. بنابراین از این منظر نیز استفاده از نرمافزارهای مجتمع به طور کلی به صرفهتر است، با این تاکید که همیشه میتوان

اما از منظر امنیتمی دلایل متعددی وجود دارد که استفاده از چند نرمافزار مجزای امنیتی را توجیه می کند. در چند سال گذشته، نرمافزارهای امنیتی

بس یاری از بدافزارها با ورود به سیستم رایانه و مقیم ش دن در آن، دس ت به اقداماتی میزنند که مانع از اجرا یا اجرای صحیح نرمافزارهای امنیتی شمناخته

در این شرایط، اس تفاده از چند نرمافزار امنیتی مجزا امنیت نس بتا بیش تری را فراهم میآورد و امید است یکی از مجموعـه نرمافزارهـای امنیتـی موجود در رایان ه بتواند به طریقی مانع از ورود یا اجرا یا ادامه

به همین دلیل برخی از متخصصان سختگیر امنیتی توصیه میکنند، از چند نرمافزار امنیتی مجزا اس تفاده کرده و حتمی بعد از خرید و نصب نرم فزارهای امنیتی ش ناخته ش ده و معتبر، همچنان نرمافزارهای نسبتا ابتدایی امنیتی خود سیستم عامل را نیز فعال باقی بگذارید؛ با این علم که هزینه فنی اجرای نرمافزارهای امنیتی در رایانه به طور قابل توجهی

برخی از نرمافزارهای مجزای امنیتی به خصوص فایرواله ا میتوانند بس یار تخصص ی عمل کنند و

همیشه هدف بدافزارها قرار گرفتهاند.

آسیبرسانی برخی از بدافزارها شود.

استثناهایی یافت.

شده می شوند.

افزایش مییابد.

یکی از سواالت مرس وم در حوزه امنیت رایانهها این اس ت که آیا اس تفاده از نرمافزارهای امنیتی مجتمع، امنیت بیشتری حاصل می کند یا استفاده از چندین نرماف زار امنیت ی مجزا؟ در حال حاضر شو کتهای تولیدکننده نرمافزارهای امنیتی نرمافزارهای متنوعی تولید میکنند و بس یاری از کاربران در انتخاب گزینه عب در میان ایلن محصولات متنوع سـرگردان میمانن د. به همین دلیل قص د داریم در این مورد به ارائــه توضیحات و ارائه چنــد تعریف کلیدی در درک بهتر امنیت بپردازیم.

یکی از ابتداییترین موضوعات مورد بحث در حوزه رایانه، هزینه است. هزینه در حوزه رایانه لزوما بـه معنای مبالـغ ریالی و ارزی نیسـت بلکـه دایره گستردهتری را شامل میشود.

یکی از مهمترین هزینهه ا در رایان ه، مناب ع سختافزاری و انرژی است.

بدیهی اس ت که اس تفاده از نرمافزارهای بزرگتر و پرتعدادتر، هزینه س ختافزاری بیش تری را به رایانه تحمیل می کند؛ علاوه بر این که استفاده از چند نرمافـزار (در صورتی که هزینــه واقعی خرید آنها را پرداخت کنید) هزینه مالی بیشتری را نیز به صاحب رایانه تحمیل خواهد کرد.

یکی از دالیل مجتمعس ازی نرمافزاره ای امنیتی کاهش هزینههاست. به عنوان مثال خرید یک فایروال خ وب و یک آنتیویروس خ وب که هر دو محصول شرکت شناخته شده و معتبری باشند، هزینه مالی به نسبت بیشتری را در مقایسه با خرید یک محصول امنیتی مجتمع از همان شرکت به بار خواهد آورد. بنابراین از این منظر انتخ اب یک محصول مجتمــع به صرفهتــر از خریـــد محصـــولات امنیتی جداگانه است.

ریزترین اتفاقات و مس ائل شبکه را به کاربر گزارش کنند. این چنین گزارشاتی قدرت نظرات و عمل مدیر سیس تم و ش بکه را افزایش میدهد، در حالی که بس یاری از کاربران معمولی رایانهها به این چنین گزارشات و اطالعات ریزی نیازمند نیستند.

در مقابل نرمافزارهای مجتمع با این هدف ساخته میش وند که کاربران تا حد ممکن با مس ائل امنیتی رایانه خود درگیر نشوند و معمولا گزارشات این نرمافزاره ا فاق د جزئی ات و عمدت ا امیدوارکننده و دلگرمکننده است.

کم نیستند نرمافزارهای امنیتی که روزانه با دهها کوکی مخ رب، حمل ه تحت ش بکه و اسکرپیت متج اوز مقابله میکنند و کل گ زارش آنها به چند کلمه مانند "وضعیت ایمن است" خالصه میشود اما نرمافزارهای تخصصیتر مس ائل بیشتری را به کاربر رایان ه گزارش میدهند و صرف زمان برای بررس ی و اعمـال نظـر روی این گزارشهای خـود میتواند هزینهای قابل توجه محسوب شود.

اگر یک کاربری شـما از رایانه به سـر زدن به صفحه ایمیل، صفحات از قبـل تعیین شـده اینتـرنت، چت و رفت ار کم خطر دیگـر محدود میش ود، دلیلـی برای صرفه هزینه بیش تر بـرای امنیت رایانه وجـود ندارد و یک نرمافزار امنیتی جامـع تمـام نیازهـای ش ما را رفع خواهد کرد.

در انتها توجه داش ته باشید که رفتار پر خطر اینترنتی در هر ش رایطی رایانه کاربر را تهدید میکند و اگر رایانه یا ش بکه تحت نظر شما در این چنین شرایطی قرار دارد، اس تفاده از نرمافزارهای تخصصیتر و البته مجـزا، برای بالاتر بردن ایمنی شـبکه و رایانه شـما توصیه میشود.

**کسـری پاکنیت** 

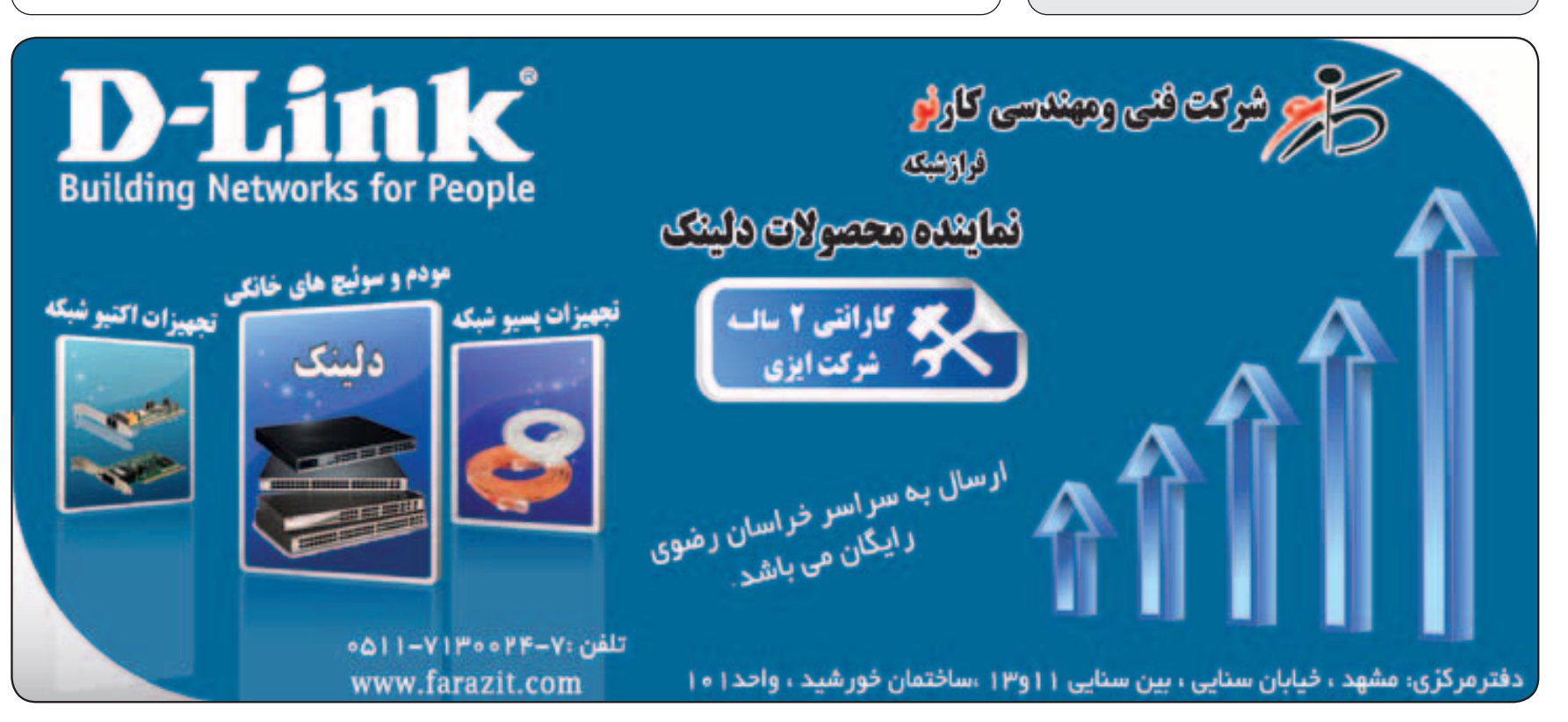

کاربران حرفه ای سیستمعاملهای لینوکس میدانند که دو ش رکت بزرگ رقیب در این حوزه کاله قرمز (Red Hat) و سوزه هستند که اولی لینوکس پرطرفدار فدورا را منتشــر میکند و دومی لینوکســی

هر دوی این لینوکسهای مجانی در حقیقت دارند راه را برای نس خههای حرفهای و پولی خود باز میکنند یعنی enterprise Hat Red که نس خه کاله قرمز اس ت و Server Enterprise Linux SUSE که

هفته گذشته خبر انتشار آخرین نسخه فدورا را برایتان گفتیم و این هفته نوبت س وزه و نسخه آخر آن یعنی

اولین نکتهای که کاربران س وزه متوجه آن میشوند این است که بر خالف فدورا، نسخه آخر سوزه درست س ر وقتی که قرار بود، منتش ر ش د و این یعنی یک

شـاید دلیل ایـن موفقیت این باشــد که اپن سـوزه از openQA استفاده میکند که ثابت شده واقعا

openQA ماشـین مجازی اسـت کـه آزمایشهای خودکار را به شکل دورهای روی اپن سوزه اجرا می کند تا بتواند باگها را قبل از انتشار نسخه جدید

مدیر پ روژه اپنس وزه میگوید: "نس خه جدید ستم عامل ما از مجموعهای از اجزای کوچک تشکیل شده است. ما تغییرات عمدهای در روش

نس خه جدید اپن س وزه از نظر پایداری بسیار تقویت ش ده و حتی ش رکت مادر آن یعنی SUSE تصمیم

با نام اپن سوزه.

نسخه حرفهای سوزه است.

13.1 openSuse است.

هیچ به نفع سوزه.

کارآمد است.

پیدا کند.

آزمایش خود پدید آوردهایم".

**آیا آندروید بلکبری را نجات میدهد؟** آخرین خبر این هفته ما درباره شرکت بلکبری است. اگر یادتان باشد همین چند سال پیش بود که بلکبری در بازار گوشیهای هوشمند یکه تازی میکرد و همه اس م آن را به عنوان یک شرکت با کالس و پیشرو یاد میکردند ولی این روزه ا خبرههای این حوزه از یکدیگر میپرس ند چند روز دیگر از زندگی بلکبری

ح ال بلکبری تصمیم گرفته از جادوی آندروید برای

در وبللاگ فنی شـرکت بلکبری آمده اسـت: "تیم اجرایی آندروید این شـرکت بسـیاری از خصوصیات بلکبری را ارتقاء بخشهیده است. از جمله این که نس خه جدید بلک بری از 4.2.2 Jelly Bean که نرمافزاری برای باال بردن سرعت سختافزار و بهبود بهروز رسانیهاست برخوردار است. نسخه بعدی از

از اپلیکیشنهای آندرویدی که با زبانهایی مانند C و یا ++C نوشته شدهاند، پشتیبانی میکند. از اپلیکیشـــنهای آندرویــدی که از بلوتوث اســتفاده

برنامههایی که از نرمافزار MapView گوگل استفاده

برنامهه ای آندرویدی که فریمورک اش تراکی )FrameWork Shared )عض و هس تند، در منوی

برنامههایی که از صفحهکلید برای ورود متن استفاده می کننـد میتواننـد از امکان کنتـرل دیکته کلمات ورودی در بلکبری استفاده کنند. همچنین این برنامهها میتوانند دیکشنری بلکبری را تغییر دهند و

مانده است؟

نجات خود استفاده کند.

فهرست زیر برخوردار است:

میکنند، پشتیبانی میکند.

میکنند، قابل اجرا هستند.

اشتراکی بلکبری هم دیده میشوند.

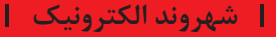

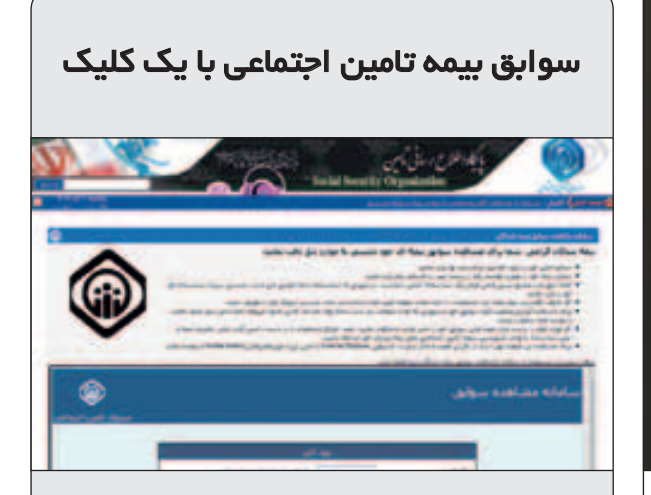

خیلی اوقات پیش آمده که برای جمعآوری سوابق بیمه تامین اجتماعی دچار مشکل شده و مجبور شدهایم ساعتها وقت عزیز را صرف این کار کنیم. با استفاده از این خدمت آنالین مشکل تا حد بسیار زیادی بر طرف شده است. برای دیدن سوابق بیمهای خود باید شماره کارت ملی و شماره بیمه خود را داشته باشید. رمز عبور، شماره سریال اولین شناسنامه شما است یعنی اگر شناسنامه المثنی گرفته باشید باز هم باید شماره سریال شناسنامه اصلی خود را وارد کنید. اگر موفق به دیدن سوابق بیمه خود نشدید باید با در دست داشتن کارت ملی و دفترچه بیمه و اصل شناسنامه به واحد نامنویسی شعبه تامین اجتماعی محل بیمه خود مراجعه کنید. در صفحه مربوط به دریافت سوابق بیمه توضیح داده شده است که باید از مرورگر های اینترنت اکسپلورر نسخه هفت به باال و یا آخرین نسخه فایرفاکس موزیال استفاده کنید. http://www.tamin.ir/Savabegh

#### **دریافت اینترنتی قبوض**

همانطور که میدانید االن مدتها است که کاربران میتوانند قبوض خود را از طریق تلفن بانک یا اینترنت پرداخت نمایند. حال ما میخواهیم دو سه درگاه معرفی کنیم که از طریق آنها میتوانید صورتحسابهای خود را به صورت اینترنتی دریافت کنید. حال برای پرداخت یک قبض فقط کافی است اراده کنید و همان طور که پشت کامپیوترتان نشستهاید و دارید چایتان را میخورید، یک قبض را هم از طریق اینترنت دریافت و پرداخت کنید.

 وضعیت آخرین صورتحس اب گاز را به شکل آنالین ببینید. برای این کار باید به نشانی invoice-gas/ir.iran.www://http سر بزنید. در صفحه باز شده باید شماره اشتراک خود را وارد کرده و دکمه ارسال را فشار دهید تا آخرین صورتحساب شما نمایش داده شود. ب رای قبض تلفن ثابت میتوانید ب ه نش انی /TctBilling://80.191.40.81/http jsp.TctPeriodicBill/DuplicateBill/faces رفته و با وارد کردن شماره تلفن ثابت، کد پستی ده رقمی، سال و دوره صورتحسابگیری، قبض تلفن را برای خود صادر کنید. دریافت قبض آب در استان خراسان برای شهر مشهد و شهرهای دیگر نشانیهای اینترنتی مختلفی دارند. برای دریافت قبض آب همه شهرستانهای خراسان غیر از مشهد باید به آدرس

ir.abfakhorasan بروید و در قسمت خدمات مشترکین مشاهده قبض را انتخاب کنید و برای شهرستان مشهد باید به آدرس پورتال www.abfamashhad.ir مراجعه کرده و سپس در صفحه اصلی در قسمت خدمات دولت الکترونیک بخش آخرین قبض را انتخاب کنید. ش رکت برق به صورت منطقه ای اداره می شود. نشانی اینترنتی شرکت برق خراسان /ir.krec.www://http اس ت که در صفحه اصلی آن خدمات متنوعی ارائه میشود که در مطلبی دیگر مفصل به آن میپردازیم ولی از لینک خدمات مشترکین بخش مشاهده صورتحساب )قبض( را انتخاب کنید تا از قبض خود با خبر شوید.

یا به آن کلمهای را اضافه کنند". گرفته یک پشتیبانی بلند مدت سه ساله برای این James CSimpo Jo نوت بوک تبلت

شعبه دیگری اندارد

<del>(ما</del>) ايتاسيش

نسخه لینوکس رایگان در نظر بگیرد. بد نیست بدانید این نسخه از اپن سوزه فایرفاکس ۲۵، کروم ۳۱، تاندربرد ۲۴ و لیبرآفیوس ۴.۱ را روی خود به صورت پیشفرض نصب دارد.

هفته گذشته فدورا و این هفته سوزه وقتی رقابت دو شرکت به نفع کاربران تمام می شود

#### **دریافت ایمیل با دامنه com.Linux**

میدانیم که در ایران پرداخت آنالین کاری س خت و حتی بس یار نشدنی اس ت ولی خبری که میخواهیم برایتان بگوییه آن قدر جالب بود که ارزش اشاره کردن را داشته باشد.

بنیاد لینوکس که بنیـادی غیر تجـاری است و تالش می کند سـرعـت رشد لینوکس و سـایـر پـروژههای متنب از را باال ببـ رد، اعـالم کرد که برنامـههای جالب ی برای کاربرانی دارد که تا قبل از ۱۰ دس امبر ۲۰۱۳ حق عضویت آن را بپردازند و عضو این بنیاد بشوند. اولین اقدامی که آنها میخواهند با پول جمع شــده بکنند حمایت از حیات وحش پنگوئنهای امپراتور است.

حتما یادتان هس ت که از همان اولین نس خه منتشر ش ده لینوکس رابطه جالبی بی ن لینوکس و پنگوئن وجود دارد. چون پنگوئون از روز اول نماد لینوکس بوده است.

ولی هیجانانگیزتر از کمک به پرندگان قطب جنوب دریافت یک ایمیل اختصاصی با دامنه com.Linux برای اهداکنندگان است. وسوسـهکننده اسـت نه؟ تخفی ف تا چهل درصد ب رای خرید محصوالت دل، اچپــی و لنــوو و مجموعــه دیگــری از تخفیفها از خدمات دیگری است که این بنیاد ارائه میکند.

هزینه عضویت سالانه بوای دانشآموزان و دانشجویان ۲۵ دالر و برای افراد دیگر ۹۹ دالر اعالم شده است.

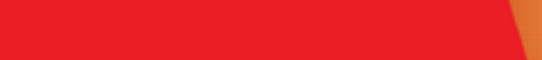

 $\boldsymbol{\delta}$ 

مشهد – احمد آباد –جنب پاستور – شماره ۹۹

# 88 B B نو که میــاد به بــازار...

■ گلسا ماهیان ■

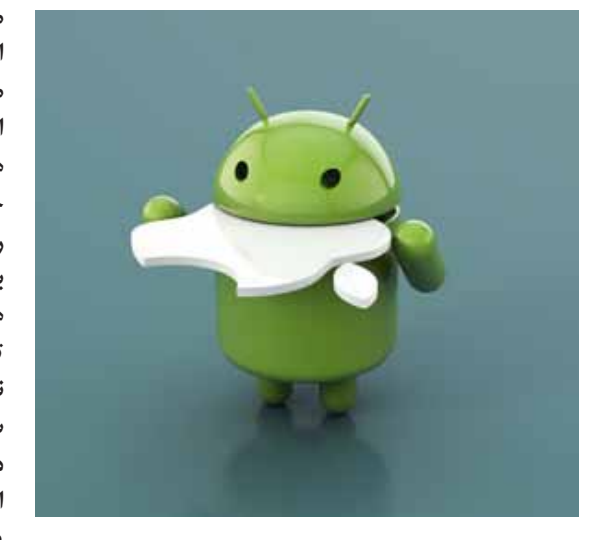

**همیشه وقتی یک محصول نو در جهان فناوری اطالعات به بازار می آید، حرف و حدیث در مورد آن زیاد میشود. فرق نمی کند که این محصول سختافزار باشد یا نرم افزار. کارشناسان جهان فناوری و کاربران حرفه ای و عادی همیشه منتظر این هستند که با یک پدیده یا محصول جدید روبه رو شده و از نقد و بررسی آن لذت ببرند. یکی دیگر از جذابیتهایی که در این** 

بسیاری از کاربران و کارشناسان معتقد هستند که اپل، استیو جابز و آی اواس مجموعه ای هستند که شاید بتوان آن ها را مسئول اصلی شکل و شمایلی که در تلفن های هوشمند فعلی می بینیم، بدانیم. چیزی در حدود 6 سال پیش بود که استیو جابز به روی صحنه رفت و تلفن و سیستم عاملی را معرفی کرد که مانند یک توفان سهمگین، جهان فناوری را تحت تاثیر خود قرار داد. این سیستم عامل که آی اواس نام داشت در تاریخ 9 ژانویه سال 2007 برای اولین بار در کنفرانس MacWorld معرفی شد و در ماه ژوئن همان سال برای اولین بار در تلفن هوشمند اپل یعنی آیفون قرار گرفت. این سیستم عامل انقالبی در سیستمعاملهای کاربردی تلفن های همراه هوشمند بود که ابتدا برای آیفون و آیپاد تاچ و بعدها برای آیپد و اپل تی وی هم مورد استفاده قرار گرفت. البته باید گفت که اکنون بعد از گذشت سال ها، اپل دیگر نه استیو جابز را دارد و نه آن درخشش و نوآوری گذشته را. کسی که در حال حاضر سکان دار این شرکت است یک مهندس صنایع است و باید گفت که تخصص اصلی اش سر و کله زدن با تامین کنندگان است. تیم کوک در طول بازه مدیریتی که در اپل داشته با مشکالت بسیاری مواجه بوده است. در وهله اول همیشه این مشکل را داشته که با استیو جابز مقایسه شده است و همین ماجرا سبب شده که همیشه نوک تیز شمشیر انتقادات به سمتش روانه باشد. اکنون بیشتر طرفداران اپل به این فکر می کنند که اگر هنوز هم استیو جابز زنده بود، چه کارها می کرد و چه محصوالت جدیدی در اختیارشان قرار می گرفت؟ همه می دانند که نسخه قبلی سیستم عامل اپل بیشتر به یک فاجعه شباهت داشت و پس از فاجعه نقشه اپل در نسخه قبلی، تیم کوک، اسکات فورستال را از مدیریت سیستم عامل موبایل اپل برکنار کرد و به جای او فردی را جایگزین کرد که از نظر نوآوری، دست راست استیو جابز به حساب می آمد. شما هم حتما نام او را تا به حال شنیده اید چون بارها در مورد او و ایده های نوینی که دارد صحبت کرده ایم. این بار هم سر جانی آیو، به داد اپل رسید و در زمانی نزدیک به یک سال، سیستم عاملی را طراحی کرد و ساخت که کوچکترین شباهتی به نسخه های قبلی اش نداشت. همه iOS 7 را تولدی دوباره برای اپل می دانند. سرآغاز راهی برای این که دوباره اپل به شرکتی تعیین کننده در رابطه با مرزهای فناوری تبدیل شود. مسلما این سیستم عامل هم نقاط قوت و ضعف بسیاری دارد. عده ای از افراد اعتقاد دارند که این نسخه تنها به یک نقاشی زیبا شباهت دارد اما دسته دیگری هم هستند که معتقدند امکانات کاربردی این سیستم عامل زندگی را برای آن ها بسیار آسان تر کرده است. به هر حال هر چیزی را باید تجربه کرد و بدون این که تجربه استفاده داشته باشیم نخواهیم توانست نظر درستی را دراین رابطه داشته باشیم. در ادامه کمی در رابطه با خصوصیات این سیستمعامل صحبت خواهیم کرد و برای شروع شما را با پنل کاربری آن آشنا می کنیم.

**میان وجود دارد مقایسه بین محصوالت مشابه رقبای مختلف است. این که گفته شود چه محصولی در بازار به چه دالیلی موفقیت بیشتری به دست آورده و دارای طرفدار بیشتری است. البته اگر تعداد محصوالت مشابه جدیدی که تقریبا به صورت همزمان ارائه می شود بیشتر از یکی باشد بسیاری از مردم گیج خواهند شد که در این میان کدام محصول می تواند نیازهایشان را بهتر برطرف کند و چگونه انتخابی صحیح داشته باشند که بعدها باعث پشیمانی شان نشود. باید گفت که در این رابطه هیچ گاه، هیچ کسی بهتر از خود فرد نمی تواند تصمیم بگیرد و تنها کاری که در این رابطه باید انجام دهد این است که تمامی نیازهای خود را به خوبی شناسایی کرده و با سر زدن به وب سایت های مختلف به خواندن ویژگیهای محصوالت بپردازد تا در نهایت بتواند بفهمد چه محصولی برایش بهتر است. بیشتر از چند هفته است که در میان پیامک های خوانندگان بایت یک موضوع به صورت ثابت دیده شده و درخواست داده می شود. این که گفته شود که از میان سیستم عامل های آی اواس هفت و نسخه آخر آندروید یا حتی ویندوز موبایل کدام یک سیستمعامل بهتری است و کدام یک از این سیستمعاملها میتواند بهتر نیازهای کاربران را برطرف کند. با توجه به توضیحی که داده شد در پاسخ به این پرسش باید گفته شود که خوب است که در زمان ورود محصوالت جدید با ویژگی های** 

#### **آن چه از استیو به جا ماند در اتاق کنترل چه خبر است؟ مرکز اطالع رسانی**

سیستم عامل آندروید و ویجت های متعدد آن به تمامی متخصصان فعال در این زمینه اثبات کردند که کاربران از راهی کوتاه تر برای دسترسی به تنظیمات دستگاه خود استقبال شدیدی می کنند. اپل هم سرانجام در این زمینه تسلیم خواسته کاربرانش شد و با اضافه کردن مرکز کنترل به سیستم عامل خود، تنظیمات اصلی را در دسترس تر از همیشه برای کاربرانش قرار داد. در این بخش گزینه هایی مانند ،WiFi، Airplane Mode Disturb Not Do ،Bluetooth و قفل چرخش صفحه نمایش دیده می شود و در مورد تنظیمات قرار گرفته شده در این قسمت باید گفت که جای خالی مواردی همچون کنترل اینترنت تلفن همراه بسیار احساس می شود. اپل این گزینه را از بخشی به نام General درآورده و اکنون آن را در صفحه اول Settings قرار داده تا به نوعی مسیر دسترسی به آن برای کاربران کوتا ه تر شده باشد. همان طور که مزایایی در این رابطه گفتیم، انتقاداتی را هم باید بگوییم . از انتقاداتی که می توان به این بخش وارد دانست، نوع تنظیمات مربوط به WiFi است. در حال حاضر گزینه ای که طراحی شده تنها امکان خاموش و روشن کردن WiFi را برای کاربر فراهم می کند. اما اگر شما تصمیم داشته باشید که لیست شبکه های بی سیم موجود در رنج خود را مشاهده کنید یا به یکی از آن ها متصل شوید، چه می شود؟ باید بگوییم که برای این کار دوباره باید همان مسیر طوالنی و همیشگی را طی کنید در صورتی که اپل می توانست مانند محصوالت آندرویدی امکانی را برای کاربرانش فراهم کند که با نگه داشتن دکمه وای فای در این راه کوتاه، منوی مربوط به تنظیمات را باز کرده و لیست شبکه های موجود در رنج به نمایش درآید. در بخش میانی مرکز کنترل هم بخشی قرار داده شده است که به دکمه های مربوط به پخش موسیقی اختصاص دارد. در این قسمت نواری برای جابه جایی در زمان آهنگ در حال پخش، دکمه های play و رفتن به آهنگ قبلی و بعدی به چشم می خورد. در بخش آخر این مرکز هم نماد 4 اپلیکیشن را می بینید که از این بخش می توانید با سرعت بیشتری به برنامه های دوربین، ماشین حساب و ساعت دسترسی پیدا کنید. در نهایت باید گفت که شرکت اپل در رابطه با نحوه چینش مرکز کنترل بسیار بسته عمل کرده و به هیچ عنوان به کاربران اجازه نمی دهد تا هیچ تغییراتی را در این بخش به وجود آورند. اما اگر کمی بازتر در این زمینه عمل می کرد و به عنوان مثال کاربر می توانست آیکن اپلیکیشنهای پر کاربرد خود را در مرکز کنترل قرار دهد، شاید با رضایت خاطر بیشتری مواجه میشد.

**مثبت و منفی هر کدام آشنایی پیدا کنیم اما در نهایت این خود ما هستیم که تصمیم نهایی را برای انتخاب می گیریم زیرا نیازهایمان و توقعی که از یک محصول داریم برایمان مشخص است و با یک مقایسه مختصر می توان به راحتی به این نتیجه رسید که کدام یک از محصوالت بهتر می تواند پاسخگوی نیازهایمان باشد. در موضوع ویژه این هفته برای شما به معرفی آخرین نسخه از سیستم عامل های تلفن همراه آی اواس و آندروید می پردازیم و تا حد امکان در مورد بازخوردی که در میان کاربران داشته اند صحبت خواهیم کرد تا در زمان انتخاب بتوانید آسان تر از عهده این کار برآیید. همان طور که می دانید در بازار تلفن همراه در حال حاضر رقابت سختی میان گوشی هایی که دارای سیستم عامل اندروید و آی اواس هستند، وجود دارد. چند وقتی است که ویندوز موبایل هم به این حیطه وارد شده اما مانند دو سیستم عامل دیگر مورد توجه مردم قرار نگرفته است. به همین خاطر در این مطلب بیشتر در مورد این دو گزینه صحبت خواهیم کرد. البته نباید فراموش کرد که سیستم عامل تنها فاکتور مهم برای تصمیم گیری نخواهد بود و مسلما بسیاری از افراد در زمان خرید یک گوشی هوشمند، به ظاهر آن و مدل طراحی که دارد هم توجه ویژه ای خواهند داشت.** 

مرکز اطالع رسانی یا همان Center Notification یکی از مهم ترین بخش هایی است که میتواند به نقطه قوت هر سیستم عاملی تبدیل شود. سیستم عامل آندروید در تمامی نسخههای خود به این بخش توجه ویژهای داشته و نیازهای کاربرانش را در این زمینه به خوبی شناسایی کرده و پوشش داده است. در مورد اپل هم باید گفت که مرکز پیام های آخرین نسخه از سیستم عامل اپل مانند دیگر بخش های این سیستم عامل، دچار تغییراتی بنیادین شده است. اگر این قسمت را از بخش باالی صفحه نمایش به پایین بکشید، با سه تب جدید در باالی آن مواجه خواهید شد. در این قسمت می توانید پارامترهایی مانند تقویم، آب و هوا، قرار مالقات های تنظیم شده یا درصد سهام هایی که دنبال می کنید را داشته باشید و مزیت عمده این بخش در این است که شما می توانید خودتان تعیین کنید که چه چیزهایی را ببینید. البته این بخش هم ایراداتی را متوجه خود می بیند به عنوان نمونه شما اگر کارهایتان را در اپلیکیشن تقویمی به جز برنامه پیش فرض اپل وارد کنید، هیچ اطالعیه ای در این بخش به شما نشان داده نخواهد شد و این از همان ایرادات همیشگی اپل است که دوست دارد کاربرانش همه چیز را مستقیما از محصوالت خودش دریافت کنند اما با این کار به نوعی حق تصمیم گیری را و قدرت انتخاب را از آن ها می گیرد. به این صورت که شما تنها اگر از اپلیکیشن های این شرکت استفاده کنید اجازه دریافت و استفاده از برخی از خدمات ویژه را خواهید داشت. در مجموع این نکته که بخش Today به هیچ وجه از اطالعات دیگر اپلیکیشن های نصب شده روی دستگاه پشتیبانی نمی کند و هیچ تمایلی به نشان دادن آنها ندارد، نقطه ضعف بزرگی برای iOS 7 به حساب خواهد آمد. در صورتی که این نقطه ضعف وجود نداشت این بخش می توانست به یکی از کاربردی ترین قسمتهای این سیستمعامل تبدیل شود. در یک مقایسه با آندروید باید گفت که اپل به نسبت آندروید خیلی دیر تصمیم به اضافه کردن تنظیماتی که کاربران به آن نیاز دارند گرفت. در حالی که تنظیماتی که در این بخش قرار دارند مدت هاست که در نسخه های مختلف آندروید وجود دارد و شما به این تنظیمات از قسمت های مختلفی از جمله ویجت ها هم دسترسی دارید. در یک مقایسه کلی باید گفت که این بخش با این که در آندروید قدیمیتر است اما نسبت به نسخه نهایی سیستمعامل آیاواس کمی ناقصتر به نظر میرسد. شاید این ماجرا سبب شود که در نسخه بعدی آندروید به این بخش توجه بیشتری شده و امکانات آن بسیار بیشتر شود.

#### n n n

**بسیاری از کاربران و کارشناسان معتقد هستند که اپل، استیو جابز و آی اواس مجموعه ای هستند که شاید بتوان آن ها را مسئول اصلی شکل و شمایلی که در تلفن های هوشمند فعلی می بینیم، بدانیمREB** 

#### **اجرای همزمان برنامه ها در نهایت**

اجرای همزمان برنامهها یا همان ویژگی tasking Multi یکی از فاکتورهایی است که می تواند هر سیستم عامل را نسبت به دیگر نسخههای مشابهش متمایز کند. این ویژگی برای بسیاری از کاربران اهمیت ویژهای دارد. در این مورد باید گفت که شرکت اپل همیشه استراتژی ثابتی را دنبال کرده است. استراتژی این شرکت به این گونه بوده است که برای اپل همیشه محافظت از باتری به ویژگی مولتی تسکینگ ترجیح داده شده است. در نسخه آخر این سیستم عامل هم با توجه به این که تغییرات گسترده ای در این بخش صورت گرفته اما همچنان تا جایی که این سیستم عامل بتواند به یک مولتی تسکینگ واقعی تبدیل شود، راه بسیار زیادی وجود دارد. در iOS 7 شما میتوانید با دو بار فشار دادن دکمه Home، به بخش مولتی تسکینگ وارد شوید. در نسخه های قبلی این سیستم عامل شما برای نمایش این بخش با یک نوار باریک مواجه می شدید اما در نسخه آخر با یک بخش تمام صفحه مواجه خواهید شد. مولتی تسکینگ در نسخه آخر آی اواس، عالوه بر آیکن اپلیکیشن ها، نمایی از صفحه آن ها را هم نمایش خواهد داد. برای این که اپلیکیشنی را به صورت کامل ببندید و از این لیست آن را خارج کنید باید انگشت خود را روی تصویر آن برنامه قرار داده و آن را به سمت باال بکشید. به جز این تغییرات ظاهری، بخش مولتی تسکینگ در iOS 7 تغییرات دیگری هم داشته است. اپلیکیشن ها در ساختار جدید قادر هستند که به صورت هوشمند به استفاده از اینترنت بپردازند و محتوای خود را به روز نگه دارند. با یک مثال می توان این مورد را بیشتر روشن کرد. به عنوان نمونه اگر هر روز صبح اولین کاری که می کنید، چک کردن پروفایل فیس بوکتان است و سیستمعامل بعد از مدتی به صورت هوشمند این موضوع را درک کرده و ترتیبی را ایجاد خواهد کرد که در دفعه های بعدی، فید فیس بوک شما همیشه به روز باشد و دیگر الزم نباشد با باز کردن اپلیکیشن آن ثانیه هایی را برای به روز رسانی آن منتظر بمانید. با وجود تمامی این اوصاف همچنان شرکت اپل روی کنترل مصرف باتری این بخش تاکید ویژه ای دارد و سعی بر این دارد که این عملیات بروز رسانی را در مواقعی انجام دهد که از لحاظ مصرف باتری بهینه باشد. به عنوان نمونه تبادل اطالعات در پسزمینه تنها در زمانی انجام خواهد شد که شما به WiFi اتصال داشته باشید و اگر از اینترنت تلفن همراه خود استفاده می کنید در پس زمینه هیچ تبادل اطالعاتی صورت نخواهد گرفت

تا به باتری تلفن شما فشار اضافه وارد نشود. مورد جدیدی که باعث خوشایند کاربران اپل شده این است که ویژگی با نام Notification Push به نسخه جدید سیستم عامل آیاواس اضافه شده است. در نسخه های قبلی هنگامی که برنامه هایی مانند وایبر یا واتزآپ پیامی را در قالب Push Notification ارسال می کردند، شما بعد از لمس کردن پیام و باز شدن برنامه باید ثانیه هایی را صبر می کردید تا اطالعات درون برنامه برای شما به روز شود در حالی که در 7 iOS بالفاصله پس از لمس کردن پیام محیط برنامه با آخرین اطالعات برای شما باز خواهد شد. در یک مقایسه کلی این قسمت با آندروید باید گفت که این بخش در هر دو سیستمعامل کامال شبیه یکدیگر است و به تازگی اپل ظاهر ای قسمت را تغییر داده و بسیار آن را شبیه به آندروید طراحی کرده است. تنها تفاوتی که به چشم میآید این است که در آندروید مولتیتسکینگ، ظاهر عمودی داشته و در 7 iOS حالت افقی دارد.

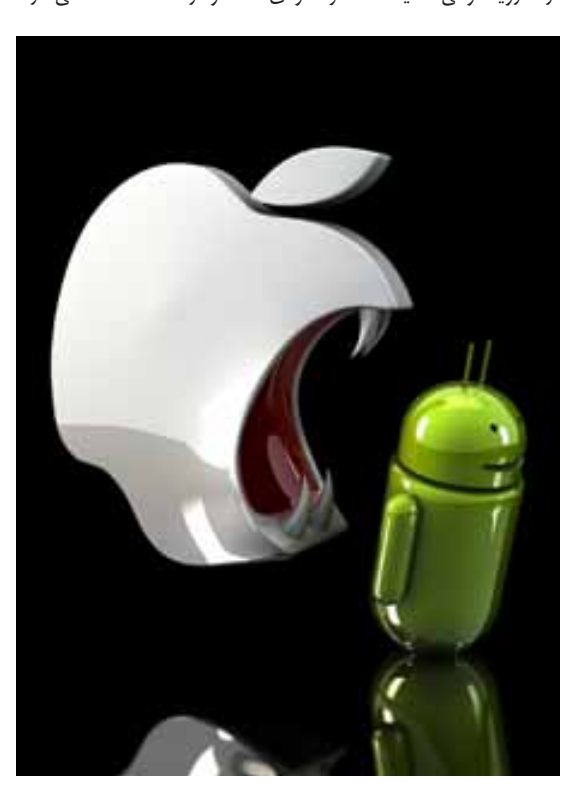

بسیاری از کاربران و متخصصان که ارادت ویژهای به محصوالت اپل دارند و نسخه نهایی سیستمعامل آیاواس را به عنوان طاووس سیستمعاملها شناخته و معرفی کرده اند. اما اگر کمی به حقیقت توجه کنیم میفهمیم که بسیاری از ویژگی های این سیستم عامل که اکنون آن را به عنوان یک نقطه قوت میداند از مدتها قبل در نسخههای قبلی سیستمعاملهای دیگری مانند آندروید وجود داشته است و در نهایت تیم طراح این سیستم عامل به این نتیجه رسیده اند که الزم است که بسیاری از ویژگیها و امکانات آندروید را در درون ساختار خود پیادهسازی کرده و حتی ظاهر آن را هم به نوعی تغییر دهند. در مواردی مانند مولتی مدیا برتری کامل با آندروید است زیرا به عنوان نمونه در این قسمت شما هیچ دغدغه ای در این مورد ندارید که چگونه ویدئو و موزیک خود را به گوشی منتقل کنید و تنها کافی است که گوشی خود را با کابل به رایانه تان متصل کنید و همچنین با استفاده از بلوتوث هم می توانید دیتاها را از گوشی به رایانه یا برعکس منتقل کنید. اما در آی اواس روال کار به این سادگی نخواهد بود و شما برای انتقال موزیک و ویدئو وابستگی 100 درصدی به آیتونز خواهید داشت در ضمن اگر از چند رایانه بخواهید به گوشی خود یک فایل صوتی یا تصویری را منتقل کنید باید فایل اصلی را در تمام آن رایانه ها داشته باشید که این عمال غیر ممکن است. در نهایت پس از بررسی جزئی سیستم عامل شرکت اپل و مقایسه آن با سیستمعامل شرکت گوگل یعنی آندروید باید گفت که بسیار مشکل است که بگوییم کدام سیستم عامل بهتر است و این درست مانند این است که بخواهیم بگوییم پرتقال میوه بهتری است یا انار! حقیقت ماجرا این است که هر دو سیستم عامل به خوبی عمل کرده و نیازهای اصلی کاربرانشان را پوشش میدهند. البته به نظر می رسد که در نسخه بعدی آندروید شاهد موارد بسیار جدید و امکانات شگفت انگیزی باشیم که در نسخه کنونی آن وجود ندارد. در یک نتیجه گیری کلی باید گفت که اگر به دنبال یک سیستم عامل تمیز و بسته و در عین حال زیبا می گردید آی اواس 7 می تواند نیاز شما را پاسخگو باشد اما اگر انتظار شما از سیستم عاملتان باالتر از این حرفهاست و دوست دارید که آن را شخصی سازی کرده و به دنبال راحتی در تبادل دیتاها هستید مطمئنا آندروید برای شما گزینه بهتری است و در نهایت باید ببینید که خودتان با کدام یک احساس راحتی بیشتری میکنید.

#### **یادداشت بازار**

# خود تحریمکنندگان چه میشوند؟

این روزها فروش ندگان و فعاالن ب ازار از کاهش قیمت نس بی انواع گوشمی تلفن هممراه و رونق در بازار ایمن کالای ارتباطی و دیجیتالی خبر میدهند. افزایش گسترده انواع گوشیهای تلفن همراه با برندهای مختلف در س طح بازار باعث ش ده تا قیمت برخی از گوشیهای تلفن همراه تا سقف 40 هزار تومان کاهش یابد.

در حالی که بازار تلفن همراه طی هفتههای گذش ته کمرونق و س رد سـیری شد هم اکنون با تقاضای بالای مشــتریان روزهای پرتکاپویی را سهری میکند. فعالان این بازار معتقدنـد همزمان با تثبیت نرخ ارز در کش ور میزان تقاضا برای این کاالی ارتباطی افزایش یافته اما این افزایش تقاضا منجر به نوس ان قیمت این کاالی ارتباطی در بازار نشد بلکه افزایش گس ترده انواع گوشیهای تلفن همراه طی دو هفته اخیر باعث افت قیمت این کالای ارتباطی در بازار شد. تکاپوی این بازار در حالی اس ت که طی دو هفته گذش ته میزان خرید انواع کاالها کاهش یافت اما هم اکنون با تقاضای مردم روزهای پرجنب و جوشی را سپری میکند. این شرح کوتاهی است از بازار تلفن همراه.

در زمان تنظیم یادداشت، تمام این اتفاقات ناشی از کاهش قیمت است و افزونی کاال، این بدان معناس ت که ما از یک خود تحریمی به نوعی دست برداشتهایم و حال و روز بهتری یافتهایم؛ خود تحریمی که قریب به ٢ سال ادامه داشته است و مشکلات بیشهاری را ایجاد کرده که هنوز بخشی از آن پابرجاست.

ش اید توافق حاصل در حوزه هستهای و کاهش برخی تحریمها باعث ش ود تا قیمت تمام ش ده ارز نی ز پایین آید. باید دید که در آن زمان چه تغییری در بازار حاصل خواهد شــد. از همین ابتدا مشــخص اســت که بسیاری بگوینـد که تحریم کاهـش پیدا کرده تاثیـری بر قیمت محصوالتش ان ندارد و از طرفی مقاومت نشان دهند تا قیمتها پایین

نیاید و این یعنی خود تحریمی. باید دید که بازار چه قدر منصفانه به اوضاع جدید پاس خ خواهد داد؛ پاسخی که به طور حتم به مشتریان نیز خواهد بود. از حق نباید گذشــت و باید اذعان داشت که در این چند ماه اخیر اوضاع قیمتگذاری و محصول در بازار بسیار خوب شده اما با این حال هنوز ایدهآل نشده است.

**مهــدی غیبی** 

ایدهآل آن اس ت که فضای رقابتی در عین احترام حفظ شود و مشتری بتواند با آگاهی کامل نیاز خود را شناس ایی و برطرف سازد. ایدهآل آن اسـت که شـرایط خدمات پس از فروش را به گونهای فراهم آورد که نگرانی از بابت خرید برای مشتری وجود نداشته باشد و برای هر خرید به دنبال آشـنایی باشـد تا احتمال در زمان محاسـبه قیمت یا تحویل محصول کلاه سوش نرود. اینها بخشی از ایدهآل های یک بازار است که باید متولیان و گردانندگان آن، آنها را فراهم آورند.

برگردیم به سراغ خود تحریمکنندگان، باید دید که خود تحریمکنندگان برای اوضاع پیش رو چه برنامهای دارند. به هر حال این ش رایط برای آنها که در این مدت س ودهای هنگفت بردهاند، رضایت بخش نیست. ب رای آنها که تنگنای مردم باعث فراخی ثروتشان شده است و ناراحــت از هر گونه کاهش تنگنا هســتند. افرادی که از شــرایط پیش آمده سوءاستفاده کردنـد و مصرفکنندگانی که هزینه سـنگین این سوءاستفاده را پرداختند.

خواهش میکنم به کسی بر نخورد اصال بنای جمع بستن را ندارم چرا که انسانهای شریف در این بازار بسیارند که در این مدت به طور حتم آنها را شناختهاید و شناختهایم.

باید اهالی انس انیت که از آنها یاد کردیم جلوی اقدامات بعدی خود تحریم کننـدگان را بگیرند؛ کاری که به آسـانی از پس آن بر میآیند و ابزارش را دارند.

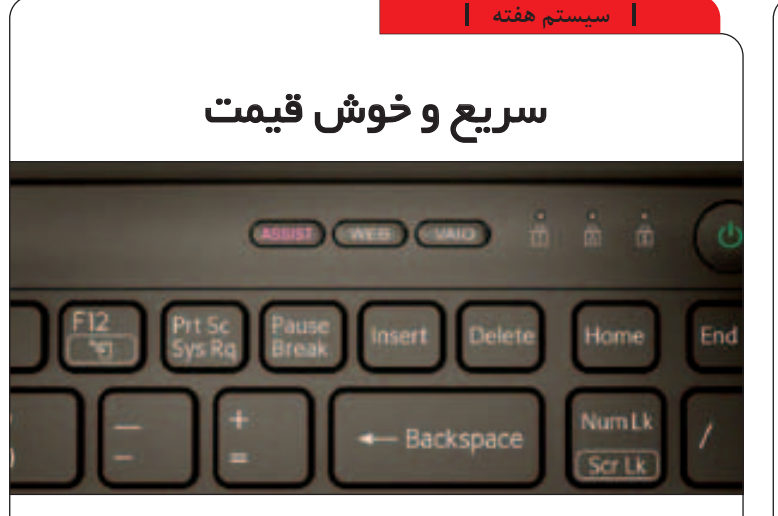

وزن کم، سرعت باال نیازمندیهای عمده خریداران در خرید لپتاپ است.

بس یاری با مراجعه به فروش گاهها این دو نیاز را به عن وان اولویت خود در خرید یک دس تگاه لپتاپ عنوان میکنند.

این نیازها یک واقعیت هس تند که به طور مشترک در جهان مورد توجه قوار میگیرند و از این رو شو کتها به دنبال تامیون آن و در ادامه به دنبال تامیمن منافع خود از بازارها، محصولاتی را در این رده تولید کردهاند.

در این شــماره نیز به توضیــح و معرفی یکی از این مدلها میپردازیم.

VAIO Sony یک برند معروف در ب ازار لپتاپ است که هر کاربری آرزوی داشتن یک نمونه از آن

**24/000/000 ريـال**

را دارد. اما این مدل از لپتاپها قیمت باالیی دارند که شاید در زمان خرید برای بسواری قابل قبول نباشد. از این رو این دستگاهها مشتریان خاص خود را دارند. مش خصات این دس تگاه را در جدول ذیل خواهید دید.

در قلب پردازش این دس تگاه یک پردازنده Core 5i ق رار گرفت ه و برای آن که قیمت این دس تگاه کمی متع ادل گردد، از همان کارت گرافیک داخلی پردازنده اصلی استفاده شده است.

در کن ار این مجموعه 4 گیگابایت حافظه اصلی وجود دارد که کار را برای ویندوز 7 به باال مس اعد کرده اس ت؛ هر چن د در این دس تگاه به صورت پیشفرض از سیس تمعامل ویندوز 8 استفاده شده است. ظرفیت هارددیسک آن 750 گیگابایت است.

ابزار اضافی از جمله فلشهای مجزا وجود دارد. قدرت زوم اوپتیکال در دوربینهای DSLR به مراتب بیشتر از سایر دوربینها است. این ویژگی به عکاسان حرفهای امکان میدهد بدون از دست دادن کیفیت تصویر، از مناظر دورتر یا خیلی نزدیکتر عکسبرداری کنند. در مقابل همه این خصوصیات که میتوانند مثبت یا گاهی منفی تلقی شوند، دوربینهای DSLR مشکالتی نیز به همراه دارند. که وزن و حجم زیادی از آن جمله است و البته خیلی گرانتر از انواع دیگر هستند. در بیشتر موارد کیفیت LCD دوربینهای دیگر نسبت به DSLR بیشتر است، چرا که یک عکاس حرفهای در بیشتر مواقع از چشمی استفاده میکند و باال بودن کیفیت LCD هزینهای اضافی است. این LCD صرفا برای مرور عکسها کاربرد دارد. پتانسیل لنز DSLR برای آلوده شدن به گرد و خاک بیشتر است و از همین رو باید از آنها با وسواس خاصی مراقبت کرد. دست آخر عکسبرداری با این دوربینها به آشنایی با اصول عکسبرداری نیازمند است و هر کسی نمیتواند با این دوربینها عکسهای خوب بگیرد اما بیشک اگر این دوربینها در دست عکاس ماهری باشد، هیچ دوربین غیرحرفهای نمیتواند عکسهایی با آن کیفیت ثبت کند.

#### **پرسشوپاسخسختافزار**

 **سالم در حین یک بازی پایم به کیس برخورد کرد که در این حین سیستم، خاموش شد. بعد از آن که سیستم را روشن کردم کمتر از 1 دقیق روشن ماند. حتی در صفحه بایوس نیز همین اتفاق افتاد. میخواهم بدانم مشکل از کجاست و آیا قطعهای از این سیستم نیمسوز شده است؟**

سیستم را از برق جدا کنید، یک بار کارت گرافیک را از جای خود خارج کنید. حال قسمت اتصال را تمیز کنید و دوباره کارت را داخل اسالت جا بگذارید. کابلها را نیز دستی زده و همه را محکم کنید. حال سیستم را روشن کنید.

مطمئن شوید که فن روی کارت گرافیک کار میکند یا خیر. در صورتی که فن عمل نکرد یعنی کارت دچار مشکل شده است آن را برای تعمیرات به تعمیرگاه ببرید.

 **میخواهم برخی از قطعات کیس را دست دوم خریداری** 

### **کنم. برای آن که از صحت آنها مطمئن شوم آیا نرمافزاری وجود دارد و یا امکان خاص دیگری است؟**

 برای این منظور به طور معمول 24 ساعت مهلت تست و آزمایش قطعات داده میشود. هر چند که توصیه نمی کنیم برخی قطعات مانند هارددیسک را دست دوم تهیه کنید. شما باید قطعات مورد نظر خود را روی سیستم اسمبل کرده و آن ها را در شرایط مختلف نرمافزاری مورد امتحان قرار دهید. به عنوان مثال برای آزمایش کارت گرافیک الزم است یک بازی نیمه سنگین را انجام دهید. البته مناسب برای نوع گرافیک انتخاب شده و همچنین برای رمها به صورت جداگانه امتحان کنید و بررسی کنید در مشخصات سیستم به صورت کامل نمایش داده میشود یا خیر. در مجموع این موارد باید روی یک سیسمتم اسمبل شده و مدتی با آنها کار کرد تا از صحت عملکرد آنها مطمئن شد. همچنین قبل از خرید قطعه دست دوم و کارکرده، فیزیک قطعه را بررسی کنید که جای لحیم کاری یا سوختگی روی آن وجود نداشته باشد.

#### **Monitor: 15.6" TFT LED Backlight Main Board: ---- CPU: Intel Core i5 3230M 2.60GHz RAM: 4 GB DDR3 VGA: Intel HD Graphics 4000 HDD: 750GB SATA 5400RPM ِWeight: 2.4 Kg Power: ---- ODD: ---- Key Board: ---- Mouse: ---- Speaker: ---- JoyStick: ---- ---- ---- ---- ---- ---- ---- ---- ---- ---- ---- ---- ---- ----**

#### | آموزشسختافزار |

موضوع خرید یک دوربین دیجیتال مناسب همیشه یک بحث مناقشه برانگیز بوده است. به سختی میتوان یک قانون کلی برای خرید دوربینهای دیجیتال ذکر کرد و عوامل مختلفی در مناسب شناخته شدن یا نشدن یک دوربین دیجیتال برای یک کاربر خاص موثر است. در حقیقت کلید این عوامل در دست خود کاربر است. هر کس باید با توجه به نیازهای شخصی خود اقدام به خرید دوربین دیجیتال مناسب کند اما در هر صورت به دست آوردن شناختی هر چند ابتدایی از انواع دوربینها الزامی است. هر کس که به دنبال خرید یک دوربین خوب میگردد، حتما با دوربینهای DSLR برخورد خواهد کرد. این نام از ابتدای کلمات Reflex Lens Single Digital گرفته شده است و از به کارگیری آینه در این نوع دوربینها حکایت میکند. در این نوع دوربینها تنها یک لنز در جلوی دوربین دیده میشود. در حقیقت تصویری که در چشمی دوربین دیده میشود، همان تصویری است که به سنسورهای دوربین تابیده میشود. در دوربینهای دیگر دو لنز در جلوی دوربین وجود دارد. یکی از لنزها بزرگتر است و در عکسبرداری به کار گرفته میشود. لنز دیگر کوچک است و تصویر را به چشمی منتقل میکند. DSLR دوربینهایی هستند که معموال در دست کاربران حرفهای دیده میشوند. در حرفه عکسبرداری این دوربینها مزایا زیادی نسبت به دوربینهای دیگر دارند. بزرگترین مزیت DSLR قابل تعویض بودن لنز آنهاست، عالوه بر این که بسیاری از خصوصیات تصویربرداری مانند حساسیت، فاصله کانونی، شدت نور و فوکوس در آنها به صورت دستی صورت میگیرد. البته

# یک انتخاب خوب برای عکاسان حرفهای

نیم نگاهی به دوربینهای **DSLR**

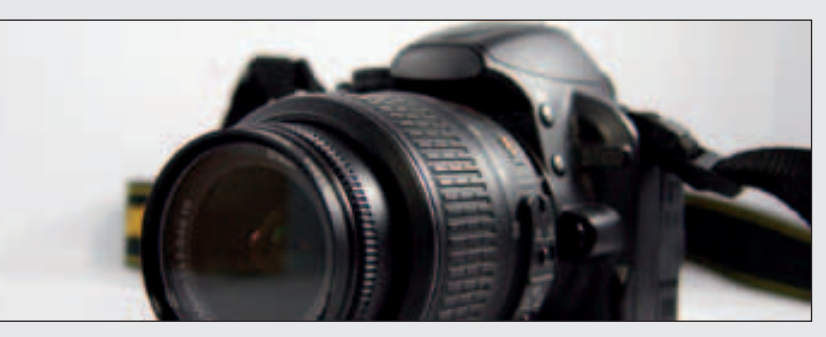

امروزی معموال بین یک چهار هزارم ثانیه تا سی ثانیه قابل تغییر هستند. با این سرعت شاتر میتوان به سادگی از پروانههای یک پنکه که با بیشترین سرعت در حال چرخیدن است، عکس گرفت یا تصویری کامال شفاف از ستارههای آسمانی که چشم آن را تنها سیاه میبیند، به دست آورد. فاصله کانونی لنز این دوربینها در مقایسه با دوربینهای غیره حرفهای بیشتر است. از این رو عمق دید افزایش مییابد. در این دوربینها امکاناتی برای افزودن

دوربینهای غیر DSLR نیز وجود دارند که بتوان لنز آنها را تعویض کرد. اما این دسته دوربینها استثنا محسوب میشوند. سنسور حساس به نور قویتری در DSLR به کار گرفته میشود. این سنسور باعث میشود که نویز تصویر کاهش پیدا کند و بورد موثر تصویربرداری افزایش یابد. عالوه بر این که دوربین در شرایط نوری کم توانایی خود را از دست نمیدهد. سرعت عکسبرداری در DSLR باالتر است. شاتر در این نوع دوربینها تاخیر کمی دارد. از این منظر باید گفت که DSLR قدرت مانور بسیاری بیشتری برای عکسبرداری با سرعتهای متفاوت را دارا هستند. سرعت شاتر دوربینهای DSLR

| خراسسان

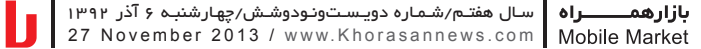

**9/750/000ريال وحید صفایی INTEL Corei7-3.9GHz–8MB** | CPU | **یادداشت**

# آیا قرار است معجزهای رخ دهد؟

یازدهم گذشت؛ صد روزی که وزیر وعده داده بود پس از آن مردم شاهد تغییرات چش مگیر در حوزه فناوری اطالعات خواهند بود اما باید پرسید که آیا سیاسـت کلان وزارت ارتباطات دولت یازدهم نسـبت به گذشته با تغییرات چش مگیری همراه بوده اس ت که بتوان تغییرات چشمگیر در وضعیت فناوری اطالعات کشور را از آن برداشت کرد؟

وزارت ارتباطات دولت یازدهم، انحصار تمدید شــده خدمات نسل سومی تلفنهمراه را پذیرفت و هیچ اتفاقی در حوزه تلفن همراه کش ور در این بازه زمانی رخ نداد. در واقع این همان سیاستی است که از دولت دهم به دولت یازدهم به ارث رسید و وزارت ارتباطات با تایید حفظ انحصار برای اپراتور سوم نشان داد که دولت یازدهم با این انحصار مخالفت خاصی ندارد. کسانی که میدانند اپراتور سوم به وزارت رفاه وابسته است، از ادامه این انحصار تعجب نمی کنند.

در حـوزه پهنای باند و زیرســاخت نیز هیچ تغییــری در روال کار وزارت ارتباطـات صورت نگرفته اسـت. اگر چه دولت یازدهــم در بدو کار خود وعدههایی برای ارتق ای کیفیت اینترنت و کاهش هزینههای آن مطرح کرد اما در عمل، همچنان شرکت زیرساخت تنها توزیعکننده پهنای باند کش ور باقی مانده و هیچ تغییراتی نیز در تعرفههای خدمات این شرکت صورت نگرفته است. شرکت زیرساخت یک شرکت دولتی و زیرمجموعه وزارت ارتباطات است و تعرفههای آن را نیز سـازمان تنظیم مقررات به عنوان یکی دیگر از زیرشاخههای وزارت ارتباطات تعیین میکند. بنابراین بدیهی اسـت که تغییر قیمت و افزایش کیفیت اینترنت در ایران باید در خـود دولــت و وزارت ارتباطات کلید بخورد؛ اتفاقی کــه در این صد روز رخ نداد و هیچ وعدهای نیز برای وقوع این اتفاق داده نش ده اس ت. اگر تعرفههای کالن اینترنت در سطح زیرساخت بدون تغییر باقی بماند، هیچ

بیش از صد روز از وعده صد روزه وزیر ارتباطات و فناوری اطلاعات دولت ما امیدی به کاهش تعرفههای اینترنــت به خصوص برای کاربران خانگی وجود نخواهد داش ت. وقتی تغییراتی که دولت به سادگی قادر به اجرایی کردن آنهاست رخ نمیدهد، چگونه میتوان به شرکتهای خصوصی مانند ش رکت مخابرات و شرکتهای ندا امیدوار بود؟ آیا قرار است تغییر خاصی در وضعیت فناوری اطالعات و ارتباطات ایران رخ دهد؟ بیشک

11 | SUËJ

اگر به همین وضع پیش برویم، شاهد تغییرات خاصی نخواهیم بود. وعدههایی مانند اینترنت روس تایی یا ش بکه ملی اطالعات، وعدههای جدیدی نیس تند و آگاهان حوزه فناوری این موضوعات را از سالها قبل ت ا به امروز دنبال کردهاند. آیا نزدیکتر کردن این پروژهها که گامهای آن در دولتهای قبل برداش ته ش ده، همان اتفاقی است که قرار بود در این ۱۰۰ روز رخ دهد؟

محدودیت قانونی کاربران خانگی اینترنت به پهنای باند 128 کیلوبیتی، یکی از بزرگترین موانع سر راه کاربران اینترنت در ایران است و دولت یازدهم مانند گذشته این محدودیت قانونی را اعمال میکند و هیچ اقدامی حتی در حد یک گفته یا وعده نیز برای برداشــته شــدن این سد صورت نگرفته است. آیا وزیر محترم ارتباطات فراموش کرده است که در صحن مجل س بر این موضوع تاکید میکند که اینترنت فعلی ایران، آن چیزی نیست که مردم الیق آن هستند؟

در آن زمان کسانی که این مشکل را هر روز با بند بند وجودشان احساس کرده بودند، امیــدوار بودند یک وزیر جدید با یک رویکرد جدید می تواند همه چیز را بهتر کند و البته همچنان نیز امیدوارند اما بیش از آن که به تغییرات سریع یا به قول وزیر صد روزه دل خوش باشند، امیدوارند که باز شاهد پستهایی که با وعده گرفته میشوند و وعدههایی که به فراموشی سپرده میشوند، نباش ند و شاهد تالشهایی برای رفع مشکالت متعدد فناوری ارتباطات و اطالعات ایران باشیم.

> **سالم چند هفته پیش یک رم یک گگابایت کنار یک رم 512 گذاشتم و مدتی درست کار کرد. بعد از آن که ویندوز سیستم را عوض کردم بعضی اوقات صفحه آبی نمایش داده میشود. بعد از آن دیگر تصویر باال نمیآید. حاال رم 512 را جدا کردهام و مشکلی در کار با سیستم ندارم. آیا مشکل فقط رم بوده است؟ من نیاز به رم بیشتری دارم چه پیشنهادی میدهید؟**

این احتمال وجود دارد که مشکل از ناسازگاری رمها با یکدیگر باشد این مورد طبیعی است اما این که همین رمها در ویندوز قبلی بدون مشکل بوده و در این نسخه با مشکل روبهروست به نظر میرسد نکات دیگری نیز باید بررسی شود.

ابتدا از لحاظ نرمافزاری سیستم خود را مورد بررسی قرار دهید. برای این منظور نرمافزار z-cpu را نصب کنید و در تب mainboard نوع مادربورد و نگارش بایوس آن را بررسی کنید. حال بایوس سیستم را

# **پرسشوپاسخسختافزار**

از طریق وب سایت سازنده به آخرین مدل بهروز رسانی کنید. بعد از آن جای رمها را تغییر دهید یعنی در رنگهای مخالف قرار دهید. به احتمال زیاد مشکل برطرف خواهد شد.

 **سالم پاور سیستم به صورت عادی روشن نمیشود و در کشفی جدید متوجه شدهام که برای آن که سریع روشن شود باید آن را گرم کنم و االن این کار را با سشوار انجام میدهم. مشکل از کجاست؟ هر چند که میدانم مورد نادری است؟**

عمده مشکل میتواند از لحیم سردی پاور باشد. همچنین میتواند از خازنهای پاور نیز باشد که به صورت فیزیکی قابل رویت است و اگر خازنها باد کرده باشند، نشان از این موضوع دارد. بهتر است پاور را به فردی مجرب نشان دهید تا اصل مشکل آن و علت روشن نشدن آن مشخص شود.

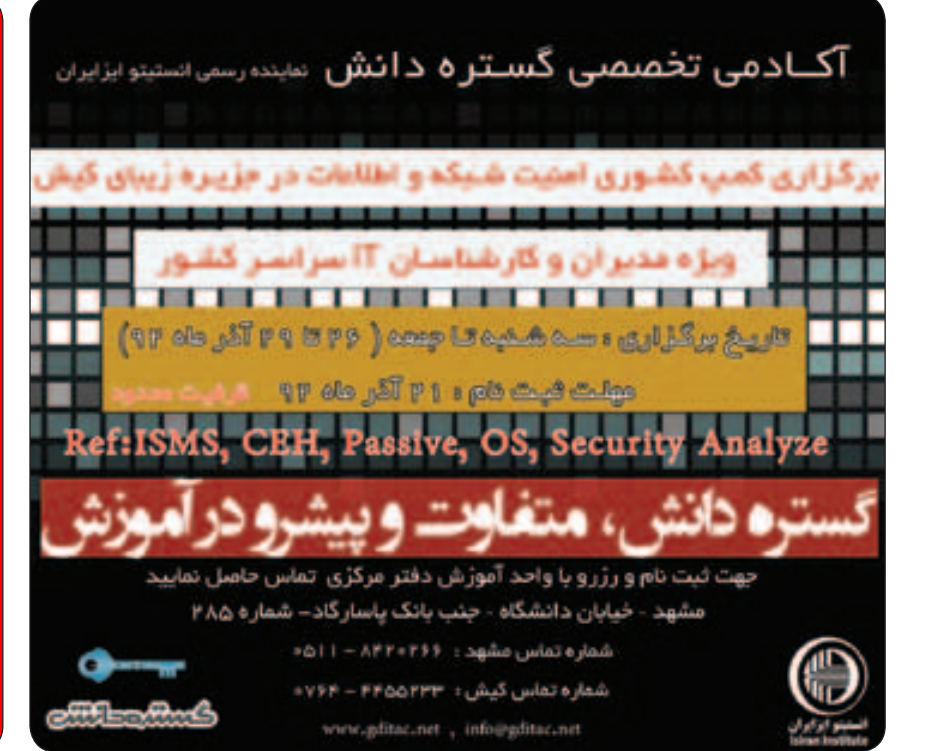

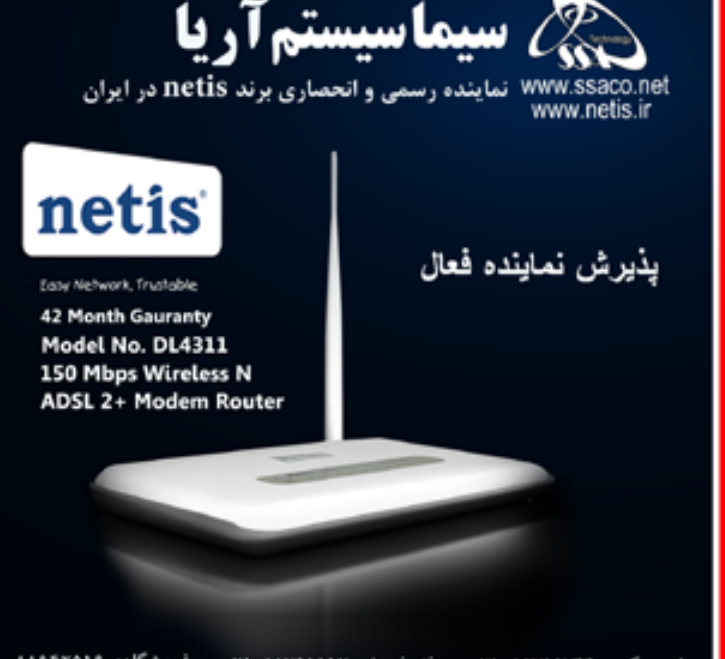

دفتر مرکزی: ۰۲۱-۸۸۷۵۵۷۴۴ - دفتر فروش: ۰۲۱-۸۸۷۶۱۱۱۲- فروشگاه: ۰۲۱-۸۸۹۴۲۵۱۹

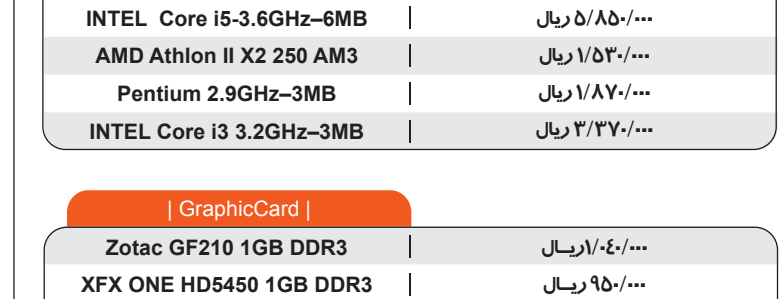

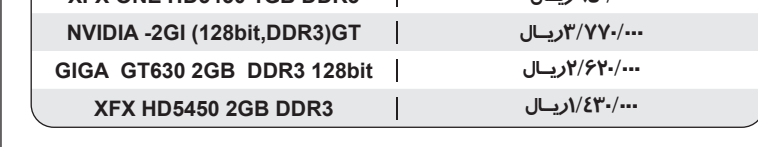

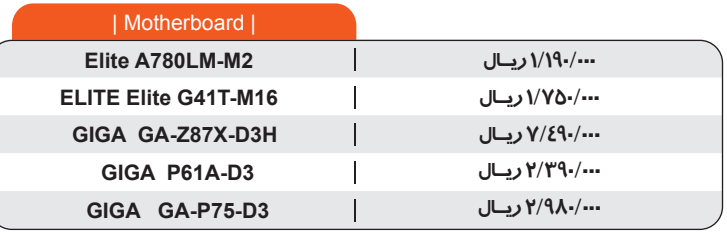

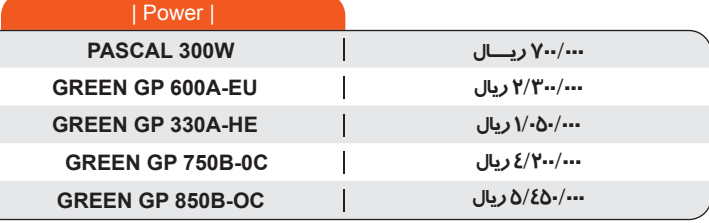

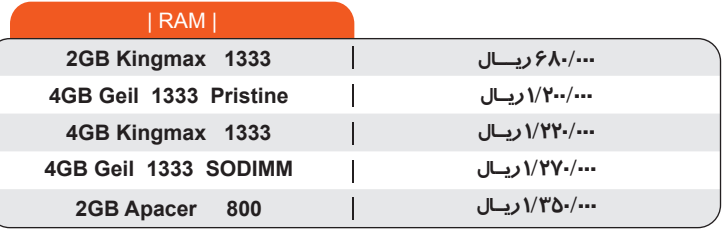

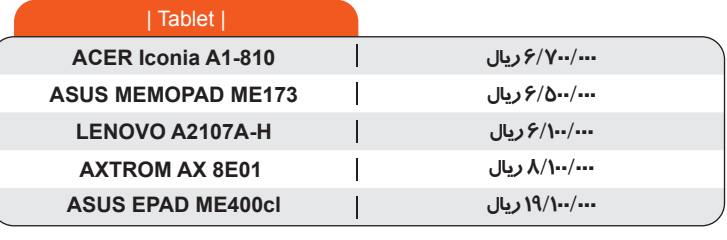

# أخراسان

### **IT در پرسش ازشما پاسخ ازما اجتماع**

#### **لطفا توضیح دهید که چگونه میتوانیم زمان و ساعت را در ویندوز 7 تنظیم کنیم؟**

#### **09150002314**

برای تنظیم زمان و تاریخ در ویندوز 7 از دو روش زیر میتوانیم استفاده کنیم: Start > Control Panel > Date and time کنید دنبال را مسیر این

 در پایین و گوشه سمت راست صفحه دسکتاپ روی ساعت کلیک کرده و گزینه Change Date and Time را بزنید. این صفحه همان صفحهای میباشد که در بالا به آن اشاره شده است. در این صفحه گزینه Change Date and Time را بزنید و سپس زمان و تاریخ را تنظیم کرده و پس از آن گزینه OK را زده که به صفحه قبلی باز میگردیم؛ گزینه Zone Time Change را که برای مشخص شدن منطقه جغرافیایی میباشد، انتخاب کرده و سپس برای تایید نهایی گزینه OK را بزنید.

#### **میخواهم در شبکه محل کار خود کاربران موجود در شبکه را مدیریت و کنترل کنم. لطفا راهنمایی کنید که چگونه میتوانم این کار را انجام دهم؟**

#### **09360005410**

زمانی که در رایانه شخصی خودمان چندین کاربر داریم میتوانیم از طریق ماژول نرمافزاری Control Parental در Panel Control کاربران خود را مدیریت کنیم. در این قسمت میتواینم روی کاربر خود کلیک کرده و تصمیم بگیریم که چه بازیهایی و یا چه برنامههایی اجرا کند و یا چه زمانهایی مجاز هستند تا از برنامهها استفاده کنند. البته این ماژول بیشتر برای کارهای شبکهای است که مدیر شبکه هم میتواند کاربران خود را از طریق آن مدیریت کند.

#### **لطفا توضیح دهید که کاربرد Firewall در سیستم چیست؟ 09390008712**

زمانی که یک خانه داشته باشیم و بخواهیم از آن محافظت کنیم اولین کاری که انجام میدهیم این است که تعیین کنیم چه کسانی حق ورود و خروج به خانه را دارند و تعیین این افراد باید تحت یک چارچوب مشخص باشد. بنابراین برای حفاظت از رایانه نیز همین روال را پیش میگیریم و باید مرز ارتباط رایانه خود را مشخص کنیم. منظور از مرز ارتباط، لبه ارتباط داخلی رایانه با اینترنت، بعضی از سازمانها و مکانهای دیگر است که با توجه به نیاز ما تعیین میشود. البته فایروال بیشتر در شبکههای رایانهای کاربرد دارد. در واقع Firewall یا دیوار آتش نام برنامه عمومی نرمافزارهایی است که از دستیابی غیر مجاز به یک سیستم رایانهای در شبکهها جلوگیری می کند.

#### **میخواهم در ویندوز هفت Disk Reset Password بسازم. لطفا راهنمایی کنید که PRD چه کاربردی داشته و چگونه میتوانم این کار را انجام دهم؟**

#### **09390003218**

این تکنیک را زمانی استفاده میکنیم که رمز عبور حساب کاربری خود را فراموش کرده باشیم. ایجاد PRD به معنای ذخیره رمز عبور نیست. برای ساختن PRD از مسیر زیر را دنبال کنید:

Start > Control Panel > User Account > Create Password Rest Disk با زدن این گزینه یک ویزارد شروع میشود که با گذاشتن یک فلش و یا یک CD در سیستم، میتوانیم یک PRD درست کنیم و زمانی که رمز عبور خود را فراموش کردیم، آن حافظه را داخل دستگاه گذاشته که باعث اجرای یک ویزارد میشود. در این مرحله میتوانیم از PRD استفاده کنیم و به صفحه دسکتاپ In Log کنیم.

#### **لطفا توضیح دهیـد که چگونـه میتوانـم به کنسولهای مـدیریتی )Tools Administrative )در ویندوز ۷ را دسترسی پیدا کنم؟ 09150002346**

برای به دست آوردن کنسولهای مدیریتی مورد نیاز، باید مسیر زیر را دنبال کنید: روی Start کلیک راست کرده سپس به مسیر زیر بروید: Properties > Start menu > Customize > System Administrative Tools در آن سه گزینه وجود دارد که گزینه Display On the All Programs Menu Menu Start the and را باید انتخاب کنید و سپس گزینه OK را بزنید. با این کار گزینه Administrative Tools در قسمت Start و All Programs نمایش داده میشود.

#### **چگونه میتوان در ویندوز ۷ یک حساب کاربری ساخت؟ 09370006519**

به منظور ساخت حساب کاربری در ویندوز 7 باید مسیر زیر را دنبال کنید: Start > Control Panel > User Accounts > Manage Another Account > New Account Name

در ایـن قسمـت اسم مورد نظر خود را برای اکانت مینویسیم و در قسمت پایین نوع کاربـر خود را Administrator یا Standard انتخاب کرده و در آخر گزینه Account Create را میزنیم.

**ساره چرکزی** 

 **گلسـا ماهیـان**

شاید شما هم بارها به این کار احتیاج پیدا کرده باشید که مکالمات تلفنی خود را از تلفن ثابت در منزل به گونهای ضبط و نگهداری کنید. به طور مثال در زمانی که به دالیلی قادر نیستید که به تلفن پاسخ دهید، خوب است که بتوانید به طریقی مطلع شوید که چه کسی پشت خط است و چه کاری با شما دارد.

البته در حال حاضر برخی از تلفنها از این امکان بهرهمند هستند و شما میتوانید با استفاده از آنها یک منشی برای تلفن خود داشته باشید اما گذشته از این مورد اگر شما بتوانید در هر حالتی کلیه مکالمات خود را ضبط کنید، میتوانید آرشیوی هم از مکالمات مورد علاقه خود داشته باشید و شاید زمانی دوست داشتید

# یک تلفن همه کاره

که به این مکالمات گوش دهید. در این هفته به شما نرمافزاری را معرفی خواهیم کرد که با استفاده از آن بتوانید مکالمات تلفنی خود را ضبط کنید.

این نرمافزار Plus Record Phone نام دارد که محصولی از شرکت Teley است و محیط بسیار آسان و جذابی را در اختیار کاربران قرار میدهد.

شما با استفاده از این نرمافزار قادر خواهید بود ساعتهای متوالی مکالمات تلفنی خود را درون هارددیسک رایانه خود ضبط کرده و آنها را با استفاده از مودم در رایانه خود ذخیره کنید.

عالوه بر این با وجود این برنامه میتوانید سیستم رایانه خود را به یک تلفن مجهز و همه کاره با امکانات بسیار متنوع تبدیل کنید.

فایلهای مکالمات شما با استفاده از آن با فرمت Wav ذخیره خواهند شد و یکی از مهمترین ویژگیهایی که این نرمافزار در اختیار شما قرار میدهد این است که با تمامی نسخههای ویندوز سازگار است. این نرمافزار میتواند تمامی تماسهای ورودی شما را به طور خودکار ضبط کند.

شاید برای شما هم جالب باشد که بدانید کیفیت فایلهایی که توسط این نرمافزار ضبط میشود بسیار باال بوده و شما میتوانید این فایلها را مانند یک فایل صوتی معمولی گوش کنید. از دیگر ویژگیهای این برنامه میتوان به این مورد اشاره کرد که شما میتوانید

مدت زمانی را تعیین کنید تا پس از گذشت آن مدت زمان از شروع مکالمه عملیات ضبط انجام گیرد. همچنین شما میتوانید تنظیماتی را برای رسا بودن صدا در این نرمافزار انجام دهید.

عالوه بر این موارد ویژگی دیگری که در این نرمافزار وجود دارد این است که شما میتوانید با استفاده از سیستم کالر آیدی که در این نرمافزار قرار داده شده شماره شخصی را که با شما تماس میگیرد هم داشته باشید. همچنین شما میتوانید تنظیمات دیگری را در این مورد انجام دهید.

به طور مثال اگر بخواهید میتوانید تنظیماتی را انجام دهید که در هنگامی که کسی با شما تماس میگیرد، به جای شماره افراد نام آنها در نرمافزار شما نمایش داده شود.

در صورتی که از این برنامه در حالت آنالین استفاده کنید قادر خواهد بود که پس از اتمام مکالمه، فایل صوتی مکالمه به آدرس ایمیل شما ارسال شود. همچنین شما میتوانید برای تلفن خود یک پیام ضبط کرده و به این طریق از یک منشی تلفنی هم استفاده کنید. به این ترتیب در نبود شما هم، به تلفنهای شما پاسخ داده خواهد شد. شما میتوانید این نرمافزار را از نشانی

http://phone-recorder-plus.soft112.com/ دریافت کنید.

**مبتدیان**

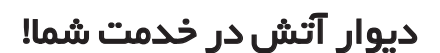

با اساسی ترین روش محافظت از رایانه در برابر تهاجم بیگانگان آشنا شوید

#### این هفته می خواهیم درباره دیوار آتش در کامپیوتر صحبت کنیم.

دیــوار آتــش یا "فایــروال" یک ســد محافظتی بین کامپیوتر شــما و ســایر کامپیوترهایی اســت که شما ممکن است به وس یله اینترنت یا شبکه یا هر وسیله دیگری به آنها وصل شوید.

وقتی به اینترنت وصل میش وید در معرض دید بقیه جهان قـ رار میگیرید. ش ما از طریق موضوعی که بــه آن پـورت یا درگاه میگوینــد برای دیگران قابل رویت میشوید.

پ ورت یا درگاه یک سـرویس یا بخشــی از یک نرمافزار اسـت که به شــما داده میشـود و بد نیست بدانی د که بیش از هزاران نوع مختلف از این پورتها در پروتکل های اینترنت وجود دارد و هر کدام عدد مخصوص به خود را دارند. ســه عــدد پورتی که از همه بیش تر استفاده میش وند پورت ۸۰ برای اتصال به شــبکه جهانــی www، پورت دریافـت ایمیل که معموال ش ماره ۱۱۰ اس ت و پورت ارسال ایمیل که معموال پورت ۲۵ است هستند. ایده اصلی دیوار آتش این است که پورتهایی را که قرار نیست از آنها استفاده شود، ببندیم.

اگر این کار را نکنیم این پورتهای باز نوعی دعوتنامه هستند برای بقیه کامپیوترها که به رایانه شـما نفوذ کنند. اگر قرار باشـد کـه فقط یک روش محافظتی روی رایانهتان داش ته باشید باید این روش قطعا دیوار آتش باشد.

#### **اگر دیوار آتش نباشد**

اگر برای اولین بار وین دوز ایکسپی را نصب کنید و آن را بدون محافظ بگذارید کامپیوتر ش ما در کمتر از چند دقیقه مورد حمله قرار میگیرد. ش ما از طریق پورته ای بازتان م ورد حمله قرار

میگیرید و توسط پیامهای خود بازشونده یا ویروسها و یا تروجانها و کرمها بمباران میشوید.

اسپایورها و بدافـزارهـا تمـام مرورگر شـما را پر می کننــد. مجله معـروف پیســی فرمــت در یکی از ش مارههای اخیر خـود این آزمایش را به شکل عملی انج ام داد و رایان ه محافظـت نش ده آنها بعد از دو ساعت و نیم عمال از کار افتاد.

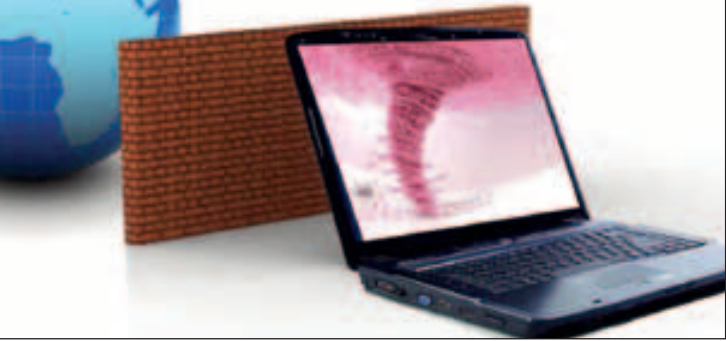

مس لما داش تن نرمافزار دیوار آتش میتواند قسمت عمدهای (نه همه) از این حملات را خنثی کند و رایانه شما را ایمن سازد.

### **چه دیوار آتشی باید داشته باشم؟**

اگر ب رای اتصال به اینترنت از وس یلهای مانند روتر بیســیم، دســتگاهی که به شــما امکان می،دهد تا از اینترنت بیسیم استفاده کنید، داشته باشید احتماال هم اکنون نیز دیوار آتش دارید.

باید به صفحه تنظیمات روتر بروید تا مطمئن ش وید این دیواره آتش روش ن است ولی چون این کار کمی پیچیده اس ت و به نوع روتر شما بر میگردد، بیشتر از این نمیتوانیم روش آن را توضیح دهیم و بهتر است تلفنی یا حضوری از فروشنده روتر و یا یک متخصص در این رابطه سوال بپرسید.

بعد از این که از روشن بودن دیوار آتش روتر مطمئن ش دید میتوانید روی رایانهتان نیز ب ه طور جداگانه دیوار آتش نصب کنید.

ولی اگر از طریق روت ربه اینترنت وصل نشدهاید حتما یک نرماف زار دیوار آتش احتیاج دارید. در اغلب نس خههای ویندوز یک دیوار آتش وجود دارد و فقط کافی است شما آن را روشن کنید.

#### **دیوار آتش در ویندوز**

در وینــدوز ایکس $_2$ یــی و ویندوز هفــت روش به یک شکل اس ت. ابتدا به کنترل پنل رفته و سپس گزینه

فایروال وین دوز را انتخاب کنید. س پس از س تون Turn Windows Firwall on or off سـمت چـب

را انتخاب کنید. رر پنجره باز شـده جدید گزینههای -Turn on Win dows Firwall را انتخـاب کنید و سـپس OK را در

پاییـن پنجره انتخـاب کنید. به یـاد داش تـه باش ید ممکـن اس ت هنگامـی که

به اینتـرنــت وصـل میش وید از ش مـا سوالـی در مورد نحوه اتصـال پرسیـده شـود که آیا نـوع اتصال Public Network یا Home or work private اس ت. ش مـا باید گزینـ ه Network Public را انتخـاب کنید. انتخـاب این گزینه باعث میشود کـه جلوی برخی از روشهای هک در سیستمعامل ویندوز شما گرفته ش ود و دستگـاه شمـا را ایمنتـر از گذشته کند.

#### **دیوار آتش غیر ویندوزی**

اگر هنگـام خریـد رایانهتان فروش نده یک نـرمافزار امنیت ی مثـل کسپـراسکی برایت ان نصـب کـرده باشد پس می توانیـد اطمینان داشته باشـید که دیواره آتش هـم دارید ولی اگر چنیون نرمافزاری روی کامپیوترتـان نیس ت یک دیـوار آتش کوچک و خانگــی و رایگــان بـه شـــما پیشــنهاد می کنیم که ZoneAlarm Basic نــام دارد و باید گفت تا کنون بیش از هش تاد و پنج میلیون بار توس ط کاربران در برخی از سایتها دانلود شده است.

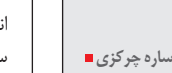

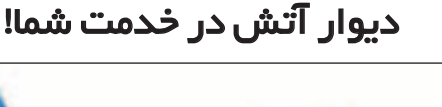

با آمدن گوشهیهای هوشمند و تبلتها به دنیای فن اوری، تغییرات فراوان ی را در این حوزه از فناوری اطالعات شاهد بودیم. به تدریج سبک زندگی و ذائقه مردم به س متی پیش میرود که این دستگاهها جزئی از زندگی ما میش وند و داس تان تا همین جا خاتمه نمییابد؛ این دس تگاههای هوش مند برای زندگی ما برنامههای زیادی دارند.

تمام تولیدکنندگان نرمافزارها و بازیهای گوشیهای هوش مند به خوبی تمامی نیازهای انس انها را رصد

میکنند و برای هر نیازمان یک نقشه دارند. حال دولتها نیز به این فکر افتادهاند که این وس ایل میتواننــد کمک زیادی به الکترونیکی شــدن کارها بکنند که یکی از این کاربردها میتواند اس تفاده از آنها در آموزش و پرورش باشد.

بلـه، یکــی از کاربردهای مهم این وســایل به لطف نرمافزارهای آموزشــی همین مســئله آموزش اسـت که برای همه ســنین و در همــه زمینهها برنامههایی دارد که بیش ترین کمک برای آموزش میتواند برای کودکان باشد.

در نرمافزار این هفته قصد داریم یک نرمافزار آموزشی را برای سیستمعامل iOS معرفی کنیم.

اگر نگران یادگیری ریاضیات توسط کودکانتان هستید و این مشکل را با آنها دارید که آموزش ریاضی برایشان کسلکننده اس ت و حاضر نیستند به تمرین

ریاضی بپردازند، اصال نگران این موضوع نباشید زیرا با این نرمافزار نه تنها کودکان سـر تمرینهایشــان حاضر می شوند بلکه با اصرار بیشتری از شما

دنیای کودکانه ریاضیات

میخواهند که به یادگیری ریاضیات بپردازند. نرمافـزار Mystery Math Town کـه توسـط استودیوی Artgig تهیه ش ده مخصوص کودکان 6 تا ۱۲ سال است و میتواند کمک فراوانی در زمینه آموزش ریاضی به آنها بکند.

کودکان دیگر با یک معلم کسلکننده روبهرو نیستند بلکه یک موج ود بامزه در طول یک ماجراجویی زیبا با آنها همراه اس ت و آنها را از این طریق به دنیای ریاضیات میبرد؛ دنیایی که محیطهای گوناگونی دارد و رمز و رازهایی از جنس ریاضیات دارند و کاربر را به چالش میکشد و او را ترغیب میکند که به پیشرفتش ادامه دهد.

این برنامه والدین را قادر میسازد تا کاربران جدیدی در برنامه تعریف کنند و برای هر کودکش ان مسیری جدا مشخص کنند و یا هر پروفایل برای یک مهارت خاص باشد و جنبهای متفاوت داشته باشد.

والدین حتی می توانند برای کودکانشان مجموعه تمریناتی را ســفارش دهند تا به صــورت دورهای به آنها بپردازند.

یادگی ری اع داد و محاس بات مختلف ی نظیر جمع، تفریق، ضرب و تقس یم برای یادگیری در نظر گرفته

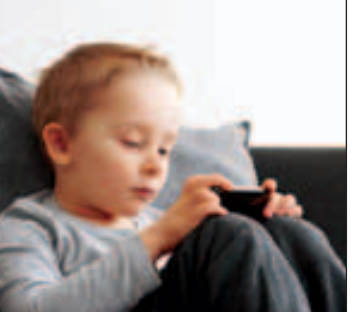

شدهاند که به همراه آنها زبان انگلیسی نیز به کودک

آموزش داده میشود. همچنیون امکانات امنیتی برای استفاده کودکان نیز در این نرمافزار در نظر گرفته شـده اسـت و بعضی از دسترسیها محدود شدهاند تا هنگام استفاده کودکان مشکلی ایجاد نشود.

http://bit.ly/1dswEE2

**حسین سیدآبادی** 

### **بازی همراه**

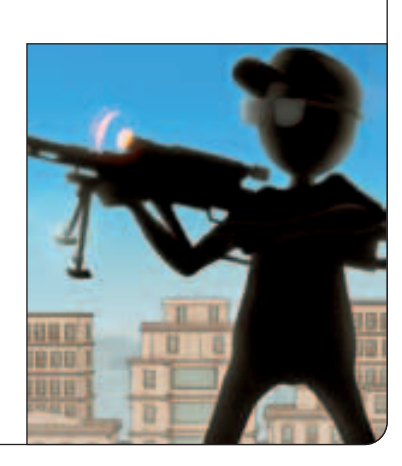

# تیراندازی در شرایط سخت

اگر دوست دارید یک تکتیرانداز شوید و تیراندازی را در ش رایطی مش ابه واقعیت یاد بگیرید حتما بازی آندرویدی این هفته را امتحان کنید.

این بار بازی خوششانس Sniper Shooter را به شما معرفی میکنیم که نظر بس یاری از کاربران را به خود جلب کرده است. این بازی شامل ١٢ مرحله است که در هر مرحله، 5 ماموریت به ش ما واگذار میشود. شما به عنوان یک تکتیرانداز ماموریتهای مختلفی دارید. برای مثال ممکن است محافظت از یک شخصیت مهم و یا نابودی تروریس تها به شما واگذار شود. انجام هر ماموریت باید دقیقا به همان نحو باش د که رئیس شما از شما میخواهد. در هر هدف شرایط خاصی هم معین

میش ود که در صورت انجام، مبلغی به عنوان هدیه به ش ما داده میشود. ممکن است از ش ما خواسته شود ه دف را در کمتر از 5 ثانیه از بی ن ببرید. برای خرید سالحهای دقیقتر و قدرتمندتر به این مبالغ نیاز دارید زیرا بوای واگذاری اهداف جدید در مراحل جدید به اس لحههای خاصی نیاز دارید. در بعضی از ماموریتها حتی شرایط جوی هم بر تیراندازی شما تاثیر میگذارد. نم ای بازی همیش ه از درون دوربین تفنگتان نمایش داده میش ود که با اس تفاده از شتابس نج گوش ی میتوانید هدف را دنبال کنید. این بازی با حجم MB32 از نشانی زیر قابل دریافت است.

http://goo.gl/NTLjP2

**ترفند همراه**

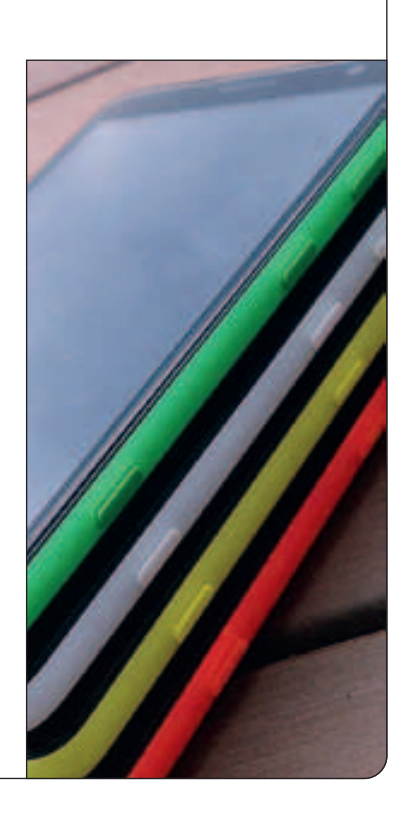

# پیشنمایش ویندوزفون برای **3GDR**

چندی است که مایکروسافت از بهروز رسانی جدید خود برای سیستمعامل ویندوزفون خبر داده است و آن را با نام 3GDR طبق یک برنامه زمانبندی ارائه کرده است. در ترفند همراه این هفته قصد داریم تا مشخصات این نسخه را برای شما معرفی کنیم و همچنین روش دریافت و نصب پیشنمایش این نسخه که بسیاری از مشخصات نسخه کامل را دارد، به شما آموزش دهیم. مایکروسافت بسیاری از محدودیتهای نسخههای قبلی را در 3GDR برداشته است. در این نسخه شما امکان شارژ گوشی به صورت خاموش را دارید، همچنین حالت رانندگی نیز به تنظیمات اضافه شده تا هم مدیریت صداها و هم مدیریت وسایلی با ارتباط بلوتوث مثل هندزفری بهتر شود. از این پس توسط همین بسته بهروز رسانی صفحهنمایشهای بزرگ تا 7 اینچ نیز پشتیبانی میشود و میتوانید در این صفحهنمایشها حتی، با کیفیت تمام HD نیز تصاویر را داشته باشید. مایکروسافت با عرضه این نسخه قدرت خود را بیشتر کرد به این معنا که سومین عضو خانواده 3GDR این توانایی را دارد که سختافزارهای قدرتمندتر را نیز پشتیبانی کند و گوشیهایی با بیش از 2 هسته پردازنده را نیز در برگیرد. تغییرات

دیگری نیز همچون بهبود عملکرد چرخش صفحه و چند وظیفگی نیز دیده میشود. برای این که بتوانید نسخه پیشنمایش این بسته را دریافت کنید باید یا عضو گسترشدهندگان ویندوزفون باشید یا از طریق App Studio عمل کنید که ما روش دوم را توضیح میدهیم. البته این نکته را فراموش نکنید که گوشی شما باید آخرین نسخه قبل از 3GDR را داشته باشد که نسخه 8.0.10322.71 است. در ابتدا شما باید به نشانی "com.windowsstore.apps "مراجعه کنید در اولین صفحه وارد لینک "Start Building" شوید و با استفاده از اشتراک live که برای خود ساختهاید، وارد شوید و اگر برای اجازه دسترسی از شما پرسش شد، اجازه دهید. حال تیک "By using windows ...phon "را فعال کنید و سپس Register را انجام دهید. حاال باید از طریق فروشگاه برنامهها برنامه "Developers for Preview "را دریافت و نصب کنید. برنامه را یک بار اجرا کنید و پیام نمایش داده را قبول کنید. حاال میتوانید به منوی تنظیمات بروید و بهروز رسانی گوشی را بررسی کنید. با این کار خواهید دید که بسته جدید برای شما نمایش داده خواهد شد که میتوانید آن را روی گوشی خود اعمال کنید.

#### **نرم افزار همراه پرسش و پاسخ همراه**

#### **سلام بایت! لطفا در مورد گوش�یهای ایرانی "جیالایکس" مطلب بگذارید.**

این بار شرکت GLX در سایت خود خبر از آمدن پرچمدار قدرتمندش 5G GLX میدهد 5G قدرتمندترین گوشی ایرانی به حساب میآید که به گفته شرکت سازنده مثل همیشه به لحاظ قیمت هیچ رقیبی برای خود نخواهد دید. صفحه نمایش 5G با اندازه 5.7 اینچ و کیفیت HD از این گوشی یک تبلت – تلفن با کیفیت ساخته است که برای وبگردی، مشاهده ویدئو، مطالعه و بازی بسیار مناسب است. پردازنده قدرتمند چهار هستهای 1.2 گیگاهرتز سرعت اجرای انواع بازی و نرمافزار را تضمین خواهد کرد. طبق پاسخهای داده شده این شرکت به کاربران و همچنین مشخصات اعالم شده، این گوشی از حافظه رم یک گیگابایتی و پردازنده 4 هستهای 9a-cortex mtk استفاده میکند. کیفیت بدنه این گوشی به مراتب باالتر از گوشیهای قبلی خود است. این گوشی قادر است به صورت همزمان از دو سیمکارت پشتیبانی کند و همچنین دارای بلوتوث نسخه 4 و امکان پشتیبانی از شبکههای G3 و G4 است.

دوربین 5G با کیفیت 8 مگاپیکسل عکسبرداری میکند و با سرعت 30 فریم در ثانیه فیلم میگیرد. بدنه گوشی به شکل ساده و زیبایی طراحی شده و در پشت آن، در محل دوربین یک برآمدگی در قاب ایجاد کرده است. نمای جلویی گوشی شبیه به گلکسی note است. GLX هنوز تاریخ دقیق انتشار این گوشی را که دارای سیستمعامل آندروید 4.2 مے ,باشد، اعلام نکردہ است.

#### **سالم بایت. لطفا درباره راهاندازی اینترنت گوشی Xperia Sony p توضیح بدهید. با تشکر**

اگر منظورتان از راهاندازی اینترنت همان GPRS است میتوانید به طریق زیر عمل کنید.

یک راه برای راهاندازی اینترنت دریافت تنظیمات از اپراتور سیمکارتتان است که به صورت خودکار برای شما تنظیم میشود که میتوانید کدهای مربوط به دریافت تنظیماتتان را در پایگاههای اینترنتی اپراتورتان مشاهده کنید و در روش دوم خودتان باید به طور دستی این کار را انجام دهید. برای این کار به تنظیمات گوشی رفته و سپس وارد "networks Mobile "شوید. در این قسمت باید "Access Names Point "را انتخاب کنید و با استفاده از کلید منو یک Point Access جدید بسازید. الزم نیست فیلدها را پر کنید.

پس، از این قسمت خارج شوید و در همان قسمت Mobile networks تیک گزینه enabled Data را بزنید.

حاال باید به اینترنت دسترسی داشته باشید. اگر این طور نبود باید فیلدهای Access Pointتان را دقیقا همانطور که اپراتور تلفن همراهتان از شما میخواهد، پر کنید. برای قطع ارتباط میتوانید همان تیک زده شده را دوباره غیر فعال کنید تا ارتباط GPRS قطع شود.

#### **سالم بایت عزیز. لطفا در مورد انتقال اطالعات از حافظه گوشی به حافظه کارت در گوشیهای آندروید توضیح بدهید.**

این کار برای موارد بسیاری انجام میشود برای مثال زمانی که برنامهها و یا بازیهای زیادی نصب کرده باشید و حافظه داخلی پر شده باشد، این کار صورت میگیرد. همچنین برای نصب بعضی از بازیهای پر حجم و گرافیک باال که دارای فایل Data هستند، این کار صورت میگیرد. انتقال اطالعات بیشتر توسط نرمافزارهایی صورت میگیرد که به وفور در فضای وب به معرفی آنها پرداخته شده است. همانند نرمافزار app2sd که یکی از معروفترینها است.

#### **سالم بایت. از نظر گرافیکی بازیهای ویندوزفون در سطح باالتری قرار دارد یا آندروید؟**

ویندوزفون دقت زیادی روی نرمافزارها و بازیهای تولیدکنندگان دارد و به طور کلی سیاستی دارد که حتی سیستمعاملش نیز در مقابل سرعت رشد آندروید با احتیاط عمل میکند و سعی دارد بهترین کیفیت را ارائه دهد. بازیهای گرافیک باال در آندروید همیشه با یک فایل Data همراه هستند که حجم باالیی نیز دارد که ممکن است با توجه به نسخه ذکر شده برای اجرای آن بازی، در بعضی از گوشیها با مشکل مواجه شود و یا اصال بازی اجرا نشود اما در ویندوزفون چنین نیست، اگر یک بازی برای یک مشخصات خاص ارائه میشود بدون شک بدون اشکال در آن گوشی اجرا میشود. به مراتب و با اختالف کم و به دلیل سختگیری ویندوز فون بازیها در آن از کیفیت بیشتری برخوردارند اما در تعدد بازی این طور نیست.

#### **سلام بایت عزیز. نس�خه آندروید 4.1.2v را باید از کدام س�ایت دریافت کرد و چه طور باید آن را نصب کرد؟**

شما نام گوشی خود را ذکر نکردید و ممکن است برای گوشی شما این نسخه نیامده باشد. در مرحله اول در صورت بررسی کردن گزینه Update در گوشی، زمانی که به اینترنت متصل هستید، این موضوع را برای شما مشخص میکند. برای بررسی دقیقتر و این که شاید تمایل داشته باشید که رامهای غیر رسمی را دریافت کنید و یا نحوه نصب آنها را یاد بگیرید میتوانید به سراغ یکی از انجمنهای فارسی آندروید بروید برای مثال میتوانید موبایلستان را انتخاب کنید.

### **بازیکوچک خبربازی**

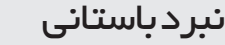

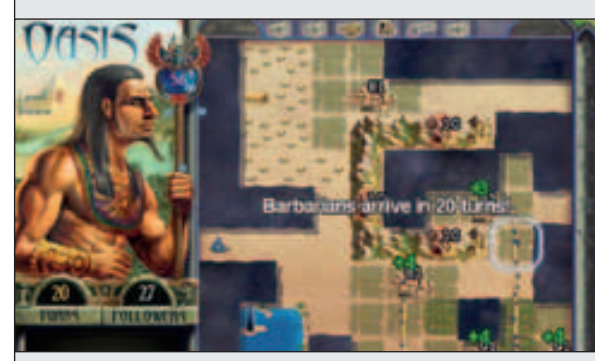

بازی کوچک این هفته يک بازی استراتژيک به سـبک نوبتي اسـت. اين بازی که Oasis نام دارد و فضای مصر باس تان را به تصوير ميکش د. قهرمان بازی يکی از حاکمان مصر است. در هر مرحله از بازی که به صورت صفحهای مربع شکل طراحی ش ده يکی از سرزمينهای مصر به تصوير کشيده ش ده است. در آغاز مرحله، حاکم دقيقا نميداند که در اين سـرزمين چه شــهرها و روستاهايی وجود دارد. از همين رو آغاز هر مرحله، کشــف نا پيداهای همان ســرزمين اســت. پادشــاه میتواند با انجام حــر کات محدودی بـــه طرفين، از محيط پيرامون خود آگاهی کســـب کند. پس از به اتمام رسـيدن نوبتها، بربرها به سـرزمين حمله مي کنند و شروع به نابودی شهرها خواهند کرد. از همين رو پيش از به پايان رسيدن حرکات، شما بايد تدبيری بينديشيد تا ش هرهای شما در برابر بربرها پيروز شوند. با حرکت کردن در هر يک از خانههای نقشــه، تعدادی از مردم آن ســرزمين به شما ميپيوندند. شــما ميتوانيد از اين مردم برای اتصال راه بين شهرها، کارکردن در معادن، يا به عنوان نيروی نظامی در شهرها استفاده کنيد. برای طی کردن مراحل بازی، شما بايد در هر نقشه، محل يک درياچه را پيدا کنيد و سانگ نمادينی که در نقطهای خاص از درياچه قرار داده شده است، ببينيد. سپس بايد حداقل يکی از شهرهای آن ناحيه را از نابودی بربرها حفظ کنيد تا مرحله به طور کامل پشــت سر گذاشته شود. این بازی بسیار زیبا جزئیات زیادی دارد و ميتواند عالقمندان به سبک بازیهای استراتژيک را سرگرم کند. در صورت تمايل ميتوانيد این بازی زيبا را با حجمی نزدیک به 9 مگابایت از نشانی زير دريافت کنيد. http://safayi.persiangig.com/Oasis.zip

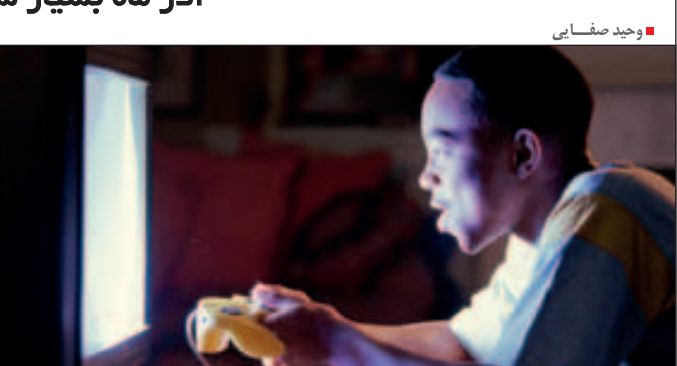

بیشک پاییز امسال برای عالقهمندان بازی به شدت تحت تاثیر عرضه کنس ولهای نس ل هشتمی قرار گرفت. بیشتر بازیهای منتشر شده در این فصل، عناوینی مشترک بودند که همزمان روی کنسولهای نسل هشتمی و نسل هفتمی اجرا میشدند. به همین دلیل معدود بازیهای منتش ر ش ده در این فصل از رش د نس بی کیفیت گرافیکی حتی در کنس ولهای نسل هفتمی برخوردار شدند.

با این وجود عرض ه بازیهای جدید در این فصل به ش دت کاهش یافت و این کاهش در آذرماه بیشتر از دو ماه قبل به چش م خواهد آم د. هر چند ماه مهر با عرضه بازیهای بس یار خوبی آغاز شد و ماه آبان نیز عناوین شاخصی را در بر گرفت اما آذرماه خالی از

حضور کنس ولهای نسل هش تمی باعث شده است بس یاری از س ازندگان بازی برای عرضه بازیهای خود بیش تر تامل کنند، عالوه بر این که ماه پایانی س ال میالدی نیز مزید بر علت شده و بازار بازیهای رایانهای را با سردی مضاعف روبهرو کرده است.

# آذر ماه بسیار سرد برای بازیهای رایانهای بازار بازیها در پایان پاییز، خالی از عناوین هیجانانگیز خواهد بود

مجموعـه اسـت و گیم پلی آن، بر اسـاس سـبک اتومبیلرانی پایهگذاری شده است. این بازی متفاوت روی سیس تمعاملهای آندروید، Windows iOS Phone و Blackberry 10 میزبانی خواهد شـد. این بازی در 20 آذر منتشر میشود.

Europa Universalis IV: Conquest وان عن of Paradise بازی دیگری است که در همین روز برای اجرا در رایانه به عرضه عمومی گذاش ته خواهد ش د. این عنوان اولین بسته توسعه برای بازی موفق عنوان IV Universalis Europa اس ت که به طور زودهنگام و با گذش ت کمتر از 6 ماه از عرضه نسخه

اصلی بازی به عرضه عمومی گذاشته خواهد شد. بازی ترس ناک II Dementium یک عنوان شناخته ش ده برای عالقهمندان به کنسولهای Nintendo است که اینک بعد از سه سال از عرضه برای DS برای ویندوز عرضه خواهد شد.

این بازی در عرضه اولیه خود امتیازاتی عموما باالی ٨٠ به دست آورده است. بر اساس زمانبندی ناشر بازی، این عنوان در هفته پایانی آذر به عرضه عمومی گذاشته خواهد شد.

بازی Velocity عنوانی اس ت که سال گذشته برای اجرا در کنس ولها منتشر شد و امتیازات بسیار خوبی نیز کسب کرد.

ناش ر بازی II Dementium عنوان کرده اس ت که تا پایان سال نسخه سیستمعامل ویندوزی این بازی را منتش ر خواهد کرد اما زمان دقی ق عرضه آن را مشخص نکرده است.

ب ه همین دلیل میتوان احتمال داد این بازی با تاخیر روبهرو شده و در طول زمستان و احتمالا در سال میالدی 2014 شاهد عرضه این بازی باشیم.

#### **پرسشوپاسخبازی خبربازی**

 **هنگام اجرای بازی حرکت تصویر بعد از چند دقیقه متوقف میشود و مجبورم رایانه را Restart کنم. مشکل از کجاست؟** 

مشکالتی از این دست که با نام Freeze یا یخ بستن تصویر شناخته میشوند، دالیل بسیار متعددی دارند و میتواند فهرستی از دالیل این مشکل را برای هر بازی ذکر کرد. با این وجود برخی از دالیل کلی و معموال مشترک این مشکل را میتوان به این ترتیب ذکر کرد:

 بد نصب شدن و یا خرابی برخی از فایلهای کلیدی بازی. این مشکل با نصب مجدد نسخهای سالم از بازی رفع میشود.

 مشکالت سیستمعامل یکی دیگر از دالیل شناخته شده برای این بروز چنین مشکلی است. در موارد متعددی، سیستمعامل در هنگام اجرای بازی به شرایطی میرود که قادر به ادامه مدیریت نیست و به همین دلیل کل سیستمعامل هنگ میکند و Restart کردن رایانه تنها راه عالج است. این شرایط میتواند با نصب مجدد سیستمعامل رفع شود.

 مشکالت هارددیسک یکی از دالیل نسبتا رایج برای بروز این مشکل است. بدسکتورها، کهنگی و فرسودگی هارددیسک و ضعف موتور آن میتواند باعث هنگ کردن رایانه شود. این اتفاق معموال در هنگام بارگذاری فایلهای حجیم از هارددیسک بیشتر خودنمایی میکند و اجرای بازی شرایط مساعدی را برای بروز این مشکل فراهم میکند. صداهای متعدد و نامعمول هارددیسک نشانه عمومی این مشکل است.

 ناهمخوانی یا تداخـل آدرسهـا در حافظه رم کـه معموال به علت ناسازگاری رم و مادربورد ناشی میشود. این مورد میتواند باعث یخ زدن تصویر در هنگام اجرای بازی شود. این مشکل معموال پس از گذشت چند ثانیه از یخ زدن تصویر به صفحه آبی ختم میشود اما همیشه این طور نیست. استفاده از ماژولهای دیگر رم که ساخت سازنده دیگری باشد و مشخصات فنی متفاوتی داشته باشد، این مشکل را رفع می کند.

 خرابـی کارت گرافیک یا ایراد داشتن فایلهای درایورهای آن میتواند باعث بروز این مشکل شود.

مشکالت سختافزاری عموما خود را در شرایط متعددی بروز میدهند و اجرای بازیها صرفا شرایط را برای آنها مساعد میکند.

با استفاده از نرمافزارهایی مانند Aida و قرار دادن رایانه در شرایط فشار و استرس، میتوان دالیل سختافزاری بروز برخی از خطاها را شناسایی نمود.

با این وجود به شما توصیه میکنیم قبل از جدی گرفتن احتماالت خرابیهای سختافزاری ذکر شده در باال، تمام احتماالت نرمافزاری موجود در رایانه خود را بررسی نمایید.

طرفداران بازیهای سبک شوتر اول شخص به خوبی با عنوان Battlefield آش نا هس تند. این عنوان هر س ال پا به پای بازیهای ندای وظیفه منتشر میشود و هر سال رقابت س ختی را میان این دو بازی شاهد هستیم. امسال نیز این اتفاق رخ داده و باز ی -Battle 4 field به نمایندگی از EA در میان بازیهای سبک شوتر اول شخص خودنمایی میکند.

داستان 4 Battlefield همان راهی را پشت سر گذاشته است که در ندای وظیفه رخ داد. یک داستان کالن با جزئیات فراوان، در حالی که به سادگی میتوان بیش تر داس تان را به علت تکراری بودن ایدهها پیش خوانی کــرد. در عرصه نبرد ۴، قهرمان بازی به عنوان یکی از تکاوران نیروی دریایی ایاالت متحده قصد دارد به همراه تیم خود مانع از کودتای جهانی چند ژنرال چینی و روس شود. ش روع کلیشهای داستان با س ینماتیکها و فلش بکهای هوشمندانهای هیجان انگیزتر شده و از داستان بازی تنها یک داستان قابل تحمل پدید آورده اس ت؛ اگر چه بسیاری بر این عقیدهاند با توجه به تالشهای گسترده استودیو Dice و هزینههای هنگفت س اخت این بازی، چرا داس تان

پختهتری برای بازی انتخاب نشده است؟ گیمپلی 4 Battlefield متنوعتر از همه نس خههای قبلی این مجموعه است. مثل همیشه عرصه نبرد یک فضای کامال جنگی را به تصویر میکشد. ایدهای که اولین بار در همین بازی شکل گرفت، این بود که قهرمان بازی شــرایط مختلف جنگــی را تجربه کند. تانک س واری، پرواز با بالگرد و هواپیماهای جنگنده، نبرد روی آب و موارد دیگر از این دست هستند که در نس خههای قدیمیتر عرصه نبرد، تجربههایی تازه اما کم جزئیات بودند. در عرصه نبود ۴، بازیکن به خوبی تجربههایی هیجانانگیز و جذاب از این شرایط را تجربه خواهد کرد و این بخشها البهالی گیمپلی سبک اصلی بازی که شوتر اول شخص است، تنوع بسیار خوبی به گیمپلی بازی داده است.

یک منظره زیبا در میانه نبرد **4 Battlefield** چشم نوازترین نسخه از مجموعه عرصه نبرد

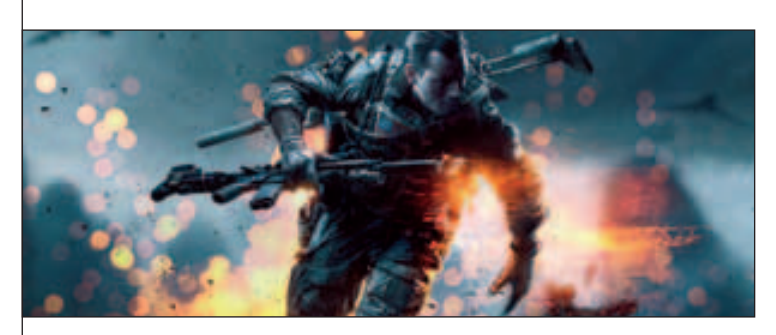

بازی به عنوان یک شوتر اول شخص، به خوبی نس بت به نس خه قبلی خود پیش رفت داشته است. نیروهـای نظامی به شـكل قابل قبولـی تحت تاثیر ش رایط محیطی ق رار میگیرند. وزش ب اد، حرکات موجی کشتی روی آب در دقت تیراندازی بازیکن تاثیرات قابل قبول و محسوس ی میگذارد. عالوه بر این زاویه نور و بارش باران و برف نیز شرایط متنوعی را ب رای تغییرات متعدد قدرت دید بازیکن به وجود آورده است.

Broken Sword: The Serpent's Curse عنوان یک عنوان فانتـزی Point and Click اسـت که به واسـطه پیشنمایشهای موفق خـود، مورد توجه منتقدان بازی قرار گرفته اس ت. این بازی برای اجرا در سیستمعاملهای ویندوز، لینوکس، مک، آندروید، iOS و کنس ول دستی Vita PS در 13 آذر به عرضه

ش اید بتوان عنوان 6 Turismo Gran را تنها عنوان ش اخص آذرماه دانس ت که تنها برای کنسول 3PS عرضه خواهد شـد. این بازی محبوب و شناخته شده، از قدیمی ترین عناوین اتومبیلـرانی اسـت. Gran 6 Turismo در 15 آذر منتش ر میشود و 3PS تنها

یکی از بازیهای بسیار محبوب و پرطرفدار اما نسبتا کوچک آذرماه !Go Birds Angry است. کمتر کسی را میتوان یافت که با گوش یهای هوشمند کار کرده باشد و یکی از بازیهای مجموعه پرندگان خشمگین

!Go Birds Angry یک عن وان متف اوت در این

عمومی گذاشته خواهد شد.

میزبان آن خواهد بود.

را تجربه نکرده باشد.

سلاحها بس یار متنوع و ج ذاب طراحی ش دهاند. س ازنده بازی در هر مرحله دو سالح جدید در اختیار بازیکن قورار داده و با این کار انگیزه فراوانی برای وقت گذرانی در مراحل و جس توجو برای جعبههای مهمات به وجود آورده اس ت. ضعف هوش مصنوعی از معدود عناصر نسبتا ناراحت کننده در بازی است. NPCها در موارد بس یاری نس بت ب ه کوچکترین حـركات یا صداهـا عكس العمل نشـان می دهند اما گاهی قهرمان بازی را درست روبهروی خود نمیبینند و به سادگی قربانی میشوند.

گرافیک همیشـه یکـی از موضوعات مـورد تاکید در بازی های عرصه نبرد بوده است و در -Battle 4 field نی ز به خوبی مورد توجه قرار گرفته اس ت.

بیشک 4 Battlefield چش منوازترین نس خه در میـان تمام مجموعــه عرصه نبرد اســت. جزئیات در مقایسه با گذشته به شکل بسیار خوبی افزایش پیدا کرده و سازنده بازی در طبیعیتر جلوه دادن محیط بازی، مناظر طبیعی و چهرهها موفقتر از همیشه بوده اس ت. انفجارها بس یار خوب از آب درآمدهاند و بیشتر محیط بازی تخریبپذیر هستند. قهرمان بازی میتواند با بس یاری از المانهای محیط تعامل داشته باش د و از این منظر باید گفت محیط بازی یک الیه دروغین و صرفا نمایشی نیست. اگر چه باید به این موضوع نیز اش اره کرد که از منظر گرافیکی نس خه ویندوزی بازی بهتر از نس خههای نسل هفتمی است .<br>و البته نســخههای PS4 و Xbox One بهتر از همه نسخهها به نظر میرسند.

ضعف داستان و هوش مصنوعی بازی از معدود ایرادهایی است که بیشتر منتقدان بازی بر آنها اتفاق نظر داشــتهاند و همین مشــکلات باعث شــده است این بازی نتواند قلههای ٩٠ امتیازی را کسب کند. این بازی در نس خههای ویندوز، 3PS، 4PS و Xbox 360 به ترتیب امتیازات ۸۳ ،۸۰ ،۸۷ و ۸۰ را از آن خود کرده است. 4 Battlefield برای رده سنی بزرگسال مناسب معرفی شده است.

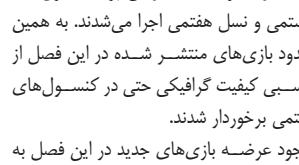

عناوین شناخته شده است.

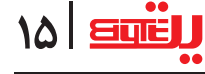

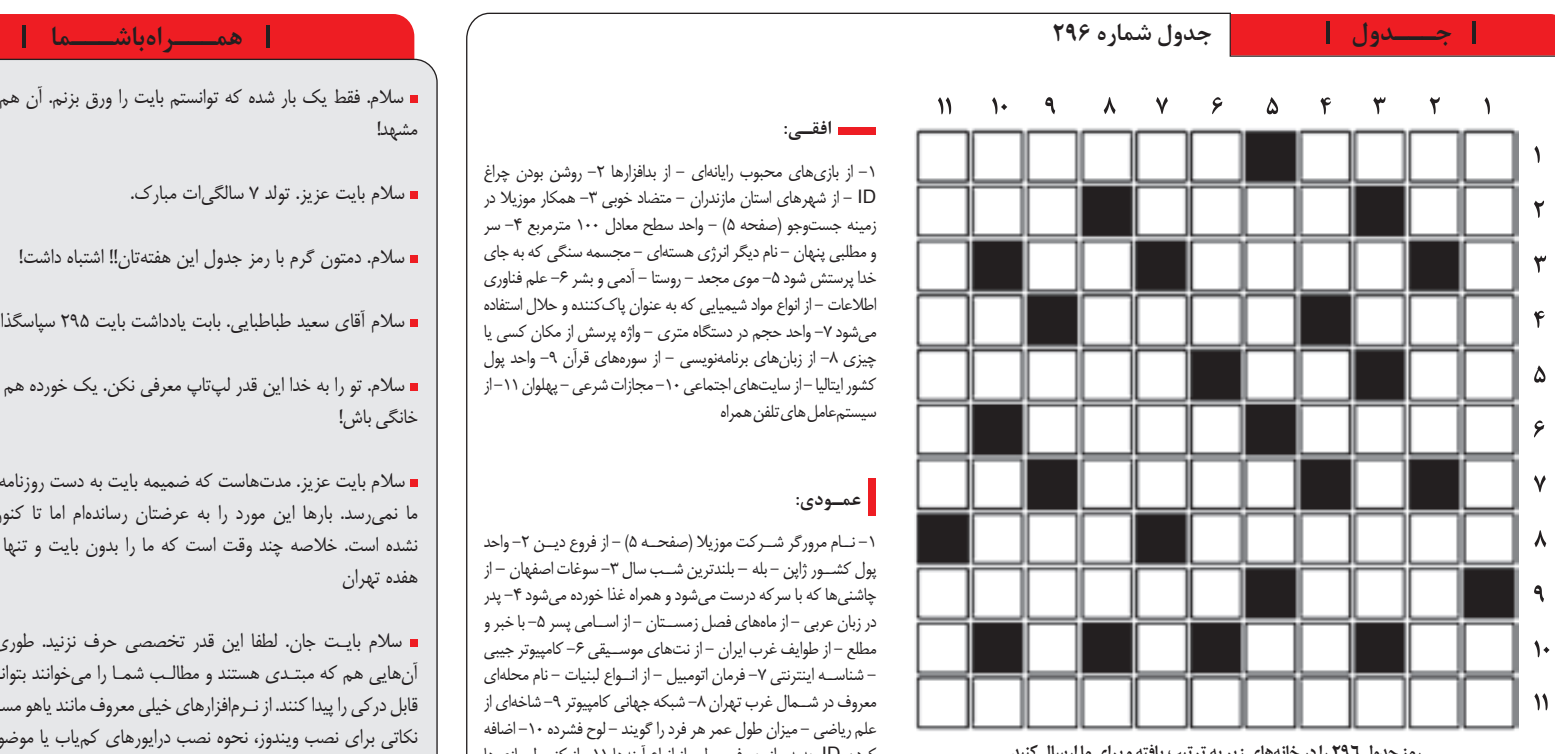

**رمز جدول 296 را در خانههای زیر به ترتیب یافته و برای ما ارسال کنید** )11 افقی و 2 عمودی( - )10 افقی و 7 عمودی( - )3 افقی و 3 عمودی( - )8 افقی و 5 عمودی( (۲ افقی و ۱۱ عمودی) – ( ۹ افقی و ۱۱ عمودی) – (۵ افقی و ۲ عمودی) – (۲ افقی و ۱۰ عمودی) ) 4 افقی و 3 عمودی(

**رمز جدول شمــاره :295 ایدیاسال )ADSL)**

**بايت به 2 نفر »يك نفر از مش�هد و يك نفر از شهرس�تـان« از كس�اني كه رمز جدول نشريه را ارسـال كنند، جوايزي به رسم یــادبود اهدا خواهد كرد. رمز جدول بايد از طريق ايميــل )در صورت تمایل به درج نامتان( و يا پيـــامك**  به رسم يـــادبود اهدا خواهد كرد. رمز جدول بايد از طريق ايميــــــــــ را ر سورب ســيـ <sub>بـ</sub>ـــ ر <sub>بـــ</sub>ـــ بــــ<br>**به شــماره ۲۰۰۹۹۹۹ ق**بـــل از چاپ شــمـــــاره بعدي به دفتر بــــايت ارسال شود. پيامكــهاي ارســـــالي فقط ب **قالب زير ارسال شوند تا در قرعهكشي شركت داده شوند.**

**روش ارس�ال پیام�ک: كلمه »بــايت« )در آغاز متن پيامك(، ش�مـــاره جدول، رمز ج�دول و حرف »م« يا »M »براي مش�هديها و حرف »ش« يا »S »براي شهرس�تانيها. از ذكر نام و نام شهرس�تــان در متن پيامك خودداري کرده و از حروف فــارسی استفاده کنید.**

**روش ارس�ال ایمی�ل: كلمه »بــاي�ت« )در آغاز متن ایمیل(، ش�مـــاره جدول، رمز جدول و ح�رف »م« يا »M »براي مش�هديها و حرف »ش« يا »S »براي شهرس�تانيها را به نشانی** com.Khorasannews@byte **ارسال نمایید. درج نام و نام شهرستان در متن ایمیل الزامی است.**

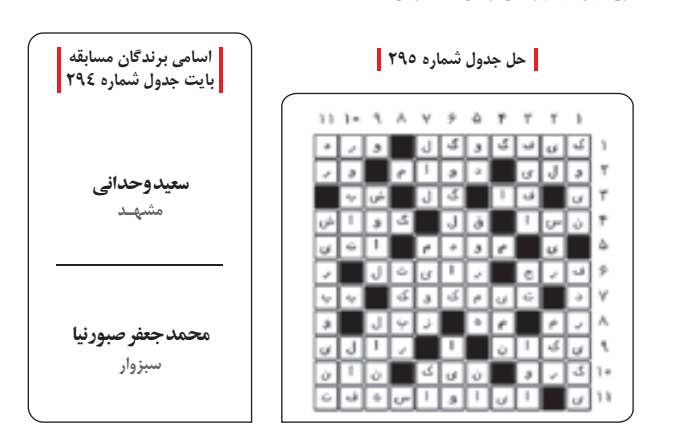

### **افقـی:**

-1 از بازیهای محبوب رایانهای - از بدافزارها -2 روشن بودن چراغ ID - از شهرهای استان مازندران - متضاد خوبی -3 همکار موزیال در زمینه جستوجو )صفحه 5( - واحد سطح معادل 100 مترمربع -4 سر و مطلبی پنهان - نام دیگر انرژی هستهای - مجسمه سنگی که به جای خدا پرستش شود ۵– موی مجعد – روستا – آدمی و بشر ۶– علم فناوری اطالعات - از انواع مواد شیمیایی که به عنوان پاککننده و حالل استفاده میشود ۷– واحد حجم در دستگاه متری – واژه پرسش از مکان کسی یا چیزی ۸- از زبانهای برنامهنویسی - از سورههای قرآن ۹- واحد پول کشور ایتالیا - از سایتهای اجتماعی -10 مجازات شرعی - پهلوان -11 از سیستمعامل های تلفن همراه

#### **عمـودی:**

-1 ن ام مرورگر ش رکت موزیال )صفح ه 5( - از فروع دین -2 واحد پول کشــور ژاپن – بله – بلندترین شــب سال ۳- سوغات اصفهان – از چاشنیها که با سرکه درست میشود و همراه غذا خورده میشود -4 پدر در زبان عربی - از ماههای فصل زمستان - از اسـامی پسر ۵- با خبر و مطلع - از طوایف غرب ایران - از نتهای موس یقی -6 کامپیوتر جیبی - شناس ه اینترنتی -7 فرمان اتومبیل - از ان واع لبنیات - نام محلهای معروف در شــمال غرب تهران ٨- شبکه جهانی کامپیوتر ٩- شاخهای از علم ریاضی - میزان طول عمر هر فرد را گویند - لوح فشرده -10 اضافه کردن ID جدید- از حروف ربط - از انواع آینهها -11 از کنسول بازیها - کوچکترین واحد حافظه رایانه

#### **طراح جدول: شادی طباطبایی**

**اميد انص اري - علياصغ ر كريم ي - پروانه اسماعی لزاده - گالبتون خان ی - علی خانی - پروانه خان ی - حامد جعفرياني - تکتم سادات سیدحس ینی - باب ک دادیور - نیما اسحقزاده - سمی ه خلیلی - فائ زه اسکندری - نازنینزه را قدمگاهی - سمان ه صداقتنژاد - حبیبا... سبزهکار - محمدحس ن خرمی - ماهمنی ر ابراهیمپور - ج واد غفوری - عب دا... ترابیسالمی - سمان ه خلیل ی - علیرض ا سهامی - حس ن طاهریتربتی - بردی ا دری - آرمان ایزدیفر - اميرحسين نوائي - تنس واني - روحا... فضل ی -هادی بروش کی - رضا آسیاب ان - معصومه بيرق داري - مژده صف ار - فاطمه بنکدار - عل ي نوايي - غزل قاسمین ور - عاطفه زرینف ر - سعی ده خلیلیمطلق - مژگان رحیم ی - نس ترن داروگ ر - ابوالفض ل مرش دلو - سمی را خلیلیمطل ق - مه دی ساق ی - مه دی صانع ی - هانی ه خراش ادیزاده - محمد قالبیزاده - فره اد فاطمیپور - امین نیس اری - مبش ر زماني - فرید کفیلی - احم د حاتمی - رضا غالم ی - حمید صدیقکفشچین - عیس ی دهق ان - تهمینه دهق ان - سح ر محم دی - فت حا... غف اری - آیدی ن ن وری - سیدحمید موسویعمادی - عل ي نوايي - مهی ار ک اری - عمادالدی ن طالبیمظاهری - محمدعلی حس نی - زهرا قرايي - محس ن مرگان - حس ین مهدویپور - بت ول بینا - منصوره ش بان - مه دی کرمانین ژاد - مصطف ی زمان ی - امیررض ا رش یدی - احمد کالمی - بی ژن کچرانلوی ی - امين سهيل - مس عودرئیس المحدثین - سیدهفاطمه موسوی - حیدر ذبیحی - زه را حاجیپ ور - حمی د اکب ری - فهیمه رمضان ی - رضا مهدینژاد - میثم خس روآبادی - امین زریننژاد - سميه تقوي - مهدي نوايي - محمد نصرآبادی - ابراهيم آذركسب - نسرین قل یزاده - رضا لطف ي ايلهائي - بتول بین ا - جهانگیرخانزاده - سین ا خان زاده - نی ره تق یزاده - محمدرض ا ش هبال**

 سالم. فقط یک بار شده که توانستم بایت را ورق بزنم. آن هم وقتی بود که آمدم مشهد!

سالم بایت عزیز. تولد ۷ سالگیات مبارک.

سالم. دمتون گرم با رمز جدول این هفتهتان!! اشتباه داشت!

سالم آقای سعید طباطبایی. بابت یادداشت بایت 295 سپاسگذاریم.

 سالم. تو را به خدا این قدر لپتاپ معرفی نکن. یک خورده هم به فکر سیستمهای خانگی باش!

 سالم بایت عزیز. مدتهاست که ضمیمه بایت به دست روزنامه فروشهای منطقه ما نمیرسد. بارها این مورد را به عرضتان رساندهام اما تا کنون نتیجهای حاصل نشده است. خالصه چند وقت است که ما را بدون بایت و تنها گذاشتید. از منطقه هفده تهران

 سالم بايـت جان. لطفا این قدر تخصصي حرف نزنيد. طوري صحبت كنيد كه آنهايي هم كه مبتـدي هستند و مطالـب شمـا را میخوانند بتوانند بفهمند و مطالب قابل درکي را پيدا كنند. از نـرمافزارهای خيلي معروف مانند ياهو مسنجر، نرو و فوتوشاپ نكاتي براي نصب ويندوز، نحوه نصب درايورهاي کمیاب يا موضوعهايي كه خيلي از ما را درگير خود كرده مثل اينترنت و آنتيويروسها و موارد صحبت کنید. با تشكر از مطالب قشنگتان

 سالم بایت. یک لپتاپ برای انجام کارهای معمول در رایانهها مثل برنامههای آفیس و فلش و فتوشاپ معرفی کنید که قیمت آن هم زیر دو میلیون تومان باشد. با تشکر

 سالم بایت عزیز. لطف کنید یک بررسی کلی از گوشیهای هواوی چاپ کنید. ممنون

 سالم بایت عزیز. از تو خواهش میکنم در مورد گوشی Z Xperia یک توضیح کامل چاپ کنی. مزایا و معایب آن را بگو و همچنین یک مقایسه کوچک هم بین این گوشی و 4S Galaxsy انجام بده. خواهش میکنم این کار را برای یکی از طرفداران همیشگیات انجام بده. ممنون

 بايت سالم. لطفا عالوه بر قيمت تبلتهاي خارجي قيمت تبلتهاي ايراني را هم بنويس.

 سالم بایت. با توجه به این که چند هفته دیگر 300 شماره میشوی، لطفا همه شمارههایت را در قالب سیدی یا آپلود برای همه خوانندگانت قرار بده. با تشکر روابط عمومی ستاد خوانندگان بایت!

 بایت سالم. لطفا آخرین رام منتشر شده برای گوشی L Xperia را معرفی کنید و طریقه کار با آن را توضیح دهید.

سالم بایت عزیز. لطفا در مورد گوش Young توضیح دهید.

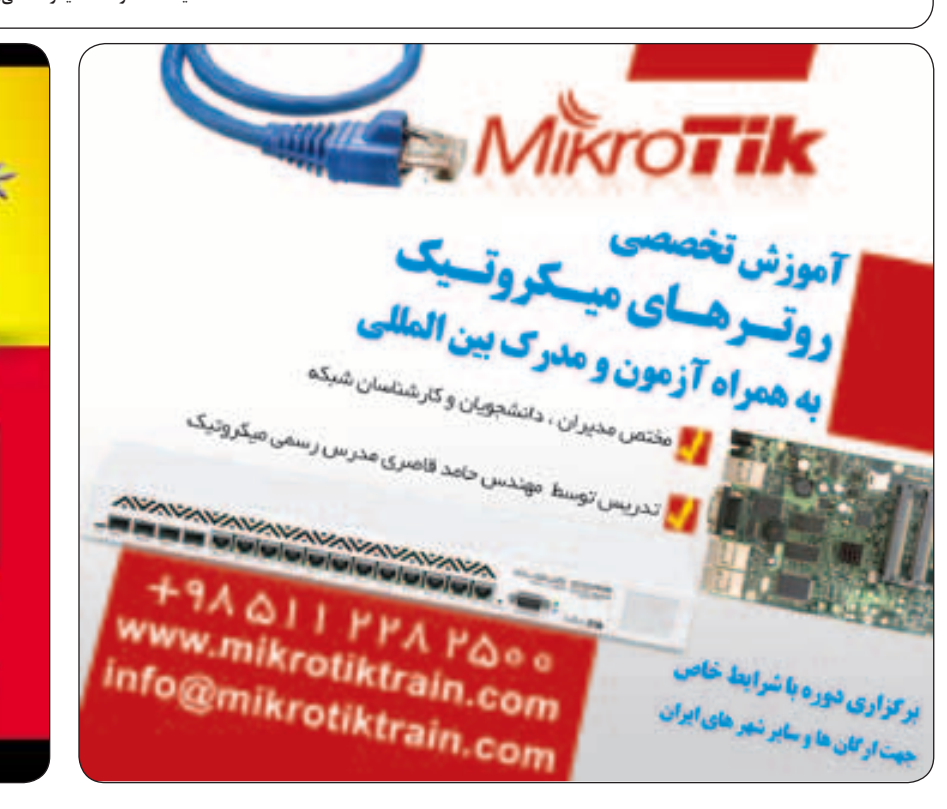

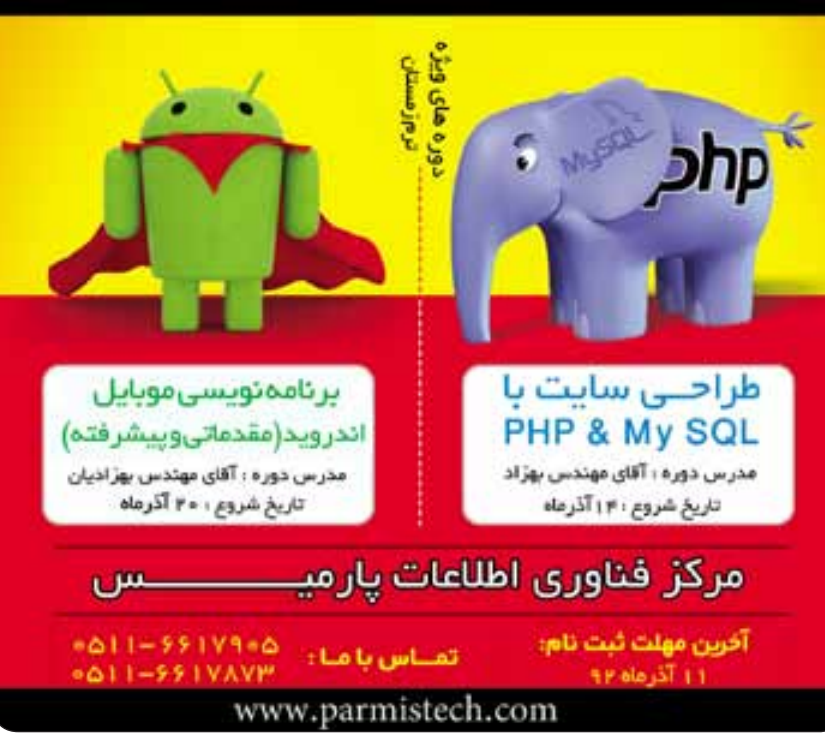

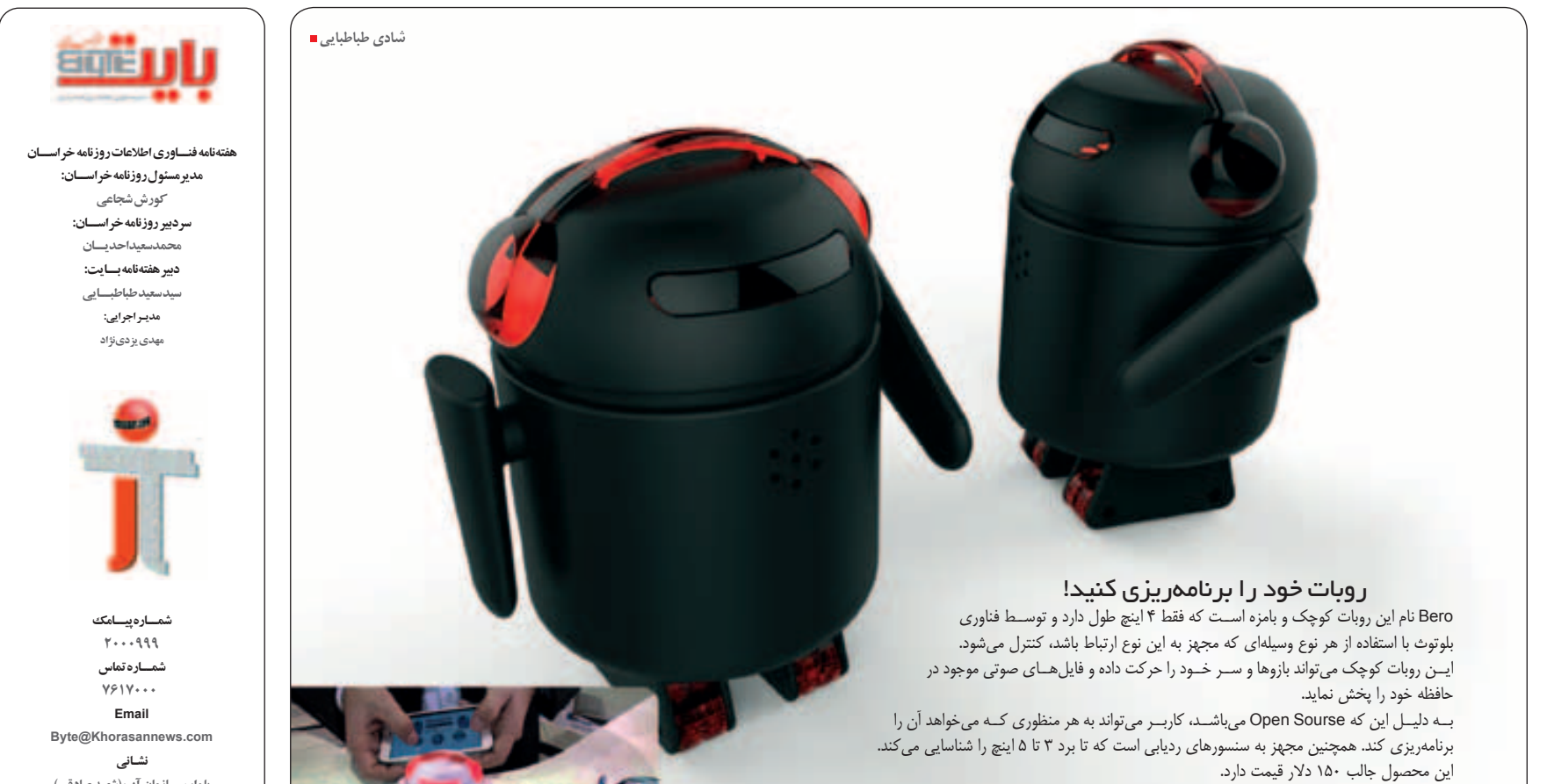

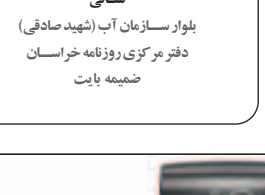

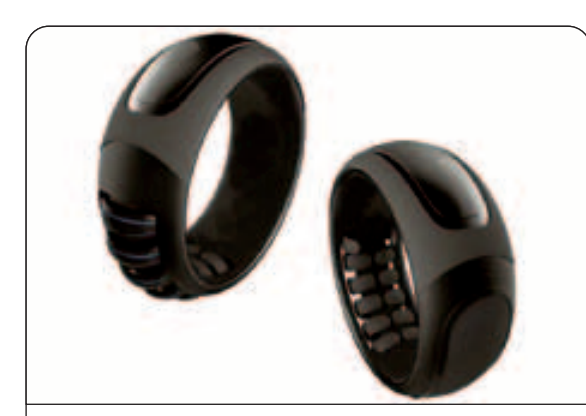

### ترجمه زبان اشاره به صورت دیجیتالی

تصویر فوق دستبند و انگشتر بسیار جالبی را نشان میدهد که مکالمه افراد به زبان اشاره را به صورت نوشتاری و صوتی ترجمه کرده و روی صفحهنمایش تعبیه شده روی دستبند نشان میدهد.

در حقیقت با در دست کردن انگشتر و دستبند وقتی کاربر شروع به مکالمه با زبان اشاره میکند و انگشتان خود را حرکت میدهد، انگشتر حرکات و اشارات را شناسایی کرده و به صورت نوشتاری روی مانیتور دستبند نشان میدهد و یا به شکل صوتی از طریق اسپیکرهایی که روی دستبند وجود دارد، پخش میکند. این وسیله بسیار جالب هنوز در مرحله طرح به سر میبرد.

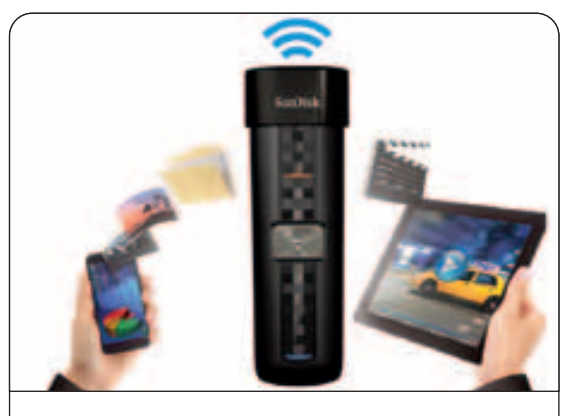

### حافظه بیسیم

تاکنون حافظههای فلش متنوعی از لحاظ شکل و ظرفیت برای شما معرفی کردهایم که هر کدام به دلیل ویژگی منحصر به فردی مورد اس تقبال کاربران قرار گرفته بودند. این بار محصول فوق نوعی حافظه فلش بس یار جالب را نش ان میدهد که برای انتقال اطالعات نیازی نیست تا آن را به لپتاپ یا رایانه خود متصل کنید بلکه به صورت بیسیم میتوانید کلیه اطالعات دیجیتالی موجود در آن را ارسال کرده و یا از سایر منابع دیجیتالی به فلش خود انتقال دهید.

این فلش از طریق WiFi و بدون نیاز به اینترنت همزمان میتواند به 8 وس یله مختلف متصل ش ده و اطالعات دیجیتالی موجود در آن به اش تراک گذاشته شود، ذخیره شود و یا ارسال گردد.

Sandisk این فلش 32 گیگابایتی 60 دالر قیمت دارد.

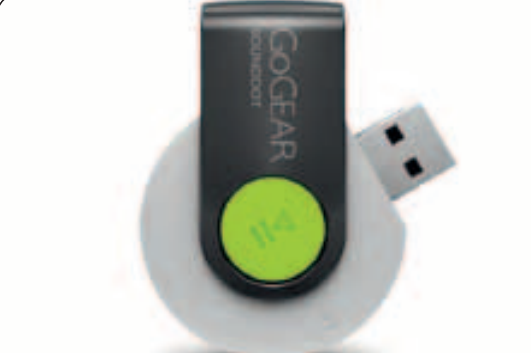

#### اندازه اهمیتی ندارد!

تصویر باال نوعی پخشکننده موسیقی کوچک و جدید را که ساخت شرکت فیلیپس اس ت، نشان میدهد که تنها با 6 دقیقه شارژ تا 60 دقیقه امکان استفاده مستمر را برای کاربر فراهم میکند.

GOGEAR ن ام این محصول جالب اس ت که امکان اس تفاده از آن به صورت هندزفری وجود داش ته و عالوه بر پخشکننده موسیقی به عنوان حافظه فلش نیز میتوان از آن استفاده نمود.

محصول بیسیم فوق 15 دالر قیمت دارد و به دلیل وجود اسپیکر با کیفیتی که در آن تعبیه شده است، صدای بسیار مطلوبی را در اختیار کاربر قرار میدهد.

# یک گوشی برای خود بسازید!

ش رکت ZTE اقدام به تولید گوشیهای جالبی نموده است که در واقع کاربر، یک دستگاه گوشــی موبایل کامل را میتواند خودش تهیه کند. این گوشمی موبایل دارای قطعات مجزا است که روی هم سوار شده و دستگاه کاملی را ایجاد میکند. در حقیقت قطعات دور ریخته نمیشوند و کامال با اکوسیستم همساز میباشد. در این گوشی 4 قسمت مهم شامل، دوربین، صفحهنمایش، باتری و CORE وجود دارد و سایر اجزا شامل CPU، GPU و RAM میتوانند با خاصیت آهنربایی به گوشی متصل شوند.Mobius- Eco در واقع نوعی گوشی موبایل است که میتواند به راحتی بهروز شود. این ایده هنوز در مرحله طرح به سر میبرد.

### الیههای پنهان

شرکت Medical Evena اخیرا از نوعی عینک هوشمند مخصوص علم پزشکی رونمایی کرد. این محصول که Evena Eyes- on smart Glasses نام دارد به پزشکان و پرستاران این امکان را میدهد تا بتوانند زیر پوس ت بیماران را مش اهده کنند! با این عینک به وضوح رگهای زیر پوسـت بیمار دیده شــده و چنان چه لازم باشد که تزریقی صورت گیرد، بهترین رگ بیمار قابل شناس ایی خواهد بود.این عینک پیشرفته تا 40 درصد باعث صرفهجویی در وقت پرستاران و پزشکان میشود. به خصوص در بخش نوزادان بسیار موثر خواهد بود.عینک فوق مجهز به کامپیوتر و باتری کوچکی است و از این رو کامال قابل حمل می باشد.

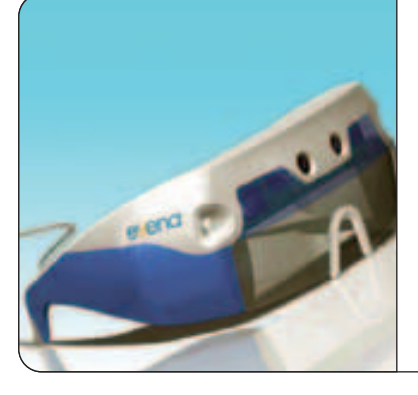

**Download & Combine** by.<br>WWW.p30download.com